# REPUBLIQUE ALGERIENNE DEMOGRATIQUE ET POPULAIRE

### MINISTERE DE L'ENSEIGNEMENT SUPERIEUR

### ET DE LA RECHERCHE SCIENTIFIQUE

### **UNIVERSITE DE BLIDA 1**

### **Institut d'Aéronautique et des Etudes Spatiales**

Département de Construction

### **MEMOIRE**

Pour l'obtention du diplôme

MASTER Aéronautique

OPTION : *Propulsion Avion*

*Application de la méthode des caractéristiques pour le dimensionnement des tuyères à corps central bidimensionnelles et axisymétriques*

### **Présenté par :**

- Mr. MAROUF Abderahmane
- Mr. MASMOUDI Ali

### **Dirigé par :**

¾ Ahmed ABDALLAH EL-HIRTSI : **Promoteur**

Blida Juin 2015

### *Résumé* :

Le sujet proposé consiste à une application de la méthode des caractéristiques pour développer un programme de calcul numérique permettant de faire le dimensionnement des tuyères supersoniques à corps central, pour le cas bidimensionnel et pour le cas axisymétrique.

La méthode utilisée est appliquée à un type de tuyères bien précis : tuyères à corps central type à bouchon. Les applications seront faites pour le cas d'un gaz parfait et pour le cas Haute Température. Une comparaison sera faite avec d'autres types de tuyères (comme par exemple la tuyère de longueur minimale « MNL »).

### **Mots Clés :**

Tuyère Supersonique, méthode des caractéristiques, Tuyères à corps central bidimensionnelles et axisymétriques, Haute Température, gaz parfait.

### *ABSTRACT:*

The proposed subject is about the application of the characteristic method to develop a FORTRAN program to calculate the design of supersonic nozzle of central body, for the two dimensional and also the axisymmetric nozzle. This method is applied to specified nozzles called "Plug nozzle". The applications will be done for an Ideal Gas "*GP*" and for the case of High Temperatures "*HT*", then we compare the results with other type of nozzles for example : MNL 'Minimum Nozzle Length' , it's taken as a reference to compare the results

### **Key words:**

Supersonic nozzle, characteristic method, nozzles with a central bod two-dimensional and axisymmetric, High Temperature, Ideal gas.

## م<u>لخص</u> :

الموضوع المقترح يسمح بتطبيق طريقة الخصائص من أجل الوصول الى برنامج حسابي قصد تصميم '' nozzle''ما فوق الصوتية ذات الجسم المركزي لتوفير الهندسة ثنائية الأبعاد التناظرية. هذه الطريقة مستعملة من أجل نوع محدد ذو الجسم المركزي من نوع عادم المخروطي "Plug Nozzle" تحت فرضية وجود غاز مثالي و تحت درجات حرارة عالية و المقارنة تكون مع انواع مختلفة مع هذه الاخيرة و نـأخذ علي سبيل المثال تلك التي تـأخذ إ سم : "MNL '' و التي تـعتبر مرجع لمقارنـة النتـائج.

كلمات المفاتيح :

'' nozzle'' عالية , ما فوق الصوتية ذات الجسم المركزي ثنائية الأبعاد و التناظرية , درجات الحرارة

غاز مثالبي.

### *REMERCIEMENTS*

*En premier lieu nous remercions ALLAH, le tout puissant qui nous a donné le courage et la volonté pour bien mener ce modeste travail.*

*Ainsi nous nous permettons d'exprimer ici nos sincères reconnaissances à notre promoteur Mr. A ELHIRTSI qui a proposé et dirigé ce travail, pour son suivi et ses conseils.*

*Nos sincères remerciements vont aussi à Monsieur le président et messieurs les membres du jury pour avoir expertisé notre travail nous avoir honorés par leurs présences.*

*Enfin, que tous ceux ou celles qui ont contribué de prés ou de loin à la réalisation de ce long travail ; trouvant ici l'expression de nos remerciements les plus sincères.*

## **TABLES DES MATIERES :**

RESUME

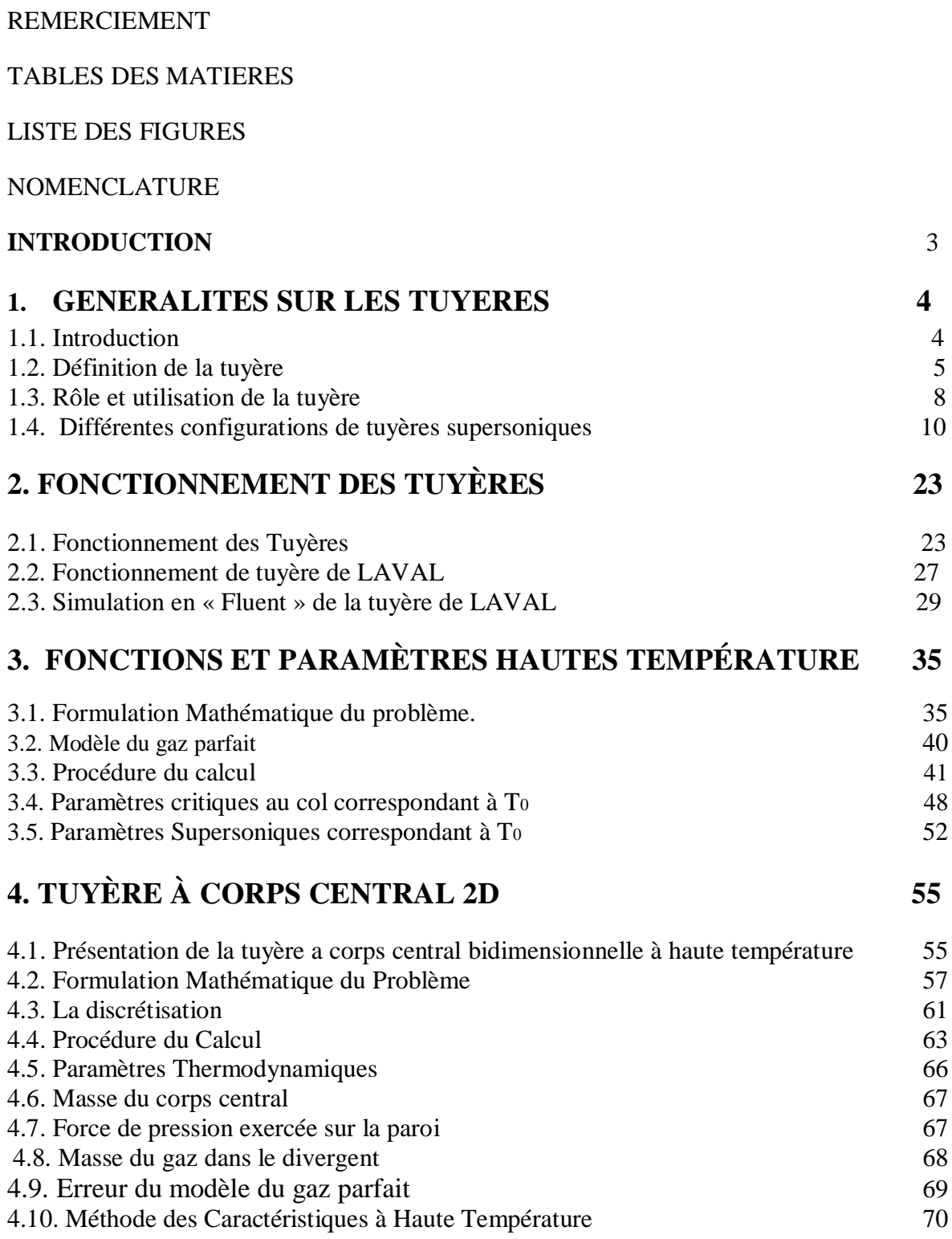

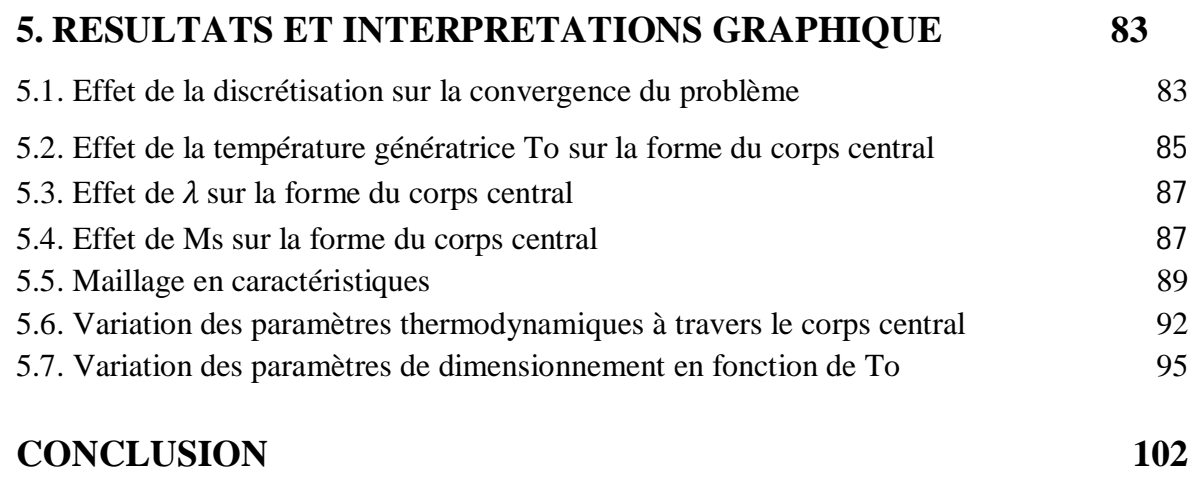

## **LISTE DES ILLUSTRATIONS, GRAPHIQUES ET TABLEAUX**

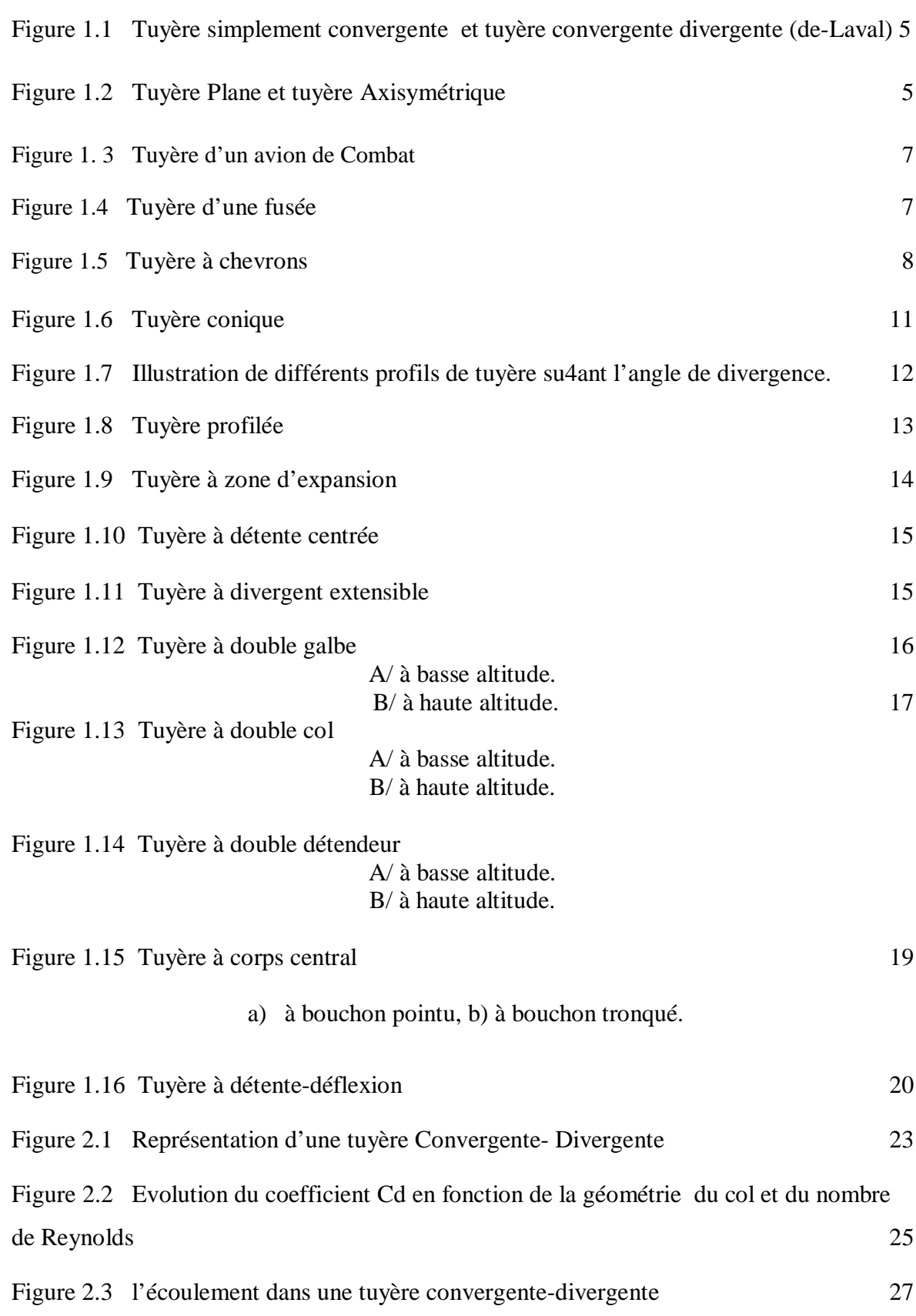

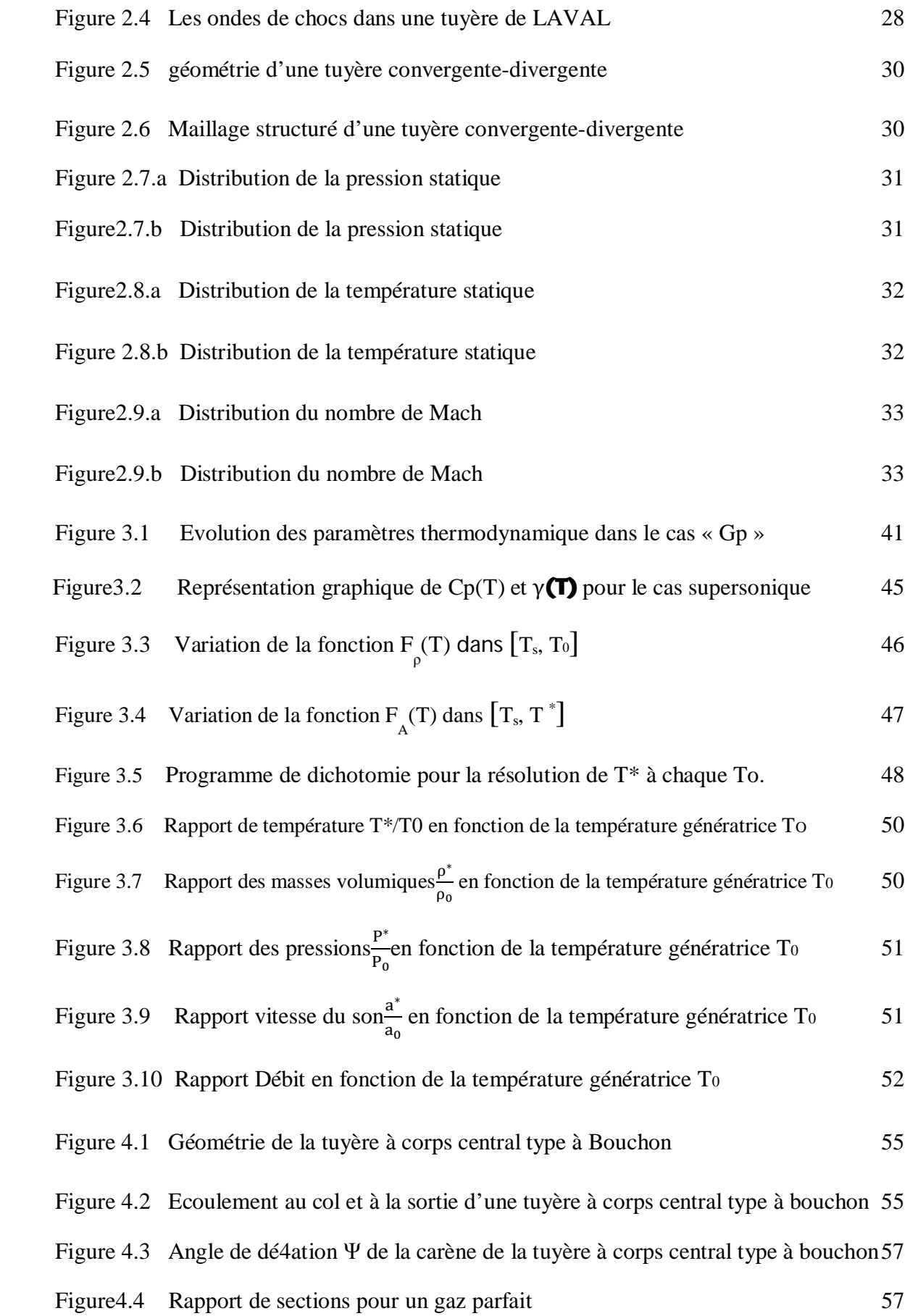

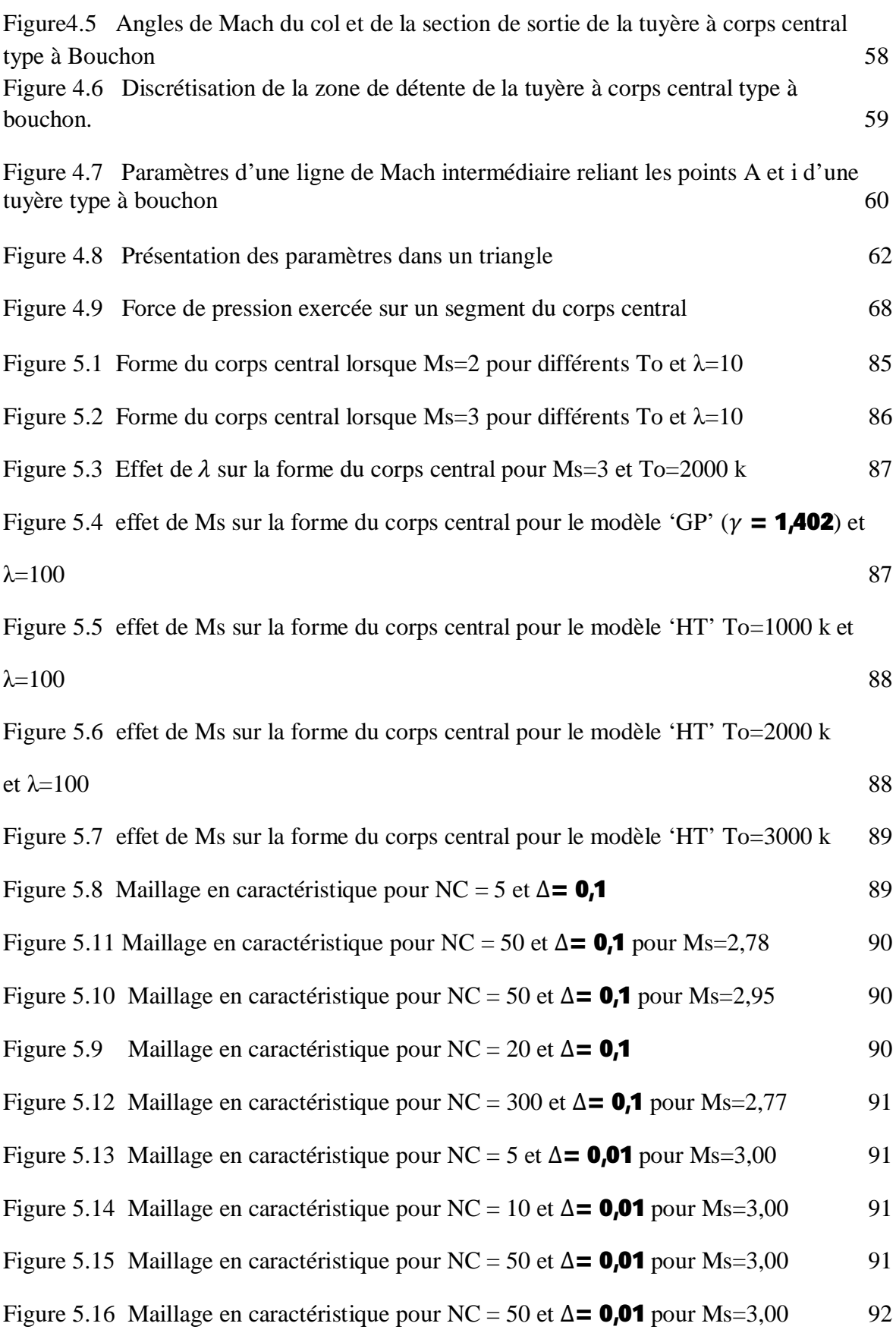

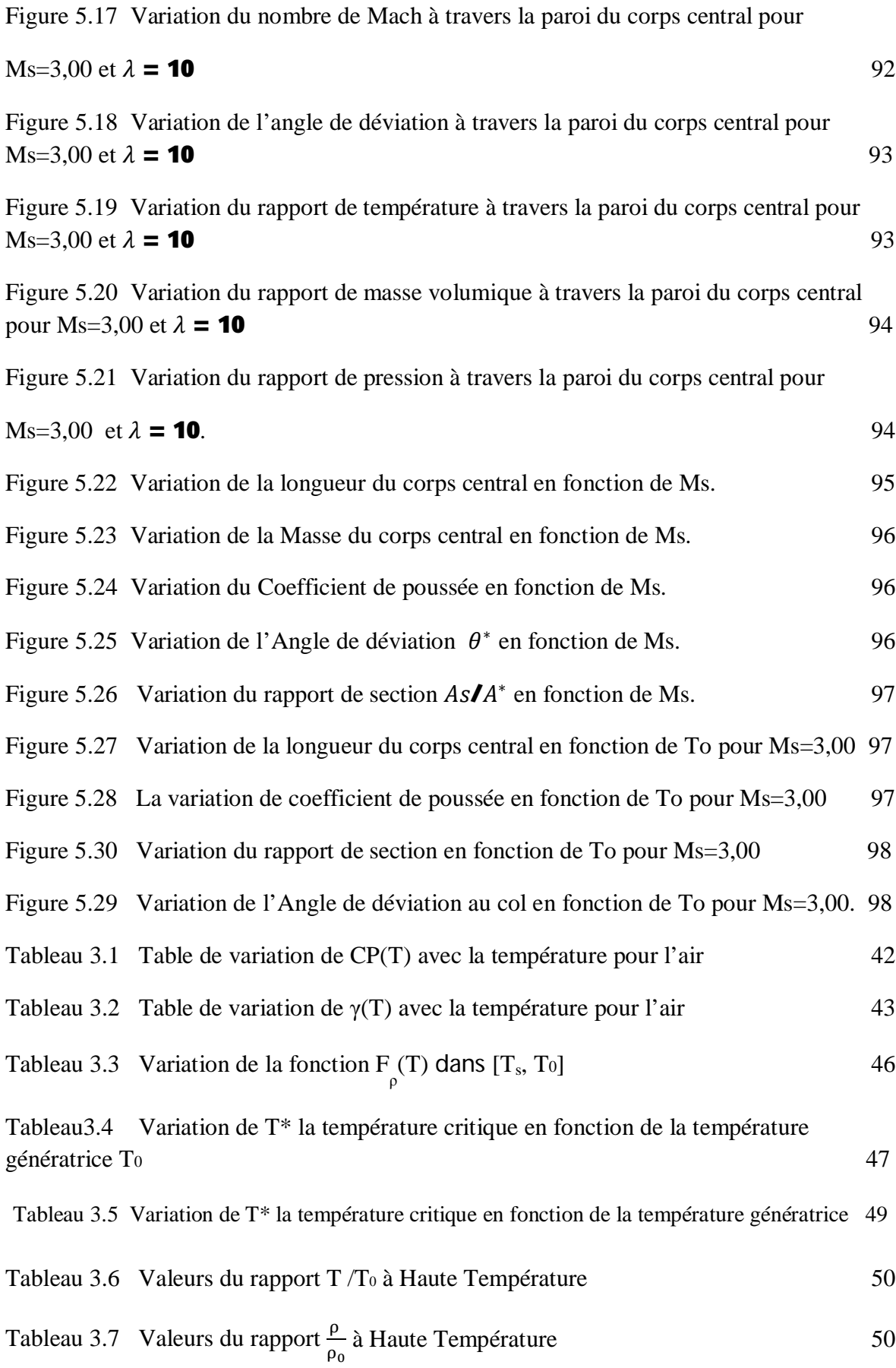

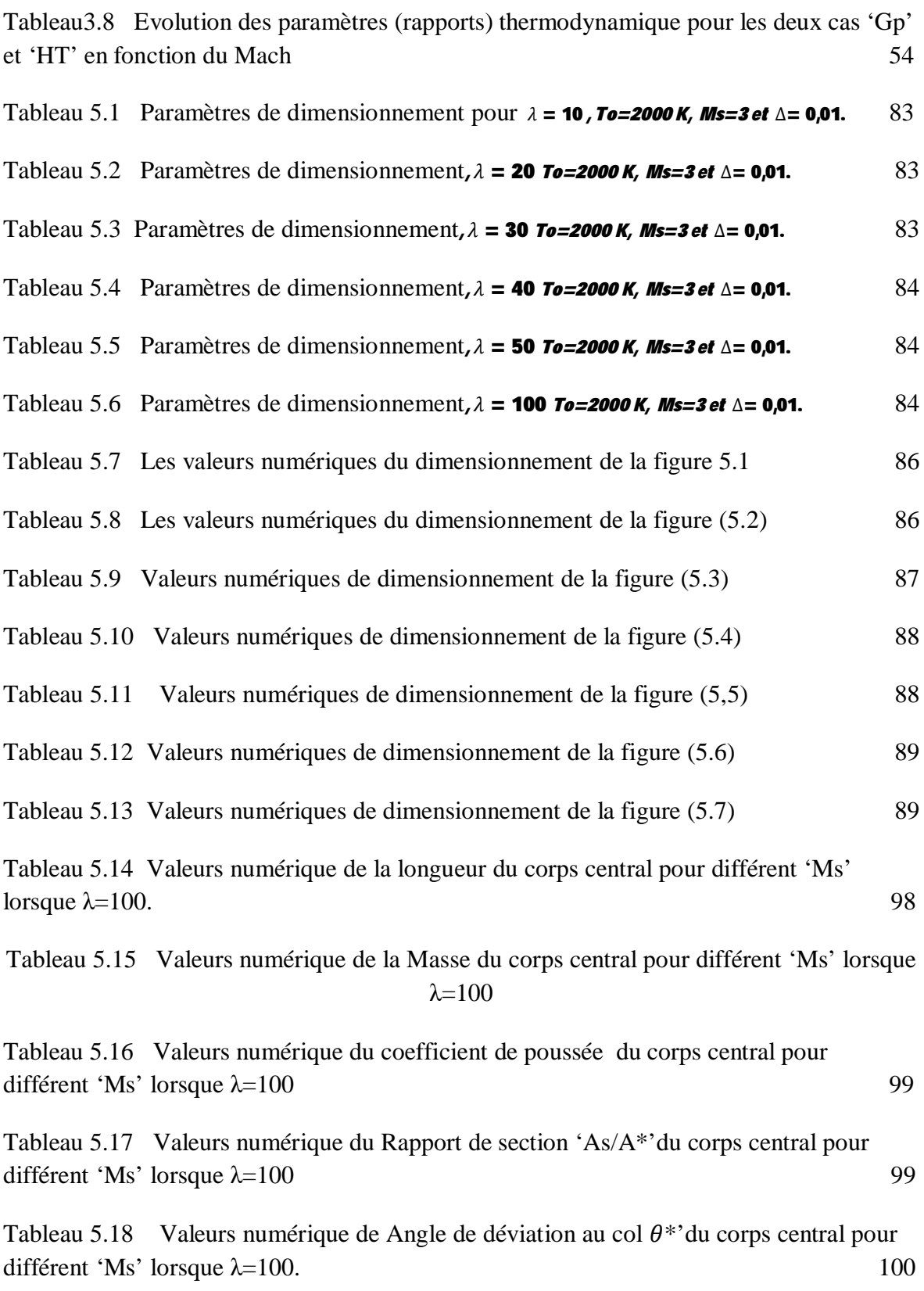

### **NOMENCLATURE :**

### **Système de coordonnées :**

- *X* : coordonnée axiale
- *Y* : coordonnée radiale

### **Lettres latines :**

- $R^*$ : Rayon de la tuyère au n4eau du colMach = 1
- *D* : Diamètre de la tuyère.
- $\sigma$  : Facteur de correction théorique.
- A : Section de la tuyère.
- *F* : Poussée.
- ᒡ : Débit de sortie du moteur.
- $V_{\rho}$ : Vitesse d'éjection.
- $P_0$  : Pression ambiante.
- $C_F$ : Coefficient de poussée.
- $C_d$ : Coefficient de décharge.
- $Cd<sub>k</sub>$ : Coefficient de déchargedue à l'effet de la géométrie du col sur la ligne sonique.
- $Cd_{\delta}$ : Coefficient de déchargedue à l'effet de la couche limite.
- Vc : Vitesse caractéristique.
- $V_{eff}$ : vitesse effective.
- *I* : Impulsion spécifique.
- *G* : Accélération gravitationnelle.
- a : Célérité du son.
- M : Nombre de Mach.
- *T* : Température statique.
- *N* : Nombre des itérations.
- $C_n$ : Chaleur spécifique à pression constante.
- $C_{\nu}$ : Chaleur spécifique à volume constant.
- *Q* : Chaleur échangée.
- *H* : Enthalpie du gaz.
- $r$  : Constante des gaz parfaits.
- $u$  : Vitesse selon x
- $v$  : Vitesse selon y
- $Q^{\dagger}$  et  $Q^{\dagger}$  : constantes de Riemann

### **Lettres grecques :**

- $\mu$  : Angle de Mach.
- $\varphi$  : Angle polaire.
- $\varepsilon$  : Erreur relative ou la tolérance.
- $\lambda$  : Lignes de Mach ou ondes de Mach
- v : Détente de Prandtl Mayer.
- $\theta$  : Angle de déviation de l'écoulement pour la tuyère à corps central.
- *Ȍ* : inclinaison de la carène par rapport au vertical.
- $\rho$  : Masse volumique.
- $\gamma$  : Rapport de chaleurs spécifiques à pression et à volume constant.
- $\Phi$  : Potentiel des vitesses
- *ȟ* et *Ș* : Lignes de Mach descendante et montante respectivement
- $\Delta$ : Le pas entre les caractéristiques ou coefficient de condensation

### **Abréviations :**

- HT : Haute Température
- GP : Gaz Parfait
- CV : Convergente
- DV : Divergente
- *C +* : caractéristiques montantes
- *C -* : caractéristiques descendantes

### **Indices :**

- S : section de sortie
- \* : condition critique
- 0 : condition d'arrêt
- i : position actuelle ou nœud

### **INTRODUCTION :**

Depuis longtemps plusieurs chercheurs ont contribué pour l'amélioration des performances propulsives des moteurs fonctionnant à des régimes élevés « Supersoniques » tels que : les moteurs fusées, moteurs des avions de chasses…etc.

Dans l'espace, le rôle du moteur-fusée est de produire d'abondantes quantités de gaz éjectées à très grande vitesse dans une direction donnée. Par réaction, le véhicule dont il est solidaire se trouve propulsé dans la direction opposée sans point d'appui extérieur : au mouvement de la masse de gaz vers l'arrière correspond un mouvement opposé de la fusée vers l'avant. L'engin s'appuie donc sur les gaz éjectés et fonctionne parfaitement dans le vide. La propulsion est d'autant plus forte que le débit est important et que la vitesse d'éjection est élevée. Cette force délivrée par un moteur-fusée est appelée la poussée qui est le produit du débit massique des gaz propulsifs et de la vitesse d'éjection des gaz.

En parallèle avec les développements expérimentaux et numériques, les concepteurs ont pensé à améliorer les performances des tuyères de propulsion. Ils ont remarqué que les tuyères coniques délivrent certes une poussée, mais une perte considérable, vu l'inclinaison de la portion supersonique. Si l'inclinaison de la tuyère à la section est nulle, la poussée délivre par le moteur sera donc complètement utilisée pour la propulsion et sera par conséquent maximal [1], [2]. Ce problème sera donc réglé par la recherche d'une forme de tuyère donnant à la sortie un écoulement parallèle.

Le besoin et le souhait d'obtenir une forme de tuyère différent suivant son utilisation. Pour les applications des moteurs fusés, la conception est basée sur deux facteurs essentiels qui sont, l'obtention d'une poussée maximale avec un poids le plus petit possible de la tuyère (longueur minimale). Il est connu que la masse de la tuyère contient une grande portion de la masse totale des missiles [3], [4].

La théorie de la tuyère, généralement présentée dans la littérature, est basée sur l'hypothèse d'un gaz calorifiquement parfait, c'est-à-dire que les chaleurs spécifiques C<sub>p</sub> et  $C_{\rm V}^{\rm v}$ ainsi que leur rapport  $\gamma$  sont constants et ne dépendent pas de la température. Pour notre modèle,  $\gamma$  et C<sub>p</sub> varient en fonction de la température, cela a était déjà travaillé auparavant sur la base de notre hypothèse sera faite et l'écoulement supersonique externe à haute température.

Les expériences en soufflerie ont permis aux concepteurs d'observer des lignes privilégiés dans le champ d'écoulement supersonique, appelées lignes caractéristiques, faisant un angle bien défini de part et d'autre de vecteur vitesse [4], [5]. La transformation mathématique des équations de conservation écrites dans le système de coordonnées cartésiennes suivant les lignes caractéristiques permet une simplification remarquable des équations de conservation [4], [6]. Ils ont appelé cette méthode la méthode des caractéristiques.

Donc, le problème posé est de dimensionner ce type de tuyères pour présenter une solution au problème de poids lors de la conception des engins aérospatiaux. Pour arriver à notre but, nous avons réalisé ce travail, composé de cinq chapitres essentiels, dont la séquence trace l'objectif assigné.

### **Organisation du mémoire :**

L'étude de la problématique envisagée est réalisée en cinq chapitres et une conclusion générale.

Le *premier chapitre* présente un aperçu sur les tuyères, leurs rôles, types, ainsi que les différents domaines où elles sont utilisées.

Le *deuxième chapitre* contient les performances de fonctionnement des tuyères, leurs principes de fonctionnement, et une étude sur la tuyère classique de LAVAL, en prenant compte les ondes de chocs crée lors de l'écoulement, enfin une simulation montrant la variation du nombre de Mach, Pression et Température tout le long de cette tuyère supersonique.

Le *troisième chapitre* intitulé fonctions et paramètres Hautes Températures, sachant que les équations changent du modèle mathématique Gaz Parfait et Hautes Température, dans ce cas la chaleur spécifique change en fonction de la température, cela influe sur les résultats obtenus, alors avant d'entamer notre travail, on a pu présenter le modèle mathématique réagissant un gaz à Haute Température.

Le *quatrième chapitre* nous schématise la tuyère à corps central, et les différents paramètres de l'écoulement à travers cette tuyère, ainsi que la méthode des caractéristiques présentée pour un modèle Haute Température.

Le *cinquième chapitre* qui représente le dernier chapitre, quand à lui, contient les résultats et les interprétations graphiques pour notre cas, obtenus par un code de calcul FORTRAN.

Ce mémoire se termine par *une conclusion* générale qui reprend les objectifs du présent travail et les principaux résultats obtenus et des perspectives pour la poursuite de cette étude sont proposés.

### **CHAPITRE 1**

### **Généralités sur les tuyères :**

#### **1.1. Introduction**

La poussée d'un moteur dépend principalement de la vitesse des produits de combustions à travers la section de sortie de la tuyère qui le propulse. Durant leur passage à travers une tuyère De Laval, les gaz d'échappement sont accélérés de vitesses subsoniques à des vitesses supersoniques.

Le passage de l'écoulement par ces différentes vitesses permet de visiter une tuyère convergente divergente en trois sections de convergent subsonique où l'écoulement passe d'une vitesse presque nulle à celle du son qu'il atteint au col pour enfin se détendre au sein du divergent supersonique.

Cette division est appropriée car d'une part elle permet la détermination de la poussée totale développée, et d'autre part elle permet d'analyse sont utilisées pour déterminer le champ d'écoulement dans chaque région.

L'optimisation du choix d'une tuyère de propulsion doit tenir compte en plus des calculs de dynamique des gaz qui nous intéressent tels que le matériau utilisé, le mode de fabrication de la paroi les exigences de refroidissement les limites admissibles de dimensionnement etc.

Les tuyères sont des canaux d'injection ayant pour le rôle principale de transformé l'énergie de pression "l'enthalpie" en énergie cinétique, les profils de ces tuyères sont tels qu'ils se confondent avec une ligne de courant, leur déterminations se fait généralement par la méthode de caractéristique.

En Général une tuyère se décompose en trois zones : le convergent, zone du col et le divergent encore appelé jupe de tuyère, éventuellement équipé de volets dits volets de tuyère. Du fait de tes températures élevées (environ  $3500^{\circ}$ c) et de l'obligation de conserver une section constante, le col de la tuyère est réalisé en matériau réfractaire (graphite, tungstène ..... etc.). Pour les divergents, on trouve des fabrications métalliques ou on utilise des matériaux résistants à la température; l'oxydation et aux hautes contraintes.

### **1.2. Définition de la tuyère :**

Une tuyère est un organe mécanique passif qui met en communication deux réservoirs à des pressions différentes, elle constitue un des éléments les plus importants dans les turbomachines et les turboréacteurs, d'ailleurs 40% de la poussée totale de ces derniers est produite par les tuyères.

Selon le taux de détente, les tuyères seront soit simplement convergente pour les taux de détente élevés, sinon seront convergente divergente, selon la géométrie on trouve les tuyères à géométrie plane où axisymétrique.

### **1.2.1.Quelques Profils des Tuyères :**

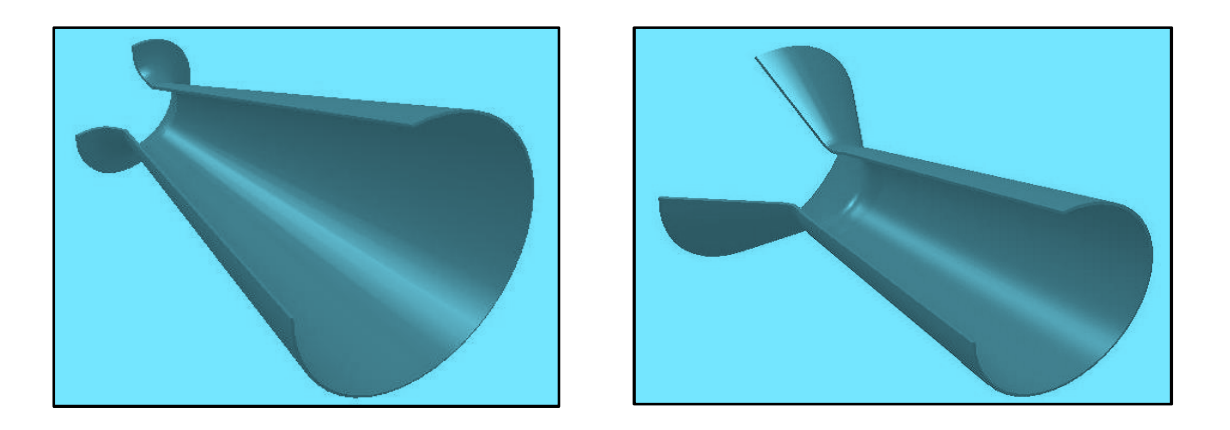

Figure 1.1 : Tuyère simplement convergente et tuyère convergente divergente (de-Laval)

### **1.2.2. Différentes formes géométriques des tuyères :**

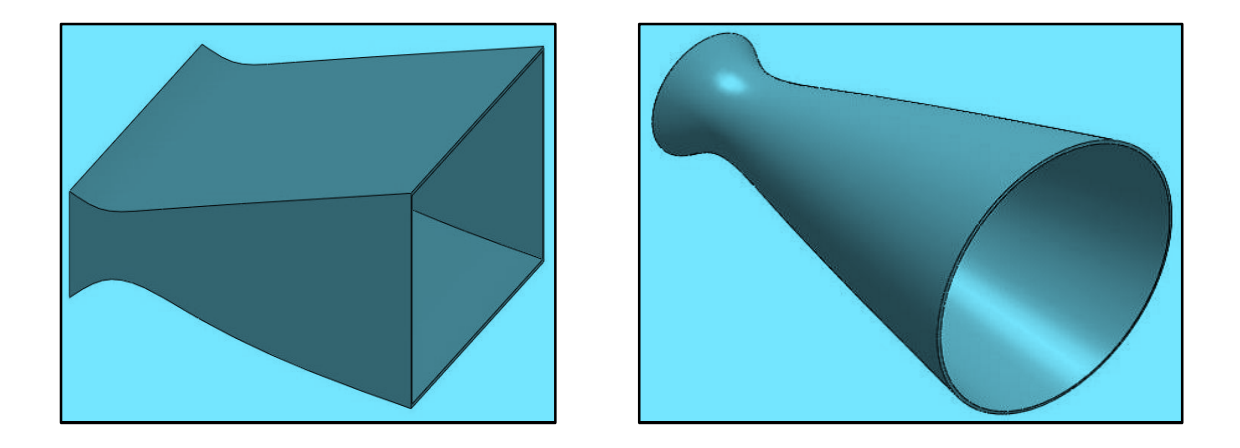

Figure 1.2 : tuyère Plane et tuyère Axisymétrique

### **1.3. Rôle et utilisation de la tuyère:**

Les tuyères supersonique interviennent dans beaucoup de structures l'aéronautique et l'aérospatiale telles que les moteurs fusée et missile, moteurs avions et dans la fabrication des souffleries supersonique pour la modélisation et la réalisation expérimentale des écoulements supersonique

#### **1.3.1. Les tuyères supersoniques :**

La poussée des systèmes propulsifs dépend en premier lieu de la quantité des produits de combustion éjectés à travers une tuyère où l'écoulement dans son passage est continuellement accéléré d'un régime subsonique à un régime supersonique à travers une section sortie. L'organe tuyère constitue environ 70% de la masse de la structure. Cet organe lui-même est constitué de deux parties l'une est convergente et l'autre est divergente.

La partie convergente est indispensable et sert à faire liaison entre la chambre de combustion et la partie divergente de la tuyère afin de donner un écoulement sonique au col de la tuyère.

Cette forme est appropriée, car d'une part elle permet de déterminer le comportement de chaque section et de l'autre part évaluer la poussée développée par un système propulsif.

Différents méthodes d'analyses doivent être adaptées afin d'étudier l'écoulement séparément dans chaque partie de la tuyère.

La vitesse sonique atteinte au col par les gaz d'échappement est fixée par les conditions prévalant au sein de la chambre de combustion. L'écoulement se poursuit en accélération par l'expansion des gaz dans la partie divergente de la tuyère.

Cette augmentation de la vitesse dépend seulement de la configuration géométrique de la paroi du divergent et de la section sortie. Actuellement, un grand intérêt est porté à la conception de partie supersonique du divergent de la part des chercheurs afin d'atteindre des vitesses des sorties et de poussées de plus en plus importantes.

Le choix de la tuyère supersonique doit tenir compte des différents calculs concernant la dynamique des gaz, ainsi la science des matériaux joue un rôle important dans le choix du matériau adéquat, qui permet le refroidissement et les

limites admissibles de dimensionnement structural. Sans oublier d'autres points qu'il faut vraiment faire attention dans leurs prises en charge.

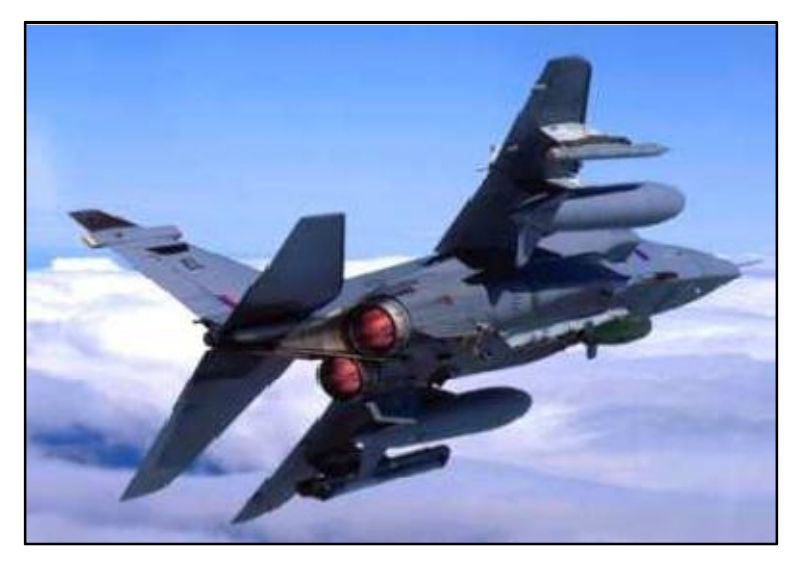

Figure 1.3 : Tuyère d'un avion de Combat

### **1.3.2. Moteur Fusée:**

Dans les moteurs fusées, l'organe tuyère constitue la partie essentielle, car elle permet d'accélérer les gaz à la sortie de la chambre de combustion jusqu'à une certaine vitesse dont le but d'obtenir une force de poussée comme une résultante de cette accélération. Notons ici que la structure d'un missile est constituée par la chambre de combustion et la tuyère et que cette dernière constitue environ 70% de la masse totale d'une chambre propulsive.

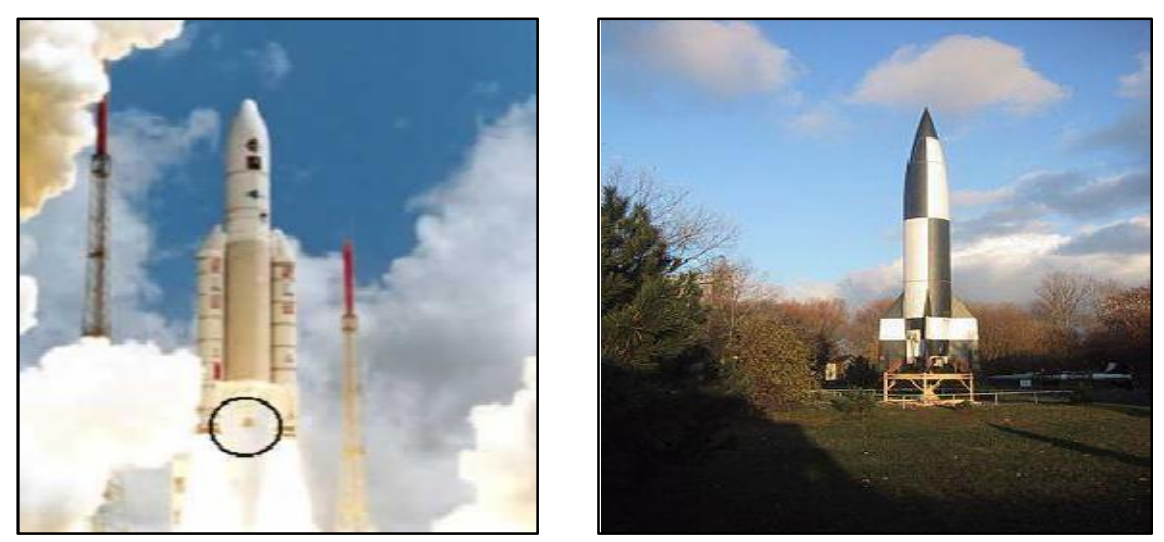

Figure 1.4 : Tuyère d'une fusée.

#### **1.3.3. Moteur Avions:**

Le progrès majeur qui a été réalisé en aviation au cours de ce siècle, sans doute est l'avènement du vol supersonique, qui a ses debout n'a d'ailleurs pas provoqué un changement d'attitude immédiat chez les constructeurs, car le souci primordial pour les premiers avions supersonique militaires c'est d'assurer de bonne conditions de vol subsonique ou transsonique de sort que l'emploi d'un divergent était pratiquement proscrit pour éviter les régimes de sur détente à ces vitesses modérées.

La rentabilité de tels projets n'est assurée que si les performances optimales sont obtenues de tous les éléments du moteur, dans tels projets le rôle assigné à la tuyère est définie de la façon suivante :

- $\checkmark$  doit assurer la détente optimale des gaz de combustion. C'est-à-dire, la poussée maximale du régime de la croisière. Ce problème est délicat, car la section de sortie doit être raccordée au maitre couple du moteur; ou la structure de l'avion par carénage.
- 9 La tuyère doit assurer le blocage de l'écoulement aux divers régimes de fonctionnement par la variation de la surface au col en fonction du débit et des conditions de températures et de pression des gaz à évacuer.
- $\checkmark$  Au régime du vol intermédiaire, la tuyère ne doit pas provoquer des pertes de pousse trop élevées du fait de son inadaptation.
- $\checkmark$  Elle doit contribuer au freinage de l'avion à la phase d'atterrissage et à l'atténuation de bruit.

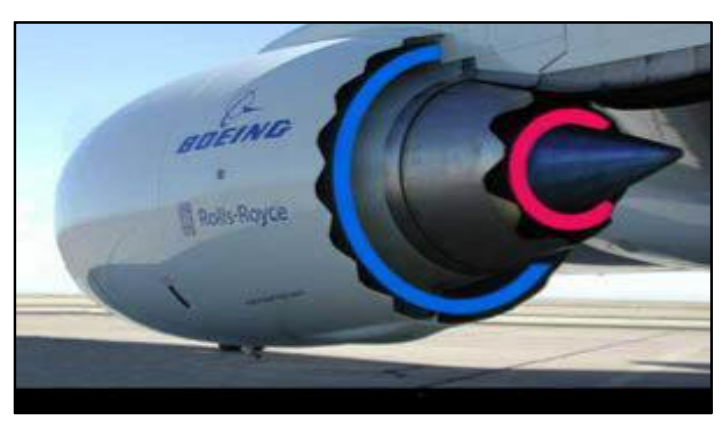

Figure 1.5 : Tuyère à chevrons

### **I.3.4. Soufflerie:**

Une soufflerie permet de créer un courant d'air artificiel. Il existe plusieurs types de souffleries, mais d'une façon générale une soufflerie se compose de trois parties principales :

Le collecteur ou le convergent

La chambre d'expérience

Le diffuseur ou divergent : que l'air traverse à sa sortie de la chambre d'expérience, en direction de ventilateur qui l'aspire et le rejette ensuite à l'extérieur. Le diffuseur à la forme d'un tronc de cône dont la section va en augmentant, ainsi la vitesse du courant d'air se réduit progressivement jusqu'à la pale de ventilateur mû par un moteur électrique.

Parmi les rôles d'une soufflerie, est de faire la simulation des écoulements réels mais sur des prototypes à échelles réduit. Pour arriver à ça, il faut modéliser l'écoulement à la sortie de la tuyère qui doit être uniforme et parallèle comme l'air libre de l'atmosphère.

### **1.4. Différentes configurations de tuyères supersoniques :**

#### **1.4.1***.***Les tuyères basiques, dites conventionnelles** *:*

#### **1.4.1.1. Tuyère conique :**

La tuyère conique est la plus ancienne et peut être la configuration la plus simple.

Elle est encore utilisée aujourd'hui dans de nombreux petits moteurs propulsifs du fait qu'elle soit relativement facile à fabriquer. La tuyère conique se présente de par sa géométrie sous forme d'un cône, d'où son nom. Le convergent constitue un simple tronc de cône avec un angle de convergence compris entre 30° et 45°, il est raccordé au divergent dont le demi angle de divergence est entre 12° et 30° par un arc de cercle de rayon R compris entre :  $0,5R^* < R < 1,5R^*$ 

Sachant que R\*est le rayon du col de la tuyère. La direction de l'écoulement à la sortie de la tuyère conique n'est pas axiale ce qui engendre des pertes de poussée due à la divergence de l'écoulement. Un facteur de correction théorique :  $\sigma$  dépendant notamment de l'angle de divergence que fait la paroi avec la direction axiale, prend en considération cette perte de poussée. Ce facteur est le rapport entre l'impulsion des gaz d'une tuyère avec un angle de divergence de **(2Į)** et l'impulsion des gaz d'une tuyère idéale dont l'écoulement est axial et uniforme à la sortie.

$$
\delta = \frac{1 + \cos \alpha}{2} \tag{1.1}
$$

Pour une roquette idéale le facteur de correction  $\sigma$  est égale = 1.

Pour une tuyère de fusée conique dont l'angle de cône est  $2\alpha=30^{\circ}$  (Demiangle 15°), la

vitesse d'éjection sera 98,3% de la vitesse calculée par l'équation suivante :

$$
V_2 = \sqrt{\frac{2k}{k-1}RT_1\left(1 - \left(\frac{P_2}{P_1}\right)^{\frac{k-1}{k}}\right)} + V_1^2
$$
 (1.2)

 Avec l'indice«1et 2**»** appropriés respectivement à l'entrée et la sortie de la tuyère. Un angle de divergence petit engendre plus d'impulsion axiale, donc, il diffuse une impulsion spécifique élevée, mais il impose une structure de la tuyère longue qui a une pénalité en masse du système propulsif de la fusée ainsi qu'en complexité de la conception.

Par contre un angle de divergence grand propose de courts et légers designs, mais de performances faibles. Il ya généralement une forme et une longueur optimales de la tuyère conique (entre 12° et 18° de demi-angle de divergence) qui représente habituellement un compromis suivant l'application spécifique et la trajectoire du vol.

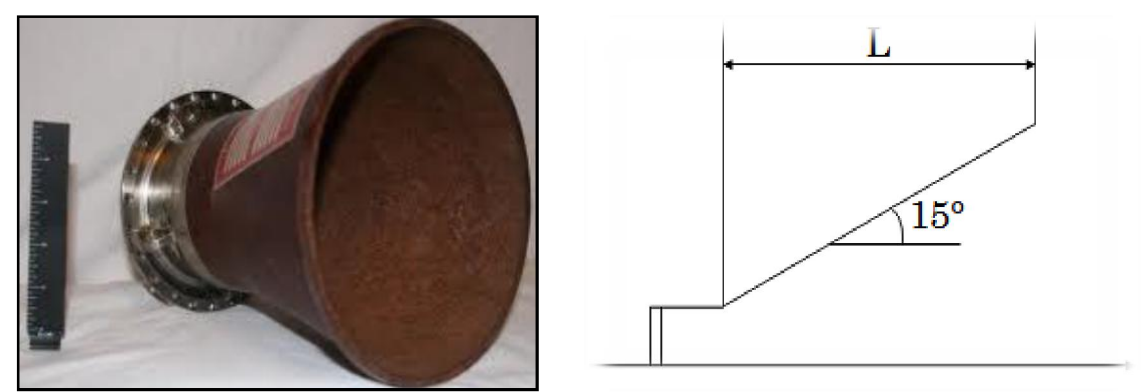

Figure 1.4 :Tuyère conique.

#### **I.4.1.2. Tuyère profilé ou tuyère contour :**

La tuyère profilé ou tuyère contour, appelée aussi en anglais tuyère en forme de cloche (Bell-Shape), est la forme la plus courante de la tuyère aujourd'hui. Elle dispose d'un angle de section d'expansion relativement élevé (20 à 50°) juste derrière le col de la tuyère offrant ainsi une importante détente sans influencer l'axialité de l'écoulement à la sortie, ce qui est suivi par une inversion progressive de la pente du contour de la tuyère de telle sorte qu'à la sortie l'angle de divergence $\theta e$  est faible, généralement  $\theta e$ est inférieur à un demiangle de 10°, afin que la forme courbée du contour de la tuyère continuera à faire suivre l'écoulement dans la direction axiale. Il est possible d'aller à de grands angles de divergence juste après le col (20 à50°) car la pression relativement élevée, le gradient de pression étendu, et l'expansion rapide du fluide ne permettent pas de séparation dans cette région, sauf s'il existe des discontinuités dans le contour de la tuyère. Dans les cas généraux, la tuyère profilée possède des angles allant de 20 à 30° au col et de 5 à14° à la sortie de la tuyère.

L'expansion de la tuyère cloche supersonique est plus efficace que dans un simple cône droit de longueur et de rapport de sections similaires, car, le contour de la paroi est conçu pour minimiser les pertes de poussé dues à la divergence rencontrées avec la tuyère conique. Depuis plusieurs décennies, la plupart des tuyères ont été en forme de cloche, l'expansion se produit à travers

des ondes de détente se situant à l'intérieur de l'écoulement entre le col et l'emplacement d'inflexion  $I$ . L'angle de divergence  $\theta i$  est le maximum à l'emplacement d'inflexion *I*. Entre le point d'inflexion *I* et la section de sortie

*E* la zone d'écoulement est toujours en augmentation. L'angle  $\theta e$  est faible, généralement inférieur à 10°. La différence entre  $\theta i$  et  $\theta e$  est appelée angle de demi-tour.

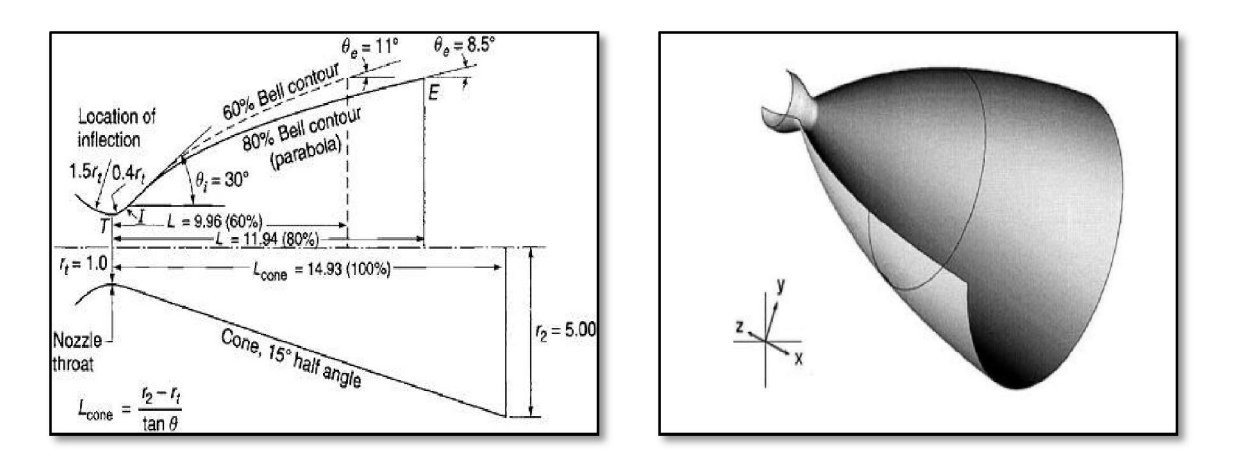

Figure1.5: Illustration de différents profils de tuyère suivant l'angle de divergence.

La longueur (distance entre le plan du col et celui de la sortie) d'une tuyère cloche est généralement déterminé par une fraction de la longueur d'une tuyère conique de référence d'un demi-angle de 15°. 80% de tuyères cloche ont une longueur qui est 20% plus courte, comparées à un cône de 15° de demi-angle du même rapport de sections. La complication la plus importante dans la conception de cette tuyère concerne le contour de manière à éviter les chocs obliques et optimiser les performances. Tout en supposant l'écoulement isentropique et par la méthode des caractéristiques à développer une approche simple en considérant la longueur de la tuyère ainsi que la pression ambiante et les conditions d'écoulement au voisinage du col comme des conditions pour lesquels la poussée pourrait être optimisée, et par conséquence il a pu déterminer que la parabole est une bonne approximation de la courbe du contour en forme de cloche, ainsi les paraboles ont été utilisées dans certains modèles de tuyère.

Aujourd'hui les moteurs de fusée à propergol solide ont des valeurs d'angles de courbure entre 20° et 26° et les angles de demi-tour de 10° à 15°. En comparaison avec les moteurs à propergol liquide actuels qui ont des angles de courbures entre 27° et 50° et les angles de demi-tour entre 15° et 30°. Par

conséquence, l'amélioration de la performance causée par l'utilisation de la tuyère en forme de cloche (valeur élevée du facteur de correction  $\sigma$ ) est un peu plus faible dans les moteurs à propergol solide avec des particules solides dans les gaz d'échappement. La tuyère profilée idéale (pertes minimums) est longue, ce qui est équivalent à une tuyère conique de peut-être 10 à 12°.

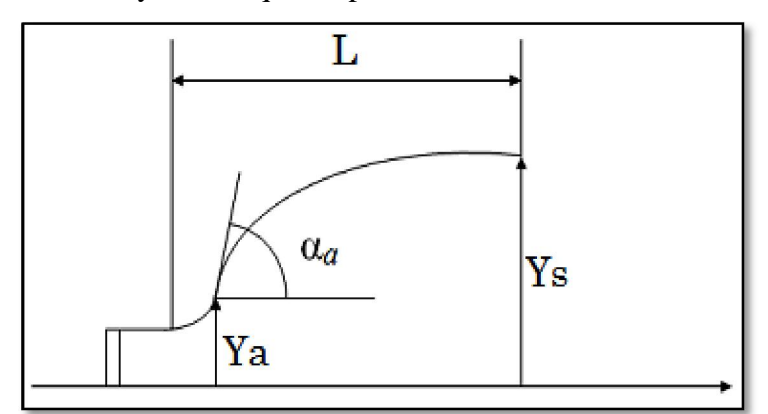

Figure1.6: Tuyère profilée.

### **I.4.1.3.Tuyère annulaire :**

La tuyère annulaire, aussi parfois connu sous le nom de tuyère bouchon ou tuyère de« compensation-altimétrique », est la moins utilisée par rapport aux autres configurations en raison de sa plus grande complexité de conception. Le terme annulaire fait référence au fait que la combustion se produit le long d'un anneau autour de la base de tuyère. Le terme

« Bouchon » réfère au corps central qui bloque l'écoulement et qui est situé dans ce qui serait la partie centrale d'une tuyère conventionnelle. Quant au terme « compensation-altitude » décrit le principal avantage de cette tuyère, l'efficacité du fonctionnement dans un large éventail d'altitudes. La tuyère annulaire possède des sections au col en forme d'anneaux formés par un corps central et une paroi externe. Si le contour de la tuyère est conique alors la poussée est réduite d'un facteur :

$$
\delta = \frac{\frac{1}{2}\text{G}in\alpha + sin\beta\text{F}}{(\alpha + \beta)\text{S}in\beta + cos\beta - cos\alpha}
$$
 (I.3)

Avec l'angle  $\alpha$  que fait l'axe de la tuyère avec la paroi extérieure du bouchon, et l'angle  $\beta$ que fait l'axe de la tuyère avec la paroi intérieur du bouchon. Le rapport d'expansion des sections pour une tuyère conventionnel est :  $\frac{A_s}{A_s}$  $A_*$ Par

contre dans une tuyère annulaire, la surface du bouchon notée ici par  $A_{P_{hug}}$ doit être prise en compte, et donc le rapport d'expansion de sections devient :

$$
\frac{A_s - A_{\text{Puy}}}{A_*} \tag{I.4}
$$

Un autre paramètre particulier à ce type de tuyère, est utilisé en tant que mesure de la géométrie de la tuyère, afin de comparer avec d'autres forme de tuyères, c'est le rapport de diamètre annulaire  $(D_{plug}/D*)$  ou  $D_{plug}$ est le diamètre du corps central et  $D$  \*est le diamètre du col.

### **I.4.2. Les tuyères à décollement contrôlé :**

Elles Sont proches de la tuyère profilée (Bell-Shape), elles comprennent :

### **I.4.2.1. Tuyère à zone d'expansion :**

La tuyère à expansion est à peu prés semblable à la tuyère profilée de par la forme.

C'est la tuyère la plus simple à comprendre d'un point de vue de modélisation, mais dont

la conception est la plus difficile à construire. La zone d'expansion est la partie du divergent de forme arbitraire représentant un arc circulaire de grand rayon.

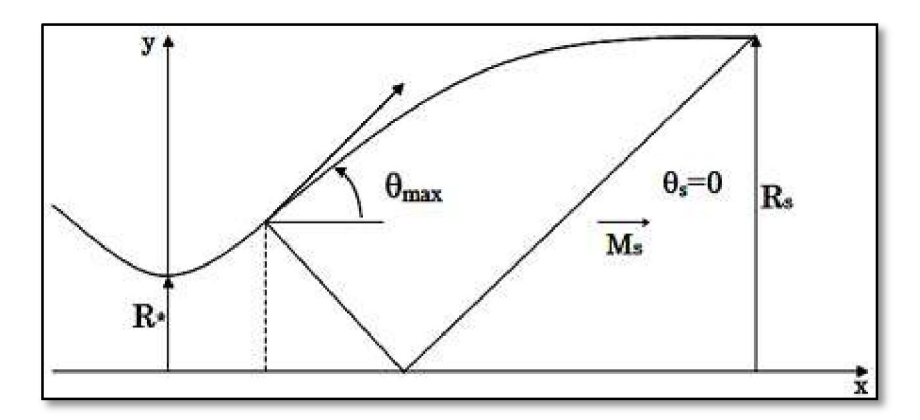

Figure1.7: Tuyère à zone d'expansion.

### **I.4.2.2. Tuyère à détente centrée :**

La tuyère à détente centrée présente une similitude avec la tuyère profilée. La zone de détente dans ce cas de figure est contracté en un point et prend place à travers des ondes de Prandtl-Meyer centrées et générées depuis le coin du col de la tuyère avec un angle initial  $\theta$ \*comme il est schématisé sur cette figure :

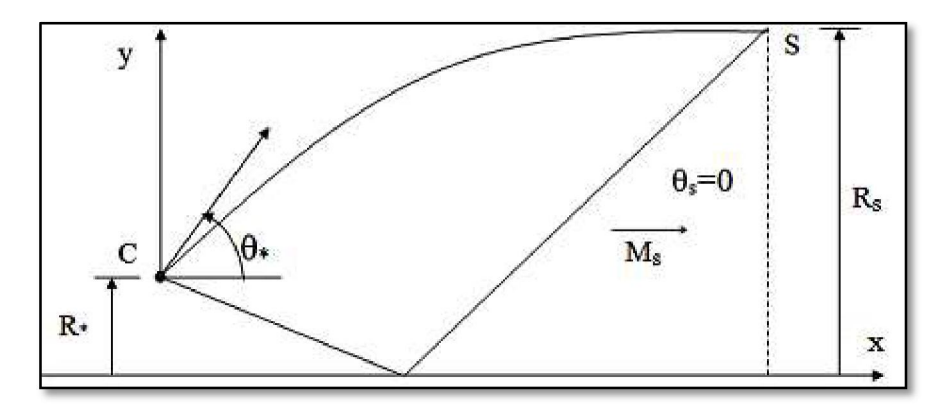

Figure1.8: Tuyère à détente centrée.

### **I.4.2.3. Tuyère à divergent extensible :**

Les tuyères de ce type avec une sortie extensibles, sont actuellement utilisées uniquement pour des moteurs de fusées d'étages supérieurs afin de réduire le volume d'emballage de la tuyère. On les retrouve dans les moteurs à propergols solides comme pour *Inertial Upper Stage (IUS)*, ou les moteurs à propergols liquides comme pour *RL10***.**

L'idée principale de l'extension extensible est d'utiliser une tuyère tronquée avec une faible expansion à basse altitude, et d'avoir une rallonge de tuyère supérieure à haute altitude. Sa capacité de compensation d'attitude est incontestable et la performance de la tuyère est facilement prévisible. L'ensemble du contour de la tuyère, y compris l'extension extensible, est profilée pour une performance maximale à un rapport de sections élevé.

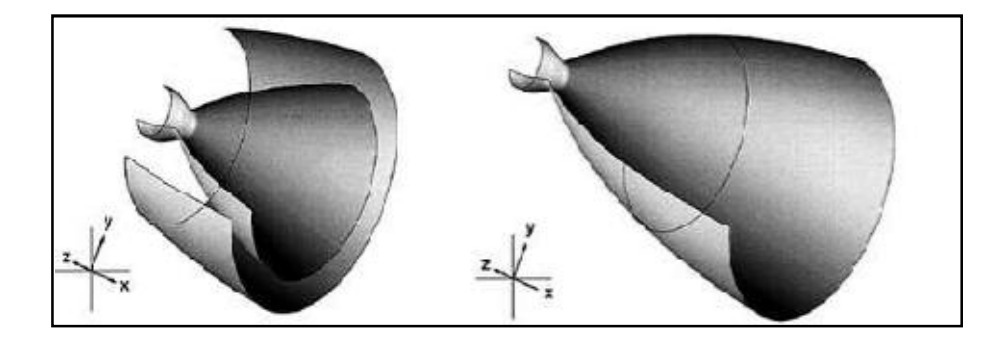

Figure1.9: Tuyère à divergent extensible.

### **I.4.2.4.Tuyère à double galbe :**

La tuyère à double galbe, appelée aussi tuyère à double cloche ou tuyère à étages, dont le concept à été étudié à *Jet Propulsion Laboratory17*en 1949 et à la fin des années 1960 *Rochetdyne*l a breveté.

Ce concept de tuyère qui a retenu l'attention au cours de ces dernières années aux

Etats-Unis et en Europe, présente deux galbes en forme de cloche et donc deux rapports de sections et deux régimes à basse altitude ainsi qu'à haute altitude. Ce concept de tuyère offre une adaptation d'attitude réalisée que par l'inflexion de la paroi. A base altitude, la séparation de l'écoulement contrôlé et symétrique se produit à cette inflexion de la paroi qui se traduit par un rapport de sections effectif plus faible et la pression ambiante le maintien à cette place, en évitant les instabilités de l'écoulement et les massives sur-détentes.

A haute altitude l'écoulement est attaché à la paroi de la tuyère jusqu'à ce qu'il remplisse la tuyère, et jusqu'à la sortie. La transition entre les deux régimes est une source de charges latérales. Le critère de choix du 2ème galbe est le signe de gradient de pression pariétal, ce paramètre influe le positionnement du décollement de la couche limite lors de la transition entre les deux régimes

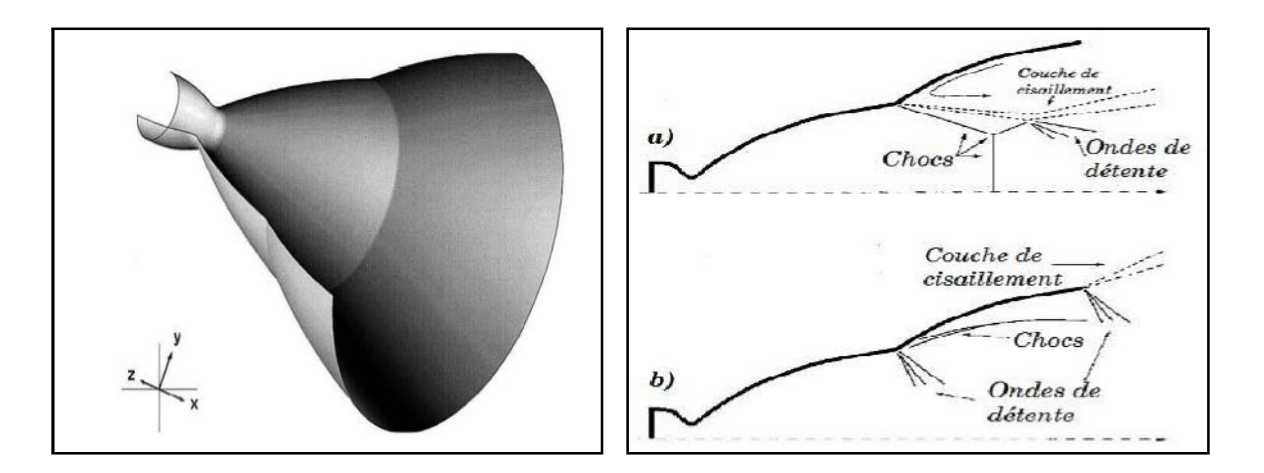

Figure1.10: Tuyère à double galbe : a. à basse altitude b. à haute altitude*.*

### **I.4.3. Les tuyères bi-modes sont les suivantes :**

### **I.4.3.1. Tuyère à double col :**

La tuyère à double col se compose de deux chambre de combustion conventionnelles en forme de cloche, avec une située complètement à l'intérieur de l'autre.

A basse altitude, la chambre externe fonctionne en parallèle avec la chambre interne. Dans ce mode de fonctionnement, le moteur à un col plus large fournissant un rapport de sections d'expansion modéré. Durant l'activité à haute altitude, la chambre externe est coupée et le fonctionnement se poursuit avec seulement la chambre interne. Dans cette configuration le flux supersonique du moteur interne s'élargit et s'attache avec le moteur externe, résultant un rapport de sections d'expansion élevé pour le reste de la combustion.

L'écoulement des gaz à travers les deux modes de fonctionnement est décrit dans la figure suivante :

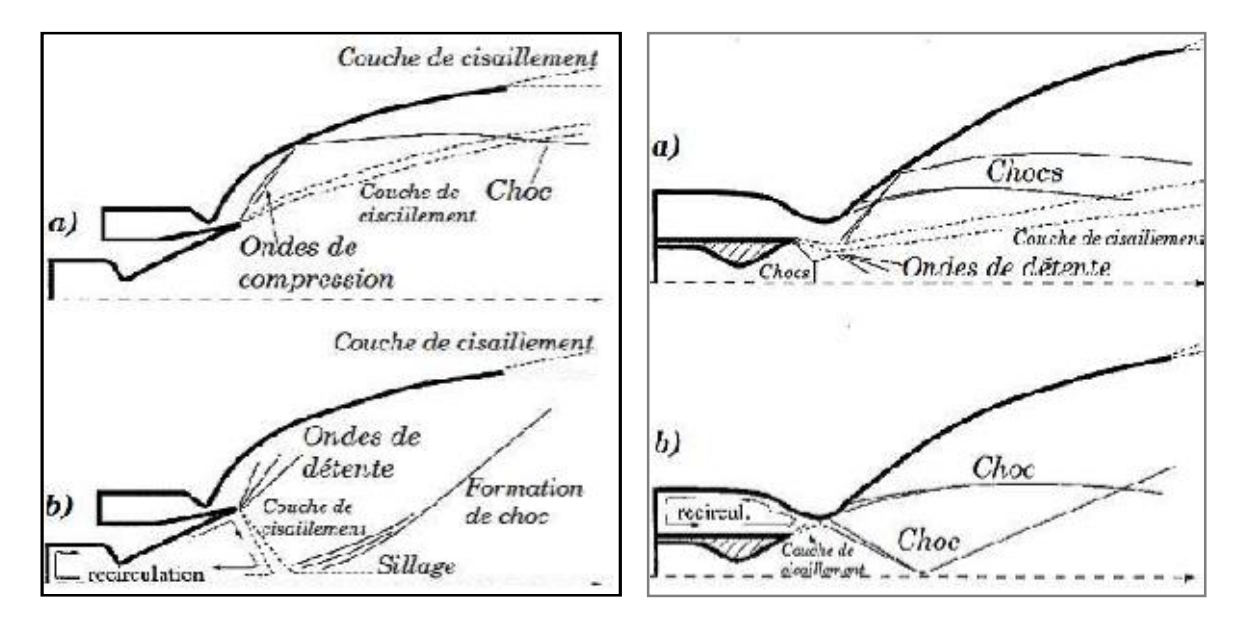

Figure 1-11: Tuyère à double col :

a. à basse altitude.

b. à haute altitude*.*

### **I.4.3.2. Tuyère à double détendeur :**

La tuyère à double détendeur comporte deux chambres de combustion ainsi que deux tuyères concentriques. Ça consiste en une chambre de combustion conventionnelle en forme de cloche entourée d'une chambre de combustion annulaire. Les deux chambres ont des tuyères primaires courtes qui se prolongent par une extension commune du divergent.

A basse altitude, les deux chambres fonctionnent en partageant la même section de sortie, ce qui conduit à un rapport de sections modéré. En partie, durant la mission, une chambre est coupée, ce qui permet à l'autre tuyère de s'approprié

l'ensemble de la section de sortie engendrant un rapport de sections d'expansion élevé jusqu'à la fin de la combustion. En principe, les deux modes opératoires de cette tuyère sont comparables à ceux de la tuyère à double col et sont présentés comme suit :

### **I.4.4. Les tuyères avec limite atmosphérique :**

### **I.4.4.1.Tuyère à corps central :**

Divers recherches expérimentales, analytiques, et numériques sur les tuyères à corps central ont été réalisés depuis les années 1950 aux Etats-Unis, en Europe ainsi qu'en Asie. Elles sont très récentes en applications et on les retrouve sur des moteurs fusées comme sur des moteurs avions.

Les tuyères à corps central possèdent un corps central au voisinage du col et leurs chambres de combustion sont directement liées à la section de ce dernier dans le but de réduire les pertes de poussée. Le processus de détende des gaz dans ce type de tuyères est régulé par la pression ambiante et non pas contrôlé par la divergence de la tuyère contrairement aux configurations précédentes. Ces tuyères sont particulièrement caractérisées par leur faculté d'adaptation continue suivant l'altitude via leur rapport géométrique de sections, sachant que le principe d'autoadaptation est efficace à basse altitude, l'écoulement s'ajuste de lui-même en fonction de la pression externe.

Les tuyères à corps central se devisent en deux classes :

- Tuyère à bouchon (Plug Nozzle)
- Tuyère à détente-déflexion (Expansion-Déflexion Nozzle)

### **I.4.4.2.Tuyère à bouchon :**

Le profil optimal d'une tuyère à bouchon se présente sous forme d'un rétrécissement progressif en un pic d'où le nom en anglais (Spike Nozzle) signifiant tuyère pointe comme le montre **la figure. (I-13-a)**. La chambre de combustion se trouvant à la base de la tuyère est en forme d'anneau. Pour minimiser le poids, cette conception est raccourcie sans grande influence sur l'efficacité.

L'écoulement des gaz est régulé par des ondes de détentes provenant de la déviation de l'écoulement due au bouchon dont la surface représente le principal paramètre qui influence l'écoulement. Quant aux gaz éjectés, ils sont régulés par

la pression atmosphérique de telle sorte qu'à différentes attitudes la variation de pression permettra le changement de la section de sortie. Cela induit à une compensation atmosphérique optimisée. Dans le cas de la configuration ou le bouchon est tronqué, **figure (I-13-b)**, les gaz piégés à la base du bouchon provoquent une petite poussée qui compense la perte due à la forme non-idéale. Ce type de tuyères fournit une poussée identique à celle des tuyères classiques (convergent-divergent), ainsi qu'une réduction de bruit par apport aux tuyères classiques (convergent-divergent).

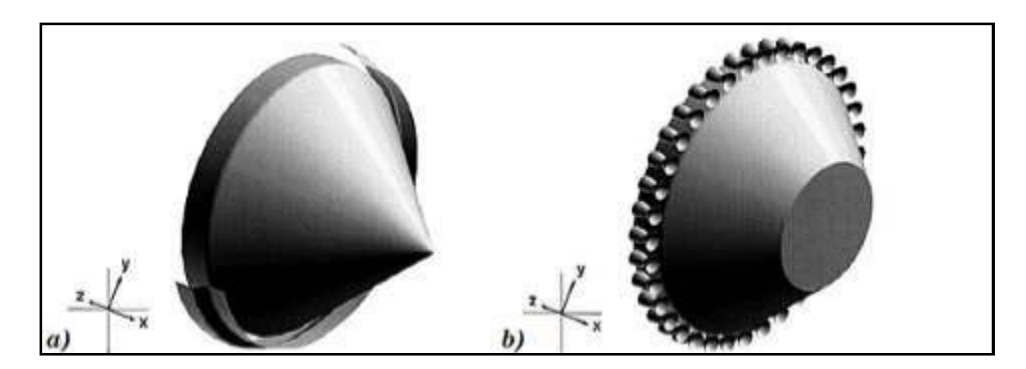

Figure1.13: Tuyère à corps central **(a)** à bouchon pointu**(b)** à bouchon tronqué

### **I.4.4.3. Tuyère à détente-déflexion :**

La tuyère à détente-déflexion présentée sur la figure (I-14**)**, expose des performances convenables même dans des conditions au-dessous de celles dont elle a été conçue. Elle est munie d'un obstacle (corps central) à l'intérieur du divergent, qui dévie l'écoulement des gaz de combustion vers l'extérieur provoquant des ondes de détentes. Le comportement aérodynamique de la tuyère E-D en fonction de l'altitude est en principe tout à fait similaire à celui des tuyères à bouchon (Plug Nozzle), car l'écoulement des gaz est aussi contrôlé par la pression ambiante et donc par l'altitude, sauf que dans la tuyère E-D, l'écoulement est commandé à partir de l'intérieur de la tuyère.

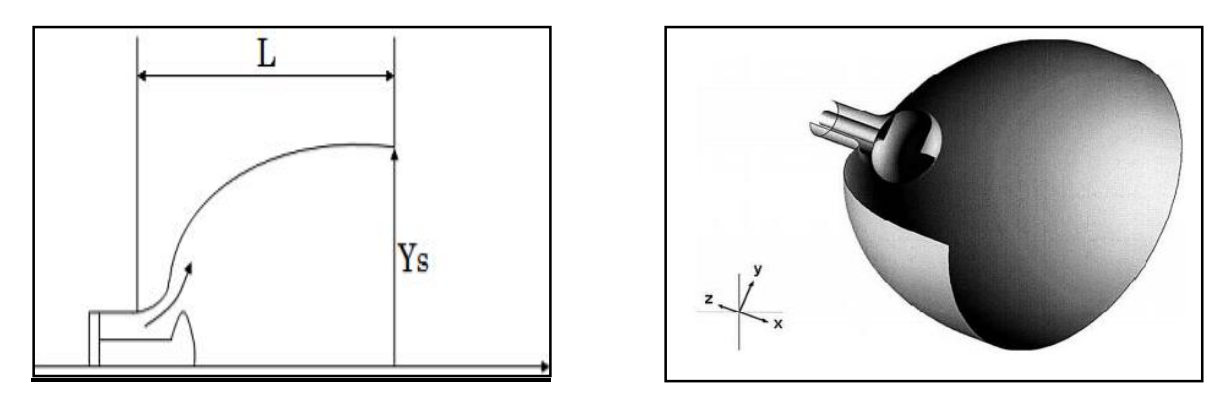

Figure1.14: Tuyère à détente-déflexion.

### **Remarque :**

On retrouve aussi dans cette catégorie des tuyères avec limite atmosphérique, les tuyères aerospike des navettes spatiales similaire à celle à corps central du point de vue de la conception, sauf que les tuyères à corps central dont le corps-central est solide

(Parfois tronqué), les tuyères aerospike ont ce qu'on appelle une « base-bleed » de gaz pour simuler un corps-central solide.

Le SERN (Single Expansion Ramp Nozzle) fait aussi parti de cette catégorie, c'est une tuyère d'expansion linéaire ou les transferts de pression des gaz ne fonctionne que sur un côté et ce qui pourrait être décrit comme une tuyère aerospike unilatéral.

### **I.4.4.4.Tuyères à profil optimisé :**

Les concepteurs des tuyères supersoniques cherchent à obtenir une poussée maximale pour une masse et longueur de tuyère minimales. Cet arrangement peut être réalisable par la recherche d'un profil de tuyère optimisé donnant à la sortie un écoulement parallèle. De ce fait, les tuyères à profil optimisé comprennent deux grandes familles.

 $\checkmark$  La première famille de tuyères, est connue sous l'abréviation attribuée par les

Motoristes européens, **TIC** du nom anglais signifiant *Truncated Ideal Contour nozzle*. Ce sont des tuyères à contour idéal tronqué. Ils ont équipé les moteurs fusés à ergols liquides.

Le profil de ces tuyères est obtenu depuis celui d'une tuyère idéale de référence élaboré afin de délivrer un écoulement axial, et uniforme par son nombre de Mach de sortie *Msetla* pression correspondante Pe. La tuyère idéale engendre une détente des gaz convenable ainsi qu'un coefficient de poussée maximale à l'adaptation, quand la pression de sortie équilibre la pression ambiante. Cependant il reste impossible d'équiper un moteur-fusée d'une tuyère idéale en raison de la masse et de l'inertie trop importantes qu'elle occasionnerait. Dans les conditions d'adaptation d'un moteur type de premier étage d'*Ariane5*, la longueur d'une tuyère pareille représenterait **7 fois** son rayon de sortie, soit (**7m**) pour un moteur de premier étage d'*Ariane 5*. La dernière moitié du divergent d'une tuyère idéale ne participe qu'à quelques pourcents à la poussée optimale, de ce fait elle peut être tronquée. Le concepteur effectue la troncature d'une tuyère idéale ayant été définie à une pression de sortie inférieure à la pression nominale. La tuyère idéale tronquée finale génère une expansion de l'écoulement accompagné d'une perte de poussée. De nombreuses études méthodiques dans des tuyères à divergent tronconique ont démontré que des valeurs de demi angle de divergent saisies entre 15° et 20° donnaient le meilleur arrangement possible entre performance de poussée et longueur de tuyère. Les tuyères équipant les moteurs *Viking* du lanceur *Ariane 4*sont des tuyères idéales tronquées.

9 La deuxième famille de tuyères est dénommée **TOC** à partir de l'abréviation de

L'appellation anglaise *Thrust-Optimized Contour nozzle*. Elles sont fondées sur un calcul d'optimisation de leur contour, relatif à la variation des propriétés de l'écoulement.

D'après la méthode développée par *Rao,* l'amélioration du contour du divergent des tuyères **TOC** use de la méthode des multiplicateurs de Lagrange qui permet de trouver les points stationnaires (maximum, minimum…) d'une fonction dérivable d'une ou plusieurs variables telles que le débit-masse et la poussée, pour une longueur fixée du divergent de la tuyère. Ainsi le profil est déterminé par une courbe parabolique. Une tuyère

**TOC** donne un rapport poussée / poids, plus élevé que ceux d'une tuyère **TIC** à un débit constant. Cependant ce bénéfice d'impulsion spécifique par rapport au poids est délivré pour un écoulement propulsif plus perturbé qu'uniformisé. Afin que les tuyères **TOC** plus courtes, assurent l'augmentation de leur vitesse

d'éjection, il est nécessaire de posséder un rapport de sections plus élevé ce qui implique un angle maximal de divergent moyen plus ouvert. L'évolution de l'angle de divergence à la paroi est plus rapide dans une tuyère **TOC** que dans une tuyère TIC ce qui amène à des variations de courbure plus importantes dans une tuyère **TOC** au début du divergent à l'endroit où le profil de la paroi comporte un point d'inflexion. Les variations de courbure engendrent une intense focalisation des lignes de Mach et il peut en résulter une onde de choc interne prenant naissance en aval du col sonique.
# **CHAPITRE 2**

# **FONCTIONNEMENT DES TUYERES**

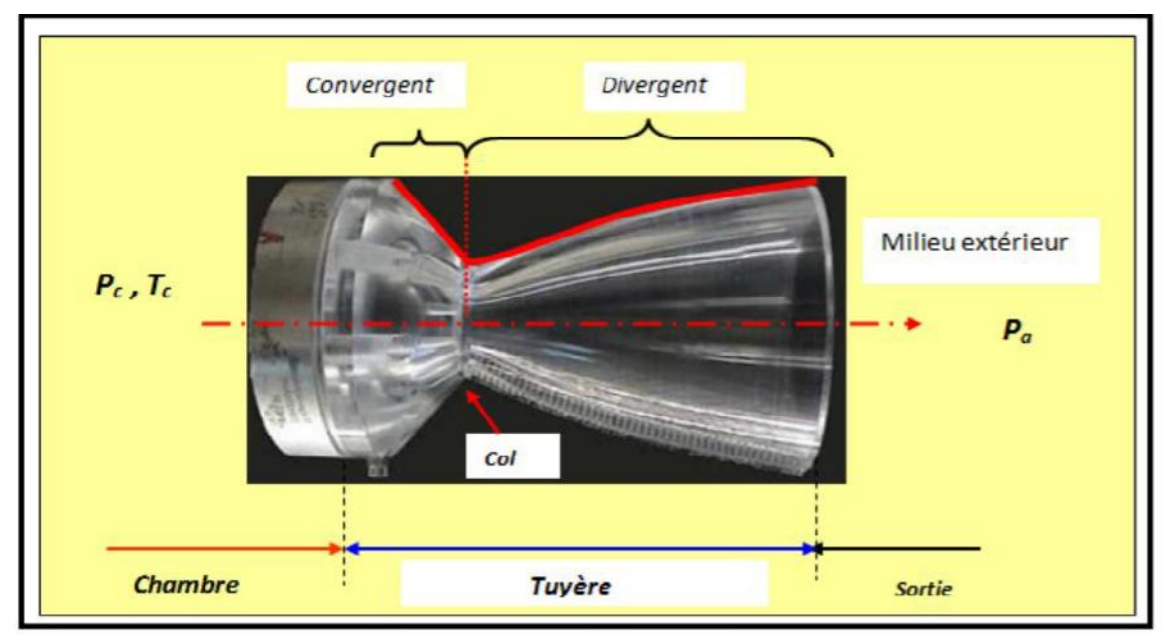

# **2.1.Principe de fonctionnement des tuyères :**

Figure 2.1 : Représentation d'une tuyère Convergente-Divergente

Considérons l'écoulement d'un gaz parfait dans une tuyère CV-DV « convergente-divergente ». Prenons la tuyère de LAVAL, qui est un tube pincé utilisé pour accélérer les gaz qui le traversent à une vitesse supersonique. Elle a été inventée en 1887 par **Carl Gustaf Patrik** de Laval. En 2011, elle est utilisée dans les moteurs fusés, les turbines à vapeur et les turbines à gaz. Cette tuyère améliore la poussée d'un moteur-fusée, poussée qui est (entre autres) proportionnelle à la vitesse d'éjection des gaz [7].

# **2.1.1. Paramètres de performances :**

# **2.1.1.1. La poussée :**

C'est la force délivrée par le moteur elle est en fonction de la vitesse d'éjection des gaz et du débit qui la traverse. Elle est décrite par la relation (2.1) :

$$
\mathbf{F} = (\mathbf{m}_e \mathbf{V}_e - \mathbf{m}_o \mathbf{V}_o) + \mathbf{A}_e (\mathbf{P}_e - \mathbf{P}_o)
$$
 (2.2)

Sachant que :  $\dot{m}_e = \dot{m}_o + \dot{m}_f = \dot{m}_o$  (1 + f) et  $\dot{m}_f \ll \dot{m}_o$  et pour créer une poussée dans un turboréacteur il faut que :  $(\mathbf{V}_e \gg \mathbf{V}_o)$ , alors la poussée se réduit comme :

$$
\mathbf{F} = \dot{\mathbf{m}}_{\mathrm{e}} \mathbf{V}_{\mathrm{e}} + \mathbf{A}_{\mathrm{e}} (\mathbf{P}_{\mathrm{e}} - \mathbf{P}_{\mathrm{0}}) \tag{2.3}
$$

Avec :

V<sub>e</sub>: vitesse d'éjection

P<sub>e</sub>: Pression de sortie

 $P_0$ : Pression ambiante

**A<sub>e</sub>:** Section de sortie de la tuyère

# **2.1.1.2. Le coefficient de poussée :**

C'est une entité sans dimension représentant le rapport de la force de poussée sur le produit de la pression génératrice et la section de sortie de la tuyère, elle caractérise la performance de la partie divergente ou encore la qualité de détente dans la section divergente :

$$
C_F = \frac{F}{P_t S_c} \tag{2.4}
$$

Avec :

ܨ: Force de poussée

 $P_t$ : Pression total

 $S_c$ : Section de sortie de la tuyère

### **2.1.1.3. Le coefficient de décharge :**

Quand on considère qu'un fluide est parfait sans viscosité ou qu'un écoulement est isentropique, c'est juste pour simplifier les calculs et réduire les équations qui décrivent un phénomène en aérodynamique ou mécanique des fluides en générale. Mais en réalité ce n'est pas vraiment juste, car cette hypothèse introduit immédiatement une erreur dans les résultats. Pour remédier à ça on introduit dans ce dernier le coefficient de décharge qui est une entité sans dimension pour exprimer l'erreur commise par unité de résultats [14] :

$$
\mathbf{C}_{\rm d} = \frac{\text{Debit Actual réel}}{\text{Debit Actual isentropique}}\tag{2.5}
$$

Tel que :  $\dot{m}_{\text{r\'eel}} = C d * \dot{m}_{isentropique}$ 

$$
Cd = Cd_k + Cd_\delta \tag{2.6}
$$

 $Cd<sub>k</sub>$ : Effet de la géométrie du col sur la ligne sonique

 $Cd_{\delta}$ : Effet de la couche limite

La figure ci-dessous montre l'évolution du coefficient Cd en fonction de ces paramètres :

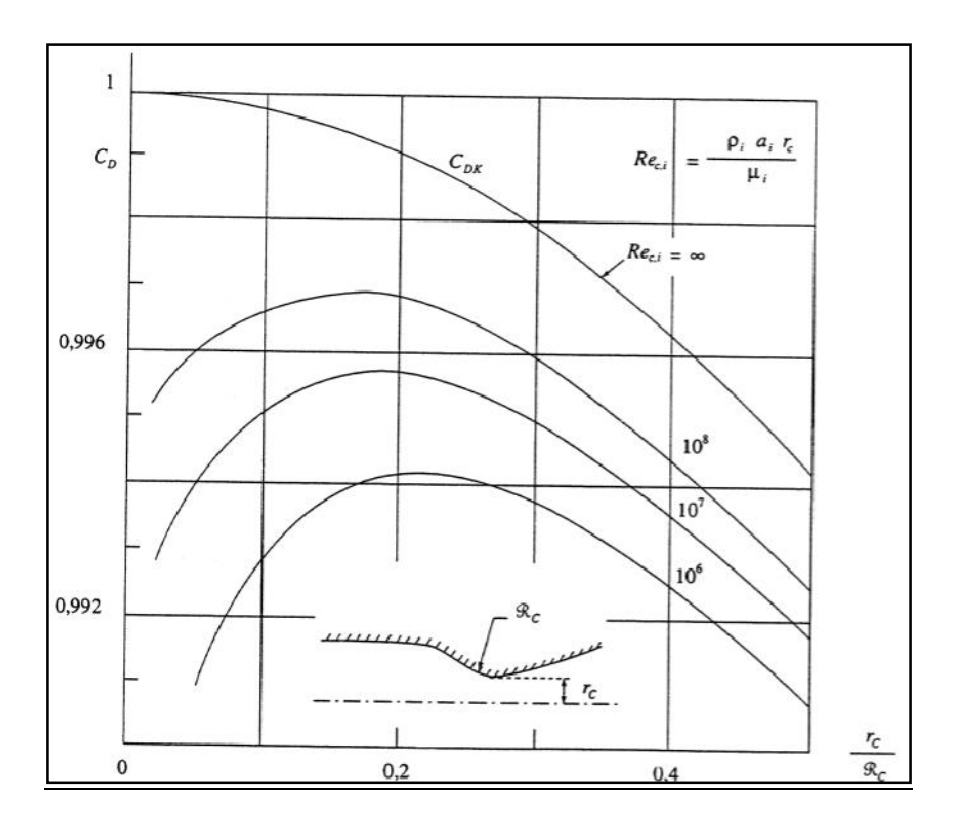

Figure 2.2 : Evolution du coefficient Cd en fonction de la géométrie du col et du nombre de Reynolds

# **2.1.1.4. vitesse caractéristique :**

C'est la vitesse mesuré au niveau du col noté C\* et aussi un repère en général pris pour exprimer les vitesses tout au long des conduites ou plus particulièrement dans les tuyères, il dépend de la nature du fluide et de sa température génératrice :

$$
C = \frac{P_t}{m} \tag{2.7}
$$

*Avec :*

#### ᒡ : Le débit massique

# **2.1.1.5. La vitesse effective :**

C'est la vitesse réelle mesurée à la sortie d'une tuyère, elle est en fonction de la force de poussée générée par une tuyère adaptée et du débit qui la traverse :

$$
V_{eff} = \frac{F}{m} \tag{2.8}
$$

# **2.1.1.6. L'impulsion spécifique :**

C'est une entité très importante dans le domaine de la propulsion noté *Is,* on l'utilise généralement pour comparer les performances de différents propergols, elle est exprimée par la force de poussée par le produit du débit massique et de l'accélération gravitationnelle :

$$
I_s = \frac{F}{\dot{m}g} \tag{2.9}
$$

Avec g : accélération gravitationnelle

## **2.1.1.7. L'impulsion totale :**

C'est l'intégrale de la poussée durant toute la durée de fonctionnement noté par*:*

$$
I = \int_0^T F \, dT \tag{2.10}
$$

Considérons l'écoulement d'un gaz parfait dans une tuyère CV-DV « convergente -divergente ». Prenons la tuyère de LAVAL [7], qui est un tube pincé utilisé pour accélérer les gaz qui le traversent à une vitesse supersonique. Elle a été inventée en 1887 par Carl **Gustaf Patrik** de Laval. En 2011, elle est utilisée dans les moteurs-fusés, les turbines à vapeur et les turbines à gaz. Cette tuyère améliore la poussée d'un moteur-fusée, poussée qui est (entre autres) proportionnelle à la vitesse d'éjection des gaz.

## **2.2. Fonctionnement de tuyère de LAVAL :**

# **2.2.1. Relation d'Hugoniot (1885) :**

On suppose l'écoulement permanent et le fluide isentropique (ds = 0) et non pesant [7]

#### **a- Equation de masse :**

$$
\rho.V.A = cte \tag{2.11}
$$

$$
\frac{d\rho}{\rho} + \frac{dv}{v} + \frac{dA}{A} = \mathbf{0}
$$
 (2.12)

**b- Equation de quantité de mouvement :**

$$
V. dV + \frac{dp}{\rho} = \mathbf{0} \tag{2.13}
$$

**c- Célérité du son :**

$$
a^2 = \frac{dp}{d\rho} \tag{2.14}
$$

On déduit alors la relation d'Hugoniot :

$$
\frac{dV}{V} \llbracket M^2 - \mathbf{1} \rrbracket = \frac{dA}{A} \tag{2.15}
$$

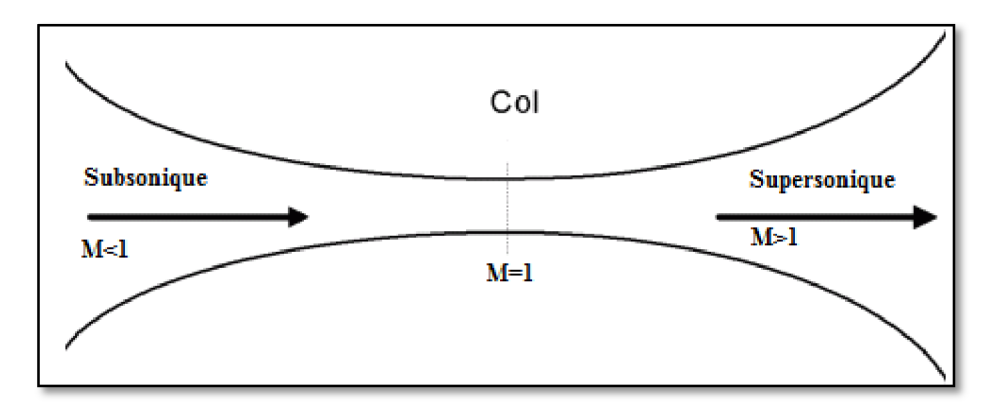

Figure 2.3 :l'écoulement dans une tuyère convergente-divergente

# **2.2.2Notion d'état critique, conditions soniques :**

On considère un conduit dans lequel la vitesse V augmente continument à partir d'une valeur très faible pour devenir supersonique. Le conduit doit d'abord converger dans la région subsonique puis diverger dans la région supersonique, lorsque le nombre de Mach atteint la valeur 1, le conduit doit présenter le col

Le point de l'écoulement ou  $M=1$  (u = a) est appelée point critique. Les caractéristiques du fluide en ce point sont appelées caractéristiques critiques et sont notées  $c^*, \rho^*, p^*, T^*, A^*$ 

# **2.2.3. L'effet des ondes de chocs dans une tuyère Convergente-Divergente :**

On trouve d'autres cas comme le montre la figure ci-dessous [7] :

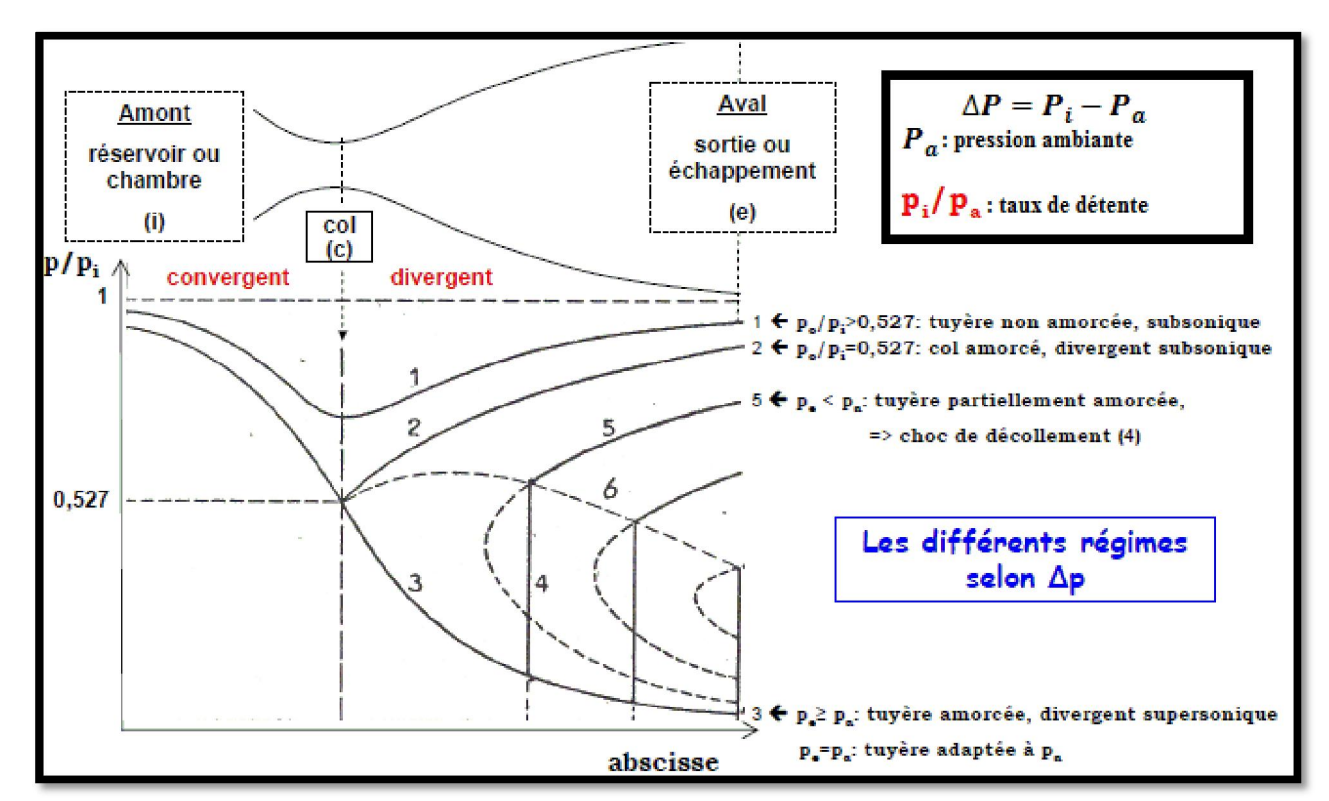

Figure 2.4 : Les ondes de chocs dans une tuyère de LAVAL

# **2.2.3.1 Commentaires :**

# Courbe 1 :

L'écoulement est subsonique de l'entrée à la sortie. Le fluide est accéléré dans le convergent ensuite ralentie dans le divergent. La pression en arrière Pe est proche de la pression d'arrêt en amontPi. La pression au col est supérieure à la pression critique  $\mathbf{P}^*$  (Écoulement subsonique partout)

## Courbe 2 :

La limite critique au col est atteinte pour une pression en arrière Pe suffisamment faible. Au col, la pression correspond à la pression critique  $\mathbf{P}^*$ ,

l'écoulement est sonique, M=1, et le débit maximal  $m_{max}$  est obtenu. L'écoulement est subsonique de part et d'autre du col. (Ecoulement critique)

### Courbe 5,6 :

L'écoulement demeure critique au col et devient supersonique dans une partie du divergent. Un choc droit apparait, dont sa position dépend de la valeur de PeLe choc est accompagné d'une décélération et d'un gain soudain en pression. En aval de celui-ci, l'écoulement redevient subsonique jusqu'à la sortie. (Écoulement subsonique-supersonique-subsonique)

#### Courbe 4 :

Ce cas correspond à la limite du régime caractérisé par un écoulement sonique au col et supersonique dans une partie de divergent. Maintenant le choc droit se situe exactement à la sortie, on parle de choc de décollement.

# Courbe 3:

Ce régime est obtenu lorsque la pression en arrière (ambiante) Pe est égale à la pression Psà la sortie, correspondant à une évolution isentropique partout dans la tuyère. L'écoulement est subsonique dans le convergent, sonique au col et supersonique dans le divergent. Dans ce cas aucun choc n'a lieu et on dit que la tuyère est adaptée**.**

# **2.3. Simulation d'une tuyère convergente-divergent par ANSYS-Workbench-Fluent :**

Nous avons choisi une simple simulation deux dimensionnelle d'une tuyère convergente-divergent pour illustrer les différentes variations de l'écoulement point de vue pression, température, vitesse « Mach » et voir les graphes tracés par le fluent de la variation de chacun de ces derniers en fonction de la distance ou bien la longueur de notre tuyère [8]:

#### **2.3.1. Les étapes***:*

# A- **La géométrie** :

Cette étape consiste à réaliser une tuyère convergente-divergente (profondeur négligeable) [8] l'existence d'une symétrie par rapport à l'axe de l'abscisse comme suit :

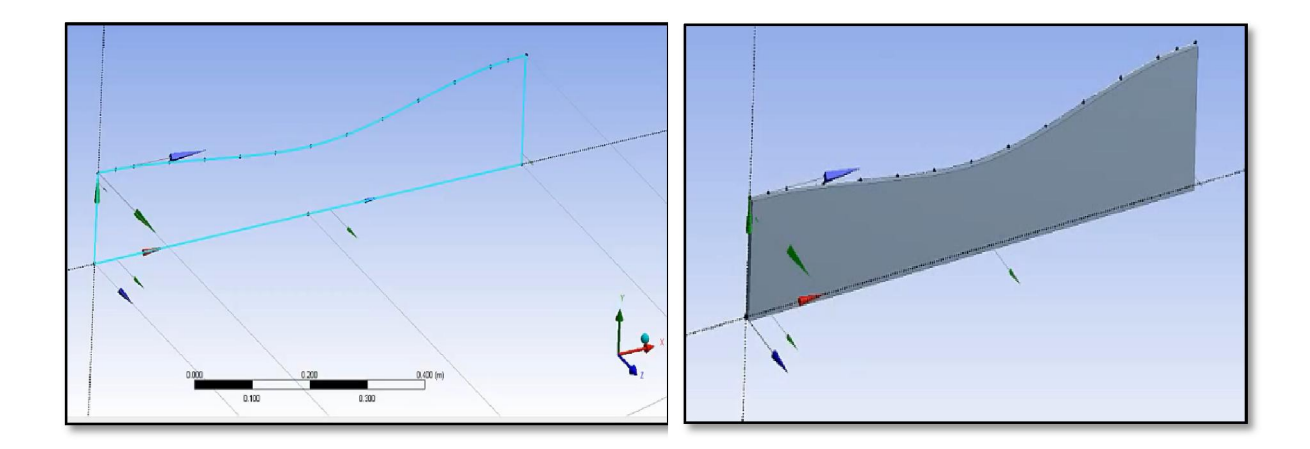

Figure 2.5 : Géométrie d'une tuyère convergente-divergente de LAVAL.

D'après les deux fichiers de points et de lignes données on a tracé la géométrie présentée dans la Figure 2.5, puis avec la commande d'extrusion, nous avons fait un bossage de faible épaisseur 0.01 m.

# **La génération de maillage** :

Cette partie est très essentielle, nous avons choisi un maillage structuré « Quadrilatéral », ce dernier le montre la figure ci-dessous (2.6). il est économique en nombre d'éléments et réduit les risques d'erreurs numériques car l'écoulement est aligné avec le maillage par contre il est difficile à le générer pour une géométrie complexe [8].

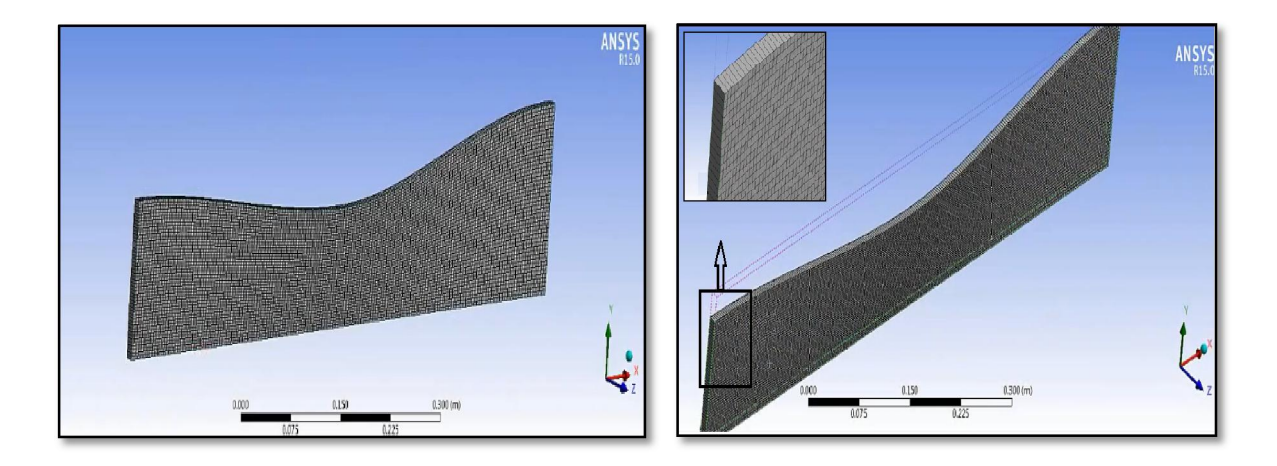

Figure 2.6 : Maillage structuré d'une tuyère convergente-divergente

## B- **La configuration :**

Nous avons choisi l'air comme étant le gaz d'écoulement, viscosité laminaire, pas d'échange de chaleur et rayonnement négligé, la pression d'entrée est réglée d'une valeur de 2 bar avec une température de 300k et vitesse de 175m/s, après N=194 itérations les résultats convergent avec une bonne précision.

# **2.3.2. Visualisation des résultats :**

# **a- La distribution de pression** :

On constate une chute de pression statique à cause d'accélération de l'écoulement :

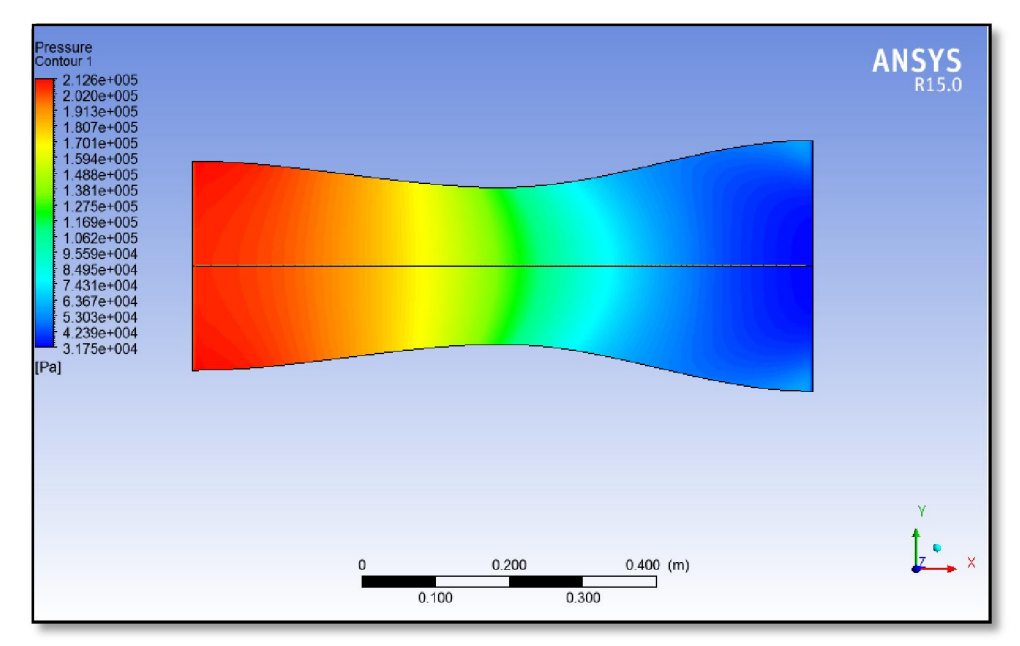

Figure 2.7 : Distribution de la pression statique dans la tuyère.

# **La visualisation graphique** :

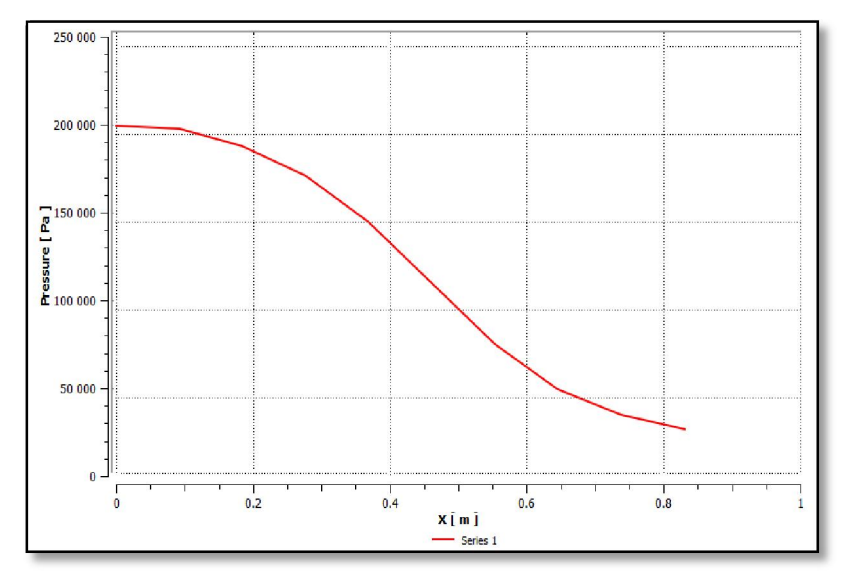

Figure 2.8 : Visualisation graphique de la distribution de pression statique.

# **b- La distribution de la température statique :**

La température statique varie proportionnellement avec la pression statique, et comme on la dit tout à l'heure on constate que une chute de température à la sortie de la tuyère, qui est inversement proportionnelle au nombre de Mach.

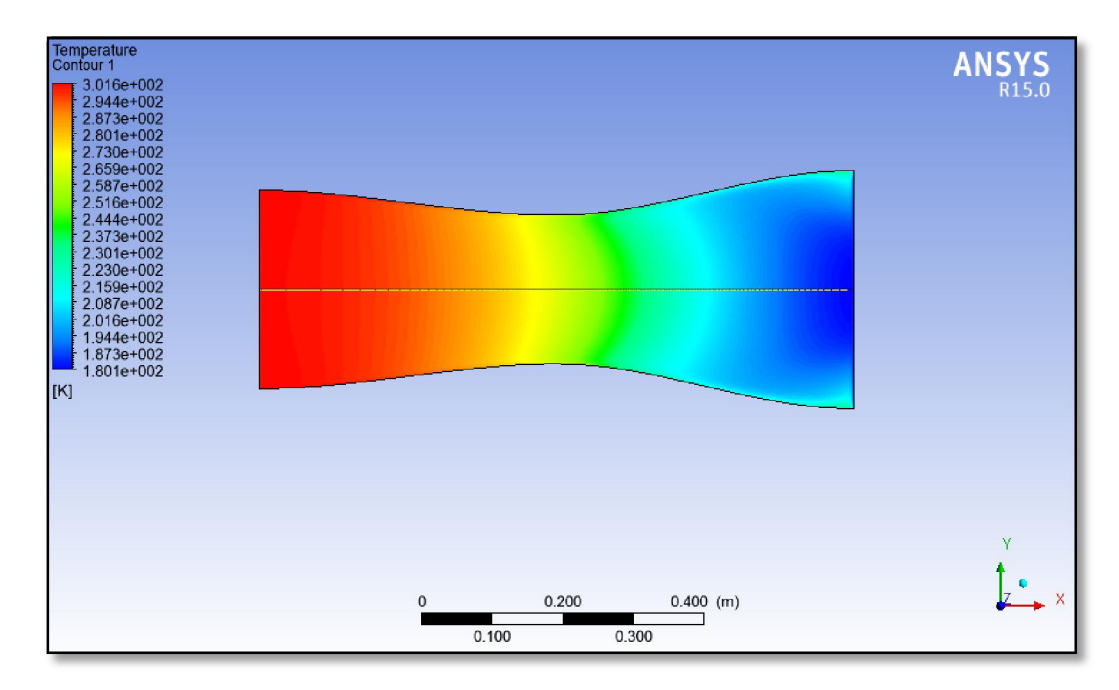

Figure 2.9 : Distribution de la température statique dans la tuyère.

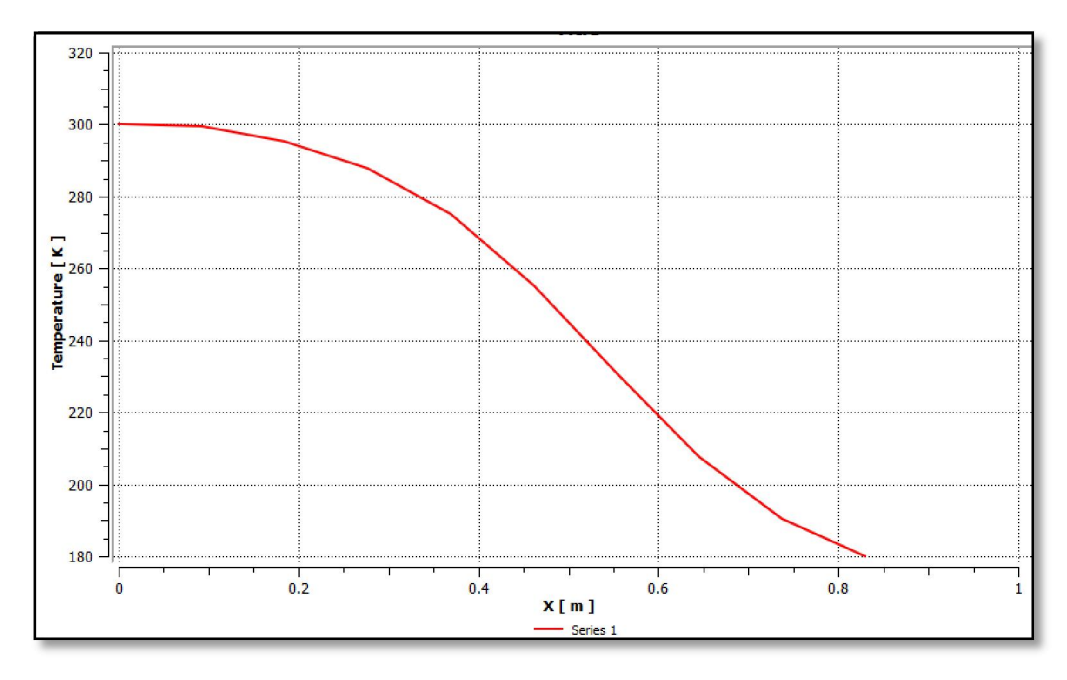

Figure 2.10 : Visualisation graphique de la distribution de température statique.

# **c- La distribution de la vitesse « Nombre de Mach » :**

On remarque une augmentation du nombre de mach jusqu'à atteindre M=1 au col puis le dépasser vers le supersonique dans le divergent jusqu'à la valeur : M=2 à la sortie.

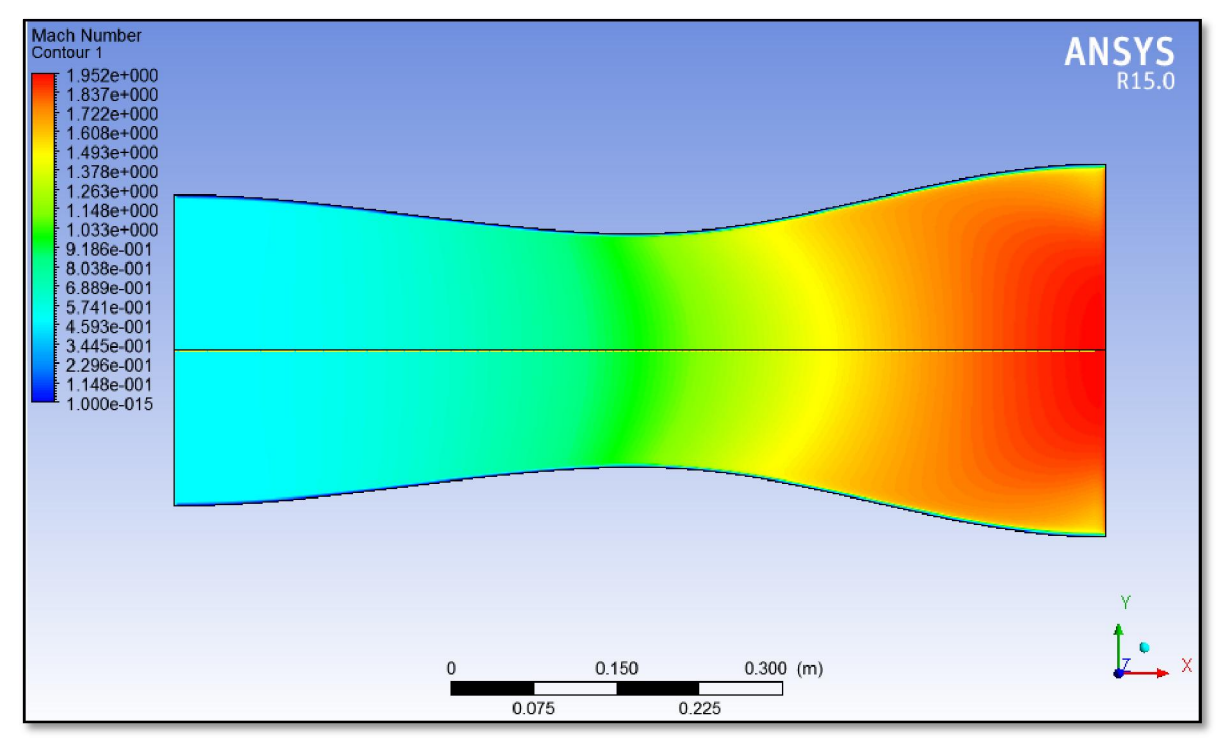

Figure2.11 : Distribution du nombre de Mach

**La visualisation graphique** :

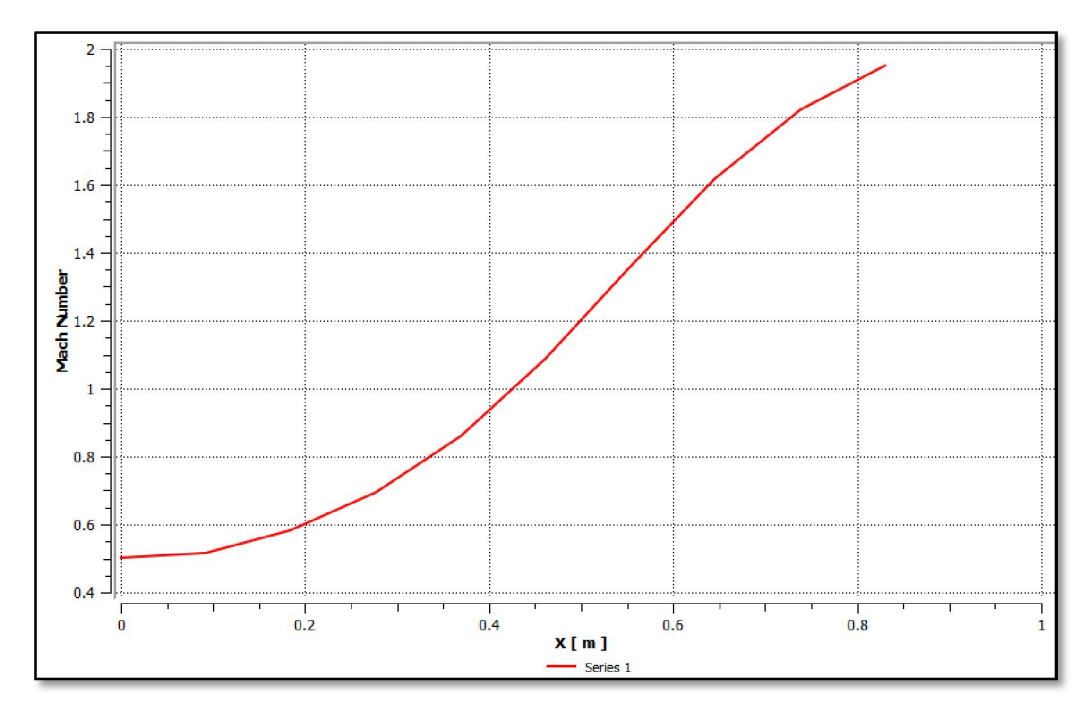

Figure 2.12 : Distribution du nombre de Mach

# **Chapitre 3**

### **Les fonctions et paramètres Hautes Température :**

Nous avons les résultats obtenus d'un écoulement supersonique d'un gaz parfait qui sont valables sous la base de quelques hypothèses [3] [9]. Parmi ces hypothèses : le gaz considéré comme calorifiquement parfait, c'est à dire, les chaleurs spécifiques CP et CV sont constantes et ne dépendent pas de la température, ce qui n'est pas valable dans le cas réel lorsque la température croît. Notre but est de présenter le modèle mathématique en ajoutant l'effet de variation de CP avec la température. Dans ce cas, le gaz est nommé gaz calorifiquement imparfait ou gaz à Haute Température. Une table contenant les valeurs de  $\mathcal{CP}$  et  $\gamma$  En fonction de la température pour l'air dans l'intervalle 55 K et 3550 K. Ici, on a fait une interpolation polynomiale aux valeurs de la table afin de trouver une forme analytique de la fonction  $\mathcal{CP}(T)$  [10], vu qu'il existe une relation analytique entre  $\mathcal{CP}(\mathcal{T})$  et  $\gamma(\mathcal{T})$  Les relations mathématiques présentées sont valables dans le cas général indépendamment de la forme d'interpolation et de la substance, mais les résultats seront illustrés par le choix d'une interpolation par un polynôme du 9ème degré [11] |12]. Les relations mathématiques développées sont sous la forme des équations algébriques non linéaires et l'intégrale des fonctions analytiques complexes, où la procédure analytique est impossible. Alors, notre intérêt s'oriente vers la détermination des solutions numériques approchées. La méthode de dichotomie est utilisée pour la résolution des équations algébriques non linéaires et l'algorithme de Simpson est utilisé pour l'intégration numérique des fonctions présentées. Les fonctions à intégrer possèdent des gradients élevés aux extrémités de l'intervalle d'intégration. La quadrature de Simpson [10] à pas constant demande une discrétisation très élevée pour avoir une précision convenable. L'application sera pour l'air dans le domaine supersonique inférieur au seuil de dissociation des molécules, qui sera applicable si le nombre de Mach reste inférieur à 6.00 environ. La comparaison est faite avec le modèle d'un gaz calorifiquement parfait à  $\gamma$  constant.

Dans le but de déterminer la limite d'application du modèle du gaz parfait, une étude sur l'erreur donnée par ce modèle par rapport à notre modèle à Haute Température sera présentée.

## **3.1. Formulation Mathématique du problème :**

Le développement des relations thermodynamiques est basé sur l'utilisation des équations de conservations sous forme différentielle [13]. On rappelle que l'équation d'état d'un gaz parfait reste valable et elle est donnée par:

$$
p = \rho \cdot r \cdot T \tag{3.1}
$$

# Avec  $r = 287.1029$   $/(Kg.K^{\circ})$

## **3.1.1. Equation adiabatique :**

D'après les relations de la thermodynamique [5], on peut écrire pour un écoulement adiabatique, la relation suivante :

$$
dq = C_v \cdot dT + l \cdot dV = \mathbf{0}
$$
\n(3.2)

Avec :

$$
l = T\left(\frac{\partial P}{\partial T}\right) = \frac{rT}{v} \tag{3.3}
$$

ET: 
$$
v = \frac{1}{\rho}
$$
 (3.4)

$$
dv = -\frac{d\rho}{\rho^2} \tag{3.5}
$$

Notre domaine d'étude est limité dans le régime supersonique pour un nombre de Mach *M*∈ [1.0, 6.00]. Le rapport des chaleurs spécifiques donne la relation suivante:

$$
C_v = \frac{c_p}{\gamma} \tag{3.6}
$$

Remplaçons les relations (3.3), (3.5) et (II.6) dans l'expression (3.2), on obtient:

$$
\frac{c_p}{\gamma}dT - \frac{rT}{\rho}d\rho = \mathbf{0}
$$
\n(3.7)

Nous pouvons vérifier à partir des résultats de la table que  $\mathcal{CP}_1$ ,  $\mathcal{CV}_2$  et  $\gamma$ vérifient entre elles la relation (3.6) et celle de Meyer  $C_p - C_v = r$  ou  $\gamma(T) =$  $c_p$ (T)  $c_p$ **(T)**-r pour un gaz parfait.

Cette relation devient:

$$
\frac{d\rho}{\rho} = \frac{dT}{T(\gamma(T) - 1)}
$$
(3.8)

Alors, l'intégration de la relation (3.8) donne la relation adiabatique pour le gaz parfait à Haute Température.

# **3.1.2. Equation de la vitesse du son :**

La vitesse du son, par définition :

$$
a^2 = \left(\frac{dP}{d\rho}\right)_{s=constant}
$$
 (3.9)

La différentielle de l'équation d'état du gaz parfait (1.1) donne :

$$
\frac{dP}{d\rho} = \rho \ r \ \frac{dT}{d\rho} + rT \tag{3.10}
$$

Remplaçons la relation (3.8) dans (3.10) et après réarrangement, on aura:

$$
a^2(T) = \gamma(T) r T \tag{3.11}
$$

L'équation (3.11) prouve l'invariance de la relation de la vitesse du son, qui reste toujours valable pour le modèle à Haute Température, sauf, qu'il faut tenir compte de la variation du rapport  $\gamma(T)$ .

$$
\frac{da}{a} = \frac{1}{2} \left( \frac{d[\gamma(\tau)]}{\gamma(\tau)} + \frac{d\tau}{\tau} \right)
$$
(3.12)

Cette relation présente la différentielle de la vitesse du son en termes de température pour le gaz à Haute Température.

### **3.1.3. Relation entre la vitesse et la température :**

L'équation de conservation de l'énergie sous forme différentielle s'écrit :

$$
C_p dT + V dV = \mathbf{0}
$$
\n(3.13)

D'où

$$
V dV = -C_p dT \tag{3.14}
$$

Intégrant la relation (3.14) entre l'état générateur donné par  $(V_o, T_o)$ et un état quelconque donné par  $(V, T)$ . On obtient :

$$
\int_{V_o}^{V} V dV = -\int_{T_o}^{T} C_p \mathbf{C} \mathbf{D} dT \qquad (3.15)
$$

A la sortie de la chambre de combustion on a  $Vo \cong$  0 et  $To$  données. Donc la relation (3.15) donne :

$$
V^2 = -2 \int_{T_0}^{T} C_p(\mathbf{T}) dT \qquad (3.16)
$$

On pose :

$$
H(\mathbf{T}) = \int_{T}^{T_o} C_p(\mathbf{T}) dT \qquad (3.17)
$$

$$
V^2 = 2 H(T) \tag{3.18}
$$

Divisons la relation  $(3.13)$  par  $V^2$  et remplaçons  $(3.18)$  dans le résultat obtenu, on aura :

$$
\frac{dV}{V} = -\frac{c_p \mathbf{(\mathbf{T})}}{2 H \mathbf{(\mathbf{T})}} dT \tag{3.19}
$$

L'expression (3.19) présente la forme différentielle de la vitesse de l'écoulement en fonction de la température.

# **3.1.4. Relation entre le nombre de Mach et la température :**

Le nombre de Mach est défini comme suit :

$$
M = \frac{V}{a} \tag{3.20}
$$

Remplaçons la relation (3.11) dans (3.20) et élevons la relation au carré, ensuite substituons l'équation (3.19), on obtient:

$$
M(T) = \frac{\sqrt{2 H(T)}}{a(T)}
$$
(3.21)

La relation (3.21) montre la variation du nombre de Mach en fonction de la température pour un gaz calorifiquement imparfait.

#### **3.1.5. Relation entre la masse volumique et la température :**

L'équation de la conservation de la quantité de mouvement connue par l'équation de Bernoulli, sous forme différentielle, s'écrit:

$$
V dV + \frac{dP}{\rho} = \mathbf{0}
$$
 (3.22)

Remplaçons la relation (3.9) dans la relation (3.22), on aura :

$$
V dV + a^2 \frac{d\rho}{\rho} = \mathbf{0}
$$
 (3.23)

Figurant le nombre de Mach, en remplaçant la relation (3.20) dans la relation (3.23), on aura l'expression suivante :

$$
\frac{d\rho}{\rho} = \frac{c_p(\mathbf{T})}{\gamma(\mathbf{T}) \cdot \mathbf{T}} dT \tag{3.24}
$$

On préfère l'écriture de la relation (3.25) sous la forme suivante :

$$
\frac{d\rho}{\rho} = F_{\rho}(\mathbf{T})dT \tag{3.25}
$$

$$
F_{\rho}(\mathbf{T}) = \frac{C_p(\mathbf{T})}{\gamma(\mathbf{T}) \cdot \mathbf{T}} = \frac{C_p(\mathbf{T})}{a^2(\mathbf{T})}
$$
(3.26)

Le rapport des masses volumiques correspondant à la température To peut être obtenu en intégrant l'équation (3.27) entre l'état générateur ߩ) ܶ , )et l'état concerné donné par *ȡ, T)*, on obtient :

$$
\frac{\rho}{\rho_o} = Exp\left(-\int_T^{T_o} F_\rho \mathbf{(\Gamma)} dT\right) \tag{3.27}
$$

# **3.1.6. Relation entre la pression et la température :**

Le rapport des pressions est donné, en utilisant la relation  $(3.1)$ :

$$
\frac{P}{P_o} = \left(\frac{\rho}{\rho_o}\right) \left(\frac{T}{T_o}\right) \tag{3.28}
$$

Prenons la différentielle de l'équation d'état des gaz parfait (3.1), ensuite remplaçons la relation (II.26) dans le résultat obtenu, on aura :

$$
\frac{\text{dP}}{\text{P}} = \left(\mathbf{F}_{\rho}(\mathbf{T}) + \frac{1}{T}\right)\mathbf{d}\mathbf{T}
$$
\n(3.29)

Cette relation présente la différentielle de la pression en fonction de la température pour le gaz à Haute Température.

# **3.1.7. Relation entre la section et la température :**

L'équation de conservation de la masse s'écrit [5] :

$$
\rho V A = constante \tag{3.30}
$$

La différentielle de la relation (3.30) donne :

$$
\frac{dA}{A} = -\left(\frac{dV}{V} + \frac{d\rho}{\rho}\right) \tag{3.31}
$$

En remplaçant  $\frac{dV}{V}$ et  $\frac{d\rho}{\rho}$  $\frac{\mu}{\rho}$  par leurs expressions (3.19) et (3.25) respectivement, on obtient la forme suivante :

$$
\frac{dA}{A} = F_A \left( T \right) dT \tag{3.32}
$$

$$
F_A(\mathbf{T}) = C_p(\mathbf{T}) \left[ \frac{1}{a^2(\mathbf{T})} - \frac{1}{2H(\mathbf{T})} \right] \tag{3.33}
$$

L'intégration de l'équation (3.32), entre l'état du col  $(A^*,T^*)$ et un état quelconque  $(A, T)$ du divergent, détermine le rapport des sections supersonique par :

$$
\frac{A}{A^*} = Exp\left[-\int_T^{T^*} F_A(\mathbf{T}) dT\right]
$$
\n(3.34)

Nous remarquons que pour calculer les paramètres *ȡ* et *A*, nous avons besoin de calculer l'intégrale d'une certaine fonction où la procédure analytique est impossible, vu la complexité des fonctions à intégrer. Donc, notre intérêt s'oriente vers le calcul numérique. Tous les paramètres  $M$ ,  $\rho$  et A sont fonctions de la température.

## **3.1.8. Débit massique critique :**

Le débit massique traversant une section *A* est donné par :

$$
\dot{\mathbf{m}} = \int_{A} \rho V \cos \theta \, dA \tag{3.35}
$$

ߠEst l'angle que fait le vecteur vitesse avec la normale à la section *A.* Si nous divisons la relation (3.35) par la quantité  $A^* \rho_o a_o$  pour rendre le calcul nondimensionnel, nous aurons :

$$
\frac{\dot{m}}{A^* \rho_o a_o} = \int_A \frac{\rho}{\rho_o} \frac{a}{a_o} M \cos \theta \frac{dA}{A^*}
$$
(3.36)

Sachant que le débit critique est constant, on peut le calculer au niveau du col de la tuyère. A cette section on  $a : \rho = \rho^*$ ,  $A = A^*$ ,  $a = a^*$  , M=1et  $\theta = 0$ (écoulement horizontal). Donc dans ce cas:

$$
\frac{\dot{m}}{A^* \rho_o a_o} = \left(\frac{\rho^*}{\rho_o}\right) \left(\frac{a^*}{a_o}\right) \tag{3.37}
$$

La détermination du rapport des vitesses du son se fait par l'utilisation de la relation (3.11). On obtient :

$$
\frac{a}{a_o} = \left[\frac{\gamma(\tau)}{\gamma(\tau o)}\right]^{\frac{1}{2}} \left[\frac{T}{T o}\right]^{\frac{1}{2}}
$$
(3.38)

La relation  $(3.38)$  montre qu'il faut tenir compte de la variation du rapport  $\gamma(T)$ pour la détermination du rapport des vitesses du son.

# **3.2. Modèle du gaz parfait :**

Pour faire une comparaison entre le cas à Haute Température et le cas d'un gaz parfait, on rappelle les relations thermodynamiques isentropiques d'un gaz parfait [14] [5] :

$$
\frac{P}{P_0} = \left(1 + \frac{\gamma - 1}{2} * M^2\right)^{\frac{-\gamma}{\gamma - 1}}
$$
(3.39)

$$
\left(\frac{T}{T_0}\right) = \left(\mathbf{1} + \frac{\gamma - 1}{2} * M^2\right)^{-1} \tag{3.40}
$$

$$
\frac{\rho}{\rho_0} = \left( 1 + \frac{\gamma - 1}{2} * M^2 \right)^{\frac{-1}{\gamma - 1}}
$$
\n(3.41)

$$
\frac{A}{A} * = \frac{1}{M} \sum_{1+\gamma}^{2} \left( 1 + \frac{\gamma - 1}{2} M^2 \right)^{\frac{\gamma + 1}{2\gamma - 2}} \tag{3.42}
$$

$$
\frac{\dot{m}}{A^*\rho_0 a_0} = \left[\frac{\gamma+1}{2}\right]^{\frac{\gamma+1}{2\left(\gamma-1\right)}}\tag{3.43}
$$

Representation graphique :

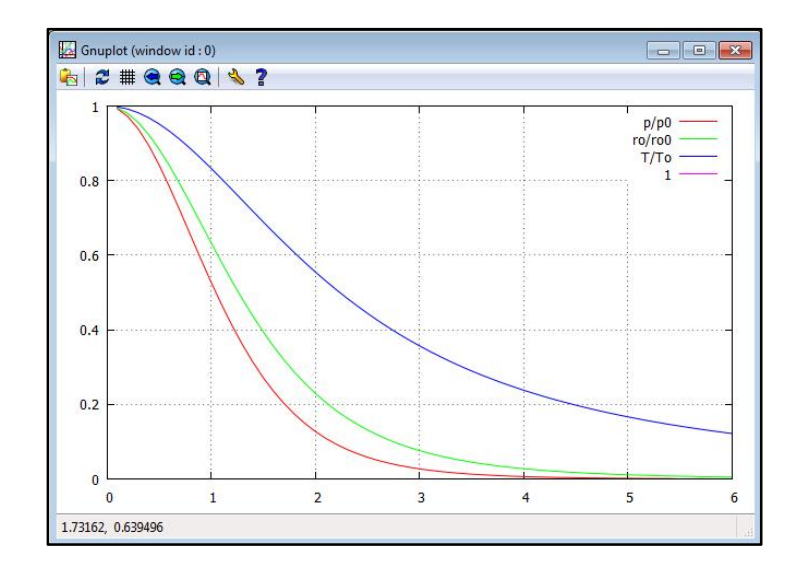

Figure 3.1 : Evolution des paramètres thermodynamiques dans le cas « Gp ».

Les relations (3.39), (3.40), (3.41), (3.42), (3.43)donnant les paramètres *T, P, ȡ, A,*et le débit sont reliées explicitement avec le nombre de Mach qui est la variable principale pour un gaz parfait. Pour notre modèle, la variable principale est la température à cause de l'équation (3.21), reliant *M*et *T*, où la détermination de l'expression analytique de son inverse est impossible.

#### **3.3. Procédure du calcul :**

Calcul des chaleurs spécifiques **«** Cp **»** :

La marge de calcul est entre «  $55$  k –  $3555,538$  k », nous avons opté pour à l'aide de la méthode de Lagrange d'interpolation, nous avons trouvé un polynôme Cp(T) et ça donne des résultats très précis :

Polynôme :

$$
Cp(T) = \frac{14205939}{5.10^{33}} \cdot x^9 - \frac{48467531}{10^{30}} \cdot x^8 + \frac{1736131}{5.10^{24}} x^7 - \frac{2701871}{2.10^{21}} \cdot x^6 + \frac{3837217}{125.10^{16}} \cdot x^5 - \frac{40338459}{10^{16}} \cdot x^4 + \frac{27474759}{10^{13}} \cdot x^3 - \frac{63376997}{10^{11}} x^2 + \frac{40661289}{10^9} x + 1001.1058
$$

Nous remarquons dans le tableau ci-dessous une bonne précision sachant qu'on pouvait déduire 4 ou 5 polynômes de degré 5, mais on a opté pour un seul polynôme de degré 9, pour avoir une facilité de calcul non seulement mais de pouvoir généraliser toute la marge du travail [15], [5]:

| T(K)     | $Cp$ ( $kJ/kg.k$ ) | Cp d'interpolation | l'erreur    |  |
|----------|--------------------|--------------------|-------------|--|
|          |                    |                    | relative %  |  |
| 55.538   | 1001.104           | 1001.843065        | 0.073824975 |  |
| 222.205  | 1001.101           | 1000.667353        | 0.043317014 |  |
| 277.761  | 1002.885           | 1002.867949        | 0.001700236 |  |
| 305.538  | 1004.675           | 1004.734228        | 0.005895284 |  |
| 333.316  | 1006.473           | 1007.128023        | 0.065081014 |  |
| 361.094  | 1008.281           | 1010.044766        | 0.174928032 |  |
| 388.872  | 1011.923           | 1013.46906         | 0.152784319 |  |
| 416.65   | 1015.603           | 1017.376654        | 0.174640459 |  |
| 444.427  | 1019.32            | 1021.736111        | 0.23703161  |  |
| 499.983  | 1028.781           | 1031.660799        | 0.27992338  |  |
| 555.538  | 1054.563           | 1042.90958         | 1.105047263 |  |
| 611.094  | 1054.563           | 1055.123585        | 0.05315802  |  |
| 666.65   | 1067.077           | 1067.946237        | 0.081459617 |  |
| 722.205  | 1080.005           | 1081.044752        | 0.096272895 |  |
| 777.761  | 1093.37            | 1094.125069        | 0.069058895 |  |
| 833.316  | 1107.192           | 1106.93878         | 0.022870477 |  |
| 888.872  | 1119.078           | 1119.289024        | 0.018856937 |  |
| 944.427  | 1131.314           | 1131.029086        | 0.025184371 |  |
| 999.983  | 1141.365           | 1142.061815        | 0.061050986 |  |
| 1055.538 | 1151.658           | 1152.333559        | 0.058659696 |  |
| 1111.094 | 1162.202           | 1161.829974        | 0.032010455 |  |
| 1166.65  | 1170.28            | 1170.568073        | 0.024615733 |  |

Tableau 3.1 : Table de variation de CP(T) avec la température pour l'air.

| 1222.205 | 1178.509 | 1178.589853 | 0.006860596 |
|----------|----------|-------------|-------------|
| 1277.761 | 1186.893 | 1185.955688 | 0.078971937 |
| 1333.316 | 1192.57  | 1192.736706 | 0.013978738 |
| 1444.427 | 1204.142 | 1204.85134  | 0.058908317 |
| 1555.538 | 1216.014 | 1215.521008 | 0.040541642 |
| 1666.65  | 1225.121 | 1225.215216 | 0.007690327 |
| 1777.761 | 1234.409 | 1234.223017 | 0.015066523 |
| 1888.872 | 1243.883 | 1242.649399 | 0.099173377 |
| 1999.983 | 1250.305 | 1250.457174 | 0.012170916 |
| 2111.094 | 1256.813 | 1257.538384 | 0.05771611  |
| 2222.205 | 1263.41  | 1263.794544 | 0.030436999 |
| 2333.316 | 1270.097 | 1269.205517 | 0.070190177 |
| 2444.427 | 1273.476 | 1273.869228 | 0.030878325 |
| 2555.538 | 1276.877 | 1277.999607 | 0.08791818  |
| 2666.65  | 1283.751 | 1281.877976 | 0.145902472 |
| 2777.761 | 1287.224 | 1285.763377 | 0.113470791 |
| 2888.872 | 1290.721 | 1289.781192 | 0.07281264  |
| 2999.983 | 1294.242 | 1293.824009 | 0.032296207 |
| 3111.094 | 1297.789 | 1297.518378 | 0.020852518 |
| 3222.205 | 1301.36  | 1300.331501 | 0.079032651 |
| 3333.316 | 1304.957 | 1301.915925 | 0.233040284 |
| 3444.427 | 1304.957 | 1302.816755 | 0.16400882  |
| 3555.538 | 1308.58  | 1305.694993 | 0.220468513 |

Tableau 3.2 : Table de variation de  $\gamma(T)$  avec la température pour l'air.

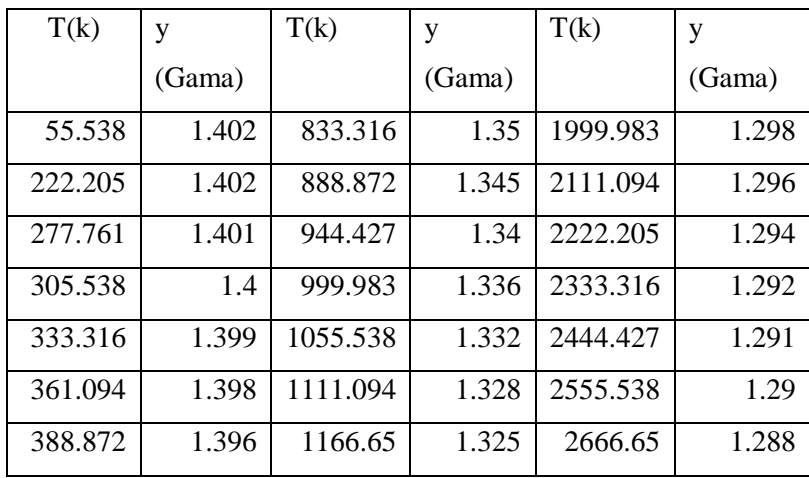

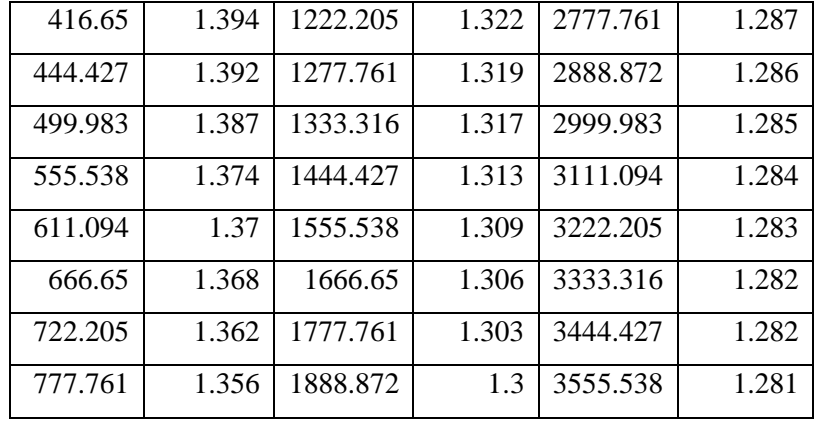

Les figures suivantes représente la variation de la chaleur spécifique *CP(T)* et le rapport *Ȗ(T)* de l'air en fonction de la température jusqu'à *3550 K* pour les modèles *HT* et *GP*. Les graphes à Haute Température sont présentés en utilisant le polynôme d'interpolation, On peut dire qu'à basse température jusqu'à environ *240 K*, le gaz peut être considéré comme calorifiquement parfait, à cause de l'invariance de la chaleur spécifique  $C_P(T)$  et du rapport  $\gamma(T)$ . Mais si la température  $T_0$  augmente, on peut voir la différence entre ces valeurs, qui influent sur le comportement thermodynamique de l'écoulement.

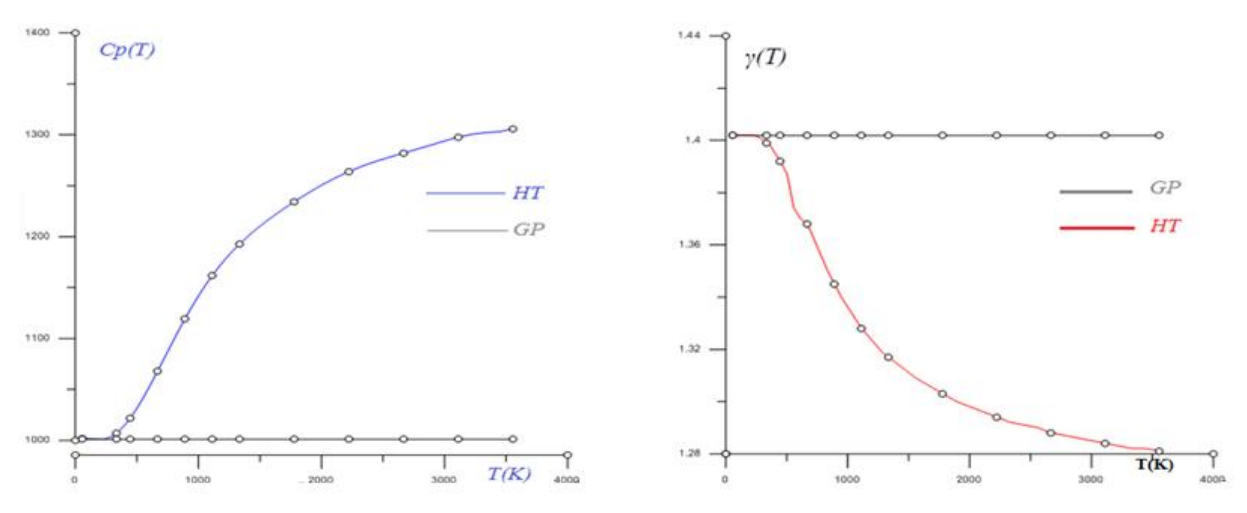

Figure 3.2 : Représentation graphique de Cp(T) et  $\gamma(\mathbf{T})$  pour le cas supersonique

| T(K)    | $F \rho(T)$ | T(K)     | $F \rho(T)$ | T(K)     | $F \rho(T)$ | T(K)     | $F \rho$ (T) |
|---------|-------------|----------|-------------|----------|-------------|----------|--------------|
| 55.538  | 0.04479027  | 611.094  | 0.00442273  | 1222.205 | 0.00254097  | 2333.316 | 0.00146772   |
| 222.205 | 0.0111949   | 666.65   | 0.00407619  | 1277.761 | 0.00245335  | 2444.427 | 0.00140582   |
| 277.761 | 0.0089781   | 722.205  | 0.003825    | 1333.316 | 0.00236596  | 2555.538 | 0.00134933   |
| 305.538 | 0.00818229  | 777.761  | 0.00361163  | 1444.427 | 0.00221187  | 2666.65  | 0.00130209   |
| 333.316 | 0.00751919  | 833.316  | 0.00342864  | 1555.538 | 0.00208047  | 2777.761 | 0.00125436   |
| 361.094 | 0.0069582   | 888.872  | 0.00326093  | 1666.65  | 0.0019608   | 2888.872 | 0.00121034   |
| 388.872 | 0.00649379  | 944.427  | 0.00311424  | 1777.761 | 0.00185645  | 2999.983 | 0.0011696    |
| 416.65  | 0.00609161  | 999.983  | 0.00297624  | 1888.872 | 0.00176472  | 3111.094 | 0.0011318    |
| 444.427 | 0.00574002  | 1055.538 | 0.00285357  | 1999.983 | 0.00167787  | 3222.205 | 0.00109663   |
| 499.983 | 0.00516813  | 1111.094 | 0.00274394  | 2111.094 | 0.0016003   | 3333.316 | 0.00106384   |
| 555.538 | 0.00481299  | 1166.65  | 0.0026374   | 2222.205 | 0.00153062  | 3444.427 | 0.00102952   |
|         |             |          |             |          |             | 3555.538 | 0.00100089   |

Tableau 3.3 : Variation de la fonction  $F_{\rho}(T)$  dans  $[Ts, T0]$ .

À l'aide de ces valeurs on peut tracer la fonction  $F_{\rho}(T)$  son évolution est comme suit :

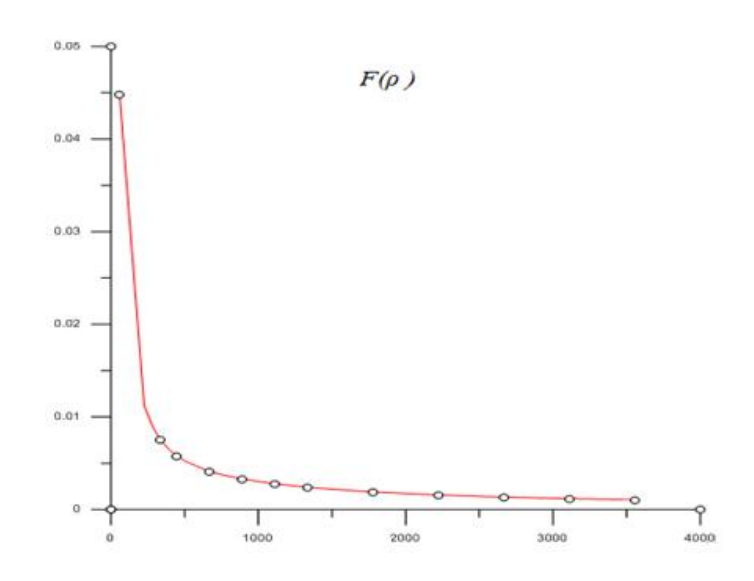

Figure 3.3 : Variation de la fonction  $F_{\rho}(T)$  dans **[Ts, To**].

On peut aussi tracer la fonction Fa(T) mais on est face à un problème, il faut trouver H(T) , alors on a deux méthodes soit avec une intégration de Simpson des valeurs tabulées de Cp(T) ou bien intégration du polynôme trouvé du 9ème degré :

$$
H(T) = Ho - \int Cp(T).dT
$$

Sachant que :

$$
Ho = \int_0^{To} Cp(\mathbf{T}).dT
$$

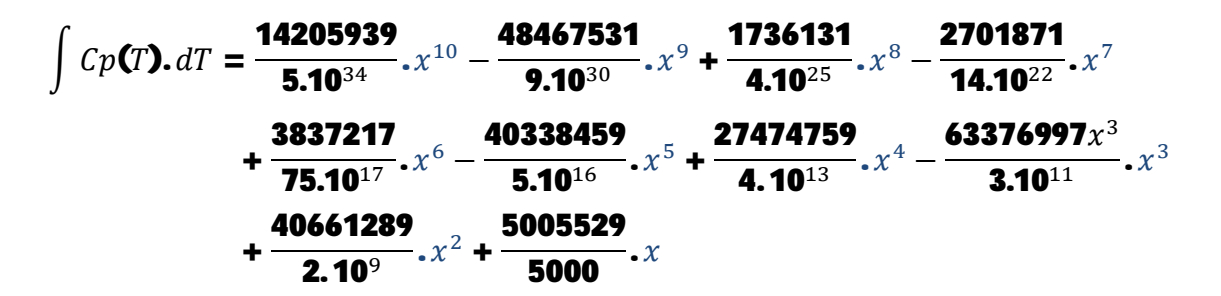

On peut regrouper les résultats trouvés dans le tableau suivant :

Tableau 3.4 : la fonction Fa(T) en fonction de la température dans l'intervalle [Ts,T\*]

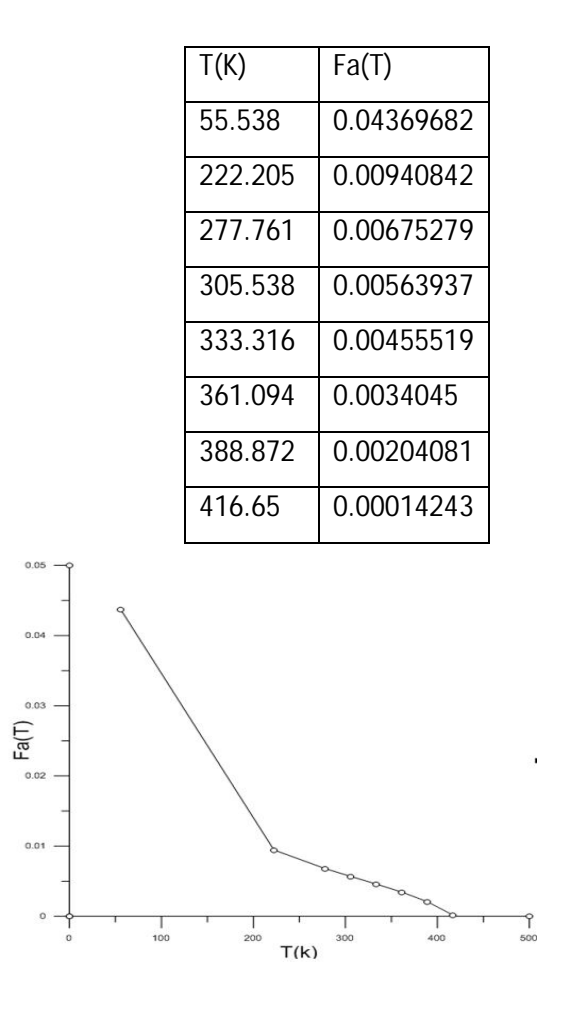

Figure 3.4 : représentation graphique de Fa(T) dans l'intervalle  $[Ts, T^*]$ 

#### **3.4**. **Paramètres critiques au col correspondant à** *T0 :*

L'état générateur est donné par le nombre de Mach nul (*M=0*). Alors, les paramètres critiques (*T\*, P\*, ȡ\** et *a\**) correspondant à la température *T<sup>0</sup>* et au nombre de Mach *M=1*(ce qui est le cas au col de la tuyère), peuvent être déterminés. Si on remplace dans la relation (3.21), les paramètres *M* et *T* par les conditions critiques, on obtient :

$$
M^{*2} = \frac{2H(\mathbf{T}^*)}{\gamma(\mathbf{T}^*) \, r \, T^*}
$$
\n(3.47)

Comme  $M^* = \mathbf{1}$ , alors, la relation devient :

$$
F(T^*) = 2 H(T^*) - a^2(T^*) = 0
$$
\n(3.48)

```
Programme de Bissection
dimension_{x(1000)}real a, b<br>integer i
a = 100b = 500b=500<br>if (f(a),gt.0,and,f(b),lt.0) then<br>do i=1,100<br>x(i)=(a+b)/2
        if(f(x(i)).It.0) thenb=x(i)_{\text{else}}a=x(i)endif
    enddo
endif
\frac{\text{unit}}{\text{write}(\text{*,*})\text{x}(100)}stop
    end
end<br>
function f(x)<br>
f=2*(503592.018049435-(14205939*x**10/(5E+34)-48467531*x**9/(9E+3<br>
$0)+1736131*x**8/(4E+25)-2701871*x**7/(1,4E+22)+3837217*x**6/(75E+1<br>
$7)-40338459*x**8/(5E+11)+27474759*x**4/(4E+13)<br>
$-63376997*x**8/
  $*x/5000)) -1.3858*287.1029*x
return<br>end
```
Figure 3.5 : programme de dichotomie pour la résolution de T\* à chaque To.

La détermination de la racine *T\**de l'équation (3.48) se fait en calculant F(T\*) dans toute la plage de température 55 k jusqu'à 3555 k puis on déduit lorsque cette fonction change de signe c'est-à-dire elle s'annule pour une température bien déterminée T\* à savoir la température To choisie Chaque fois. Sachant que  $T^*$   $\lt$  *T*<sup>0</sup>, on peut choisir facilement un intervalle  $\begin{bmatrix} T_I, T_2 \end{bmatrix}$  contenant la température *T*<sup>\*</sup>et qui doit vérifier la condition  $F(T1) * F(T2) \le 0$ . On peut prendre $T_1=0$  K *et*  $T_2=T_0$  [10], [16]. Une fois que cet intervalle est déterminé, on peut calculer *T*

| To:    | $T^*$ .    |
|--------|------------|
| 298.15 | 248.311246 |
| 500    | 418.335    |
| 1000   | 853.45     |
| 1500   | 1295.58    |
| 2000   | 1737.84    |
| 2500   | 2180.7     |
| 3000   | 2622.87    |
| 3500   | 3065.405   |

Tableau 3.5 : Variation de T\* la température critique en fonction de la température génératrice T0 :

Si nous remplaçons *T*= *T*<sup>\*</sup>dans la relation (3.27) et nous intégrons la fonction, dans l'intervalle *[T\*, T0]*, en utilisant le polynôme intégré de la chaleur spécifique nous obtenons les rapports critiques de masses volumiques, températures, pressions et célérités en fonction de la température génératrice T0. On constate que, lorsque la température T0augmente, les valeurs critiques à haute température varient et cette variation devient considérable lorsque la valeur de T0est élevée, ce qui n'est pas le cas pour le modèle GP.

La température critique déterminée par le modèle *HT* est toujours supérieure à la température critique donnée par le modèle *GP*, ce qui donne que ce modèle refroidi le gaz par rapport au cas réel.

|                   | $\rho^*/\rho_0$ : | $T^*/T_0$ : | $P^*/P_0$ . | $a^*/a0$ :  | le débit :  |
|-------------------|-------------------|-------------|-------------|-------------|-------------|
| GP<br>$(y=1.402)$ | 0.63406214        | 0.832639467 | 0.527945162 | 0.912490804 | 0.578575872 |
| 298.15            | 0.633905201       | 0.83284     | 0.527941608 | 0.912600679 | 0.578502317 |
| 500               | 0.632773502       | 0.83667     | 0.529422606 | 0.914696671 | 0.578795816 |
| 1000              | 0.628787465       | 0.85345     | 0.536638662 | 0.923823576 | 0.580888685 |
| 1500              | 0.627545075       | 0.86372     | 0.542023232 | 0.929365375 | 0.583218663 |
| <b>2000</b>       | 0.626814342       | 0.86892     | 0.544651518 | 0.932158785 | 0.584290495 |
| 2500              | 0.626487343       | 0.87228     | 0.54647238  | 0.933959314 | 0.585113689 |
| 3000              | 0.626215162       | 0.87429     | 0.547493654 | 0.935034759 | 0.585532943 |
| 3500              | 0.626042434       | 0.87583     | 0.548306745 | 0.935857895 | 0.585886754 |

Tableau3.6 : Variation des rapports thermodynamiques critiques en fonction de T0 :

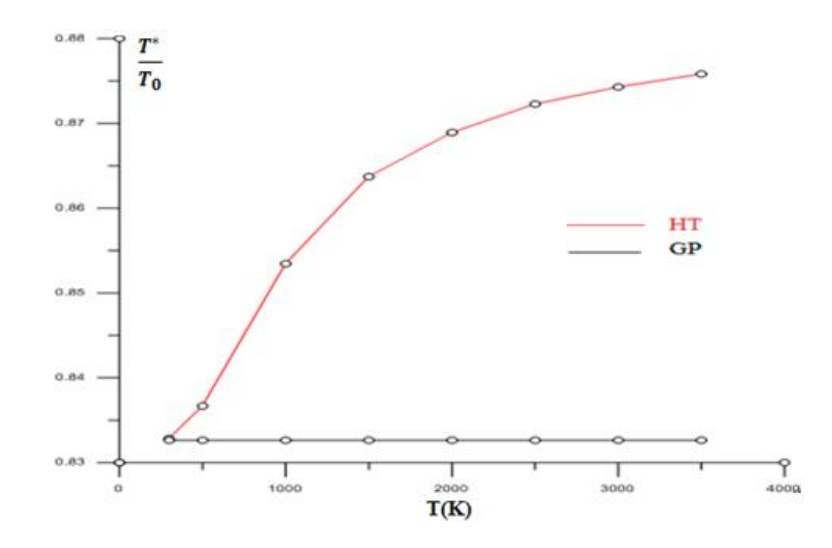

Figure 3.6 : Rapport de température T\*/T0 en fonction de la température génératrice

La procédure de calcul du rapport de la masse volumique est comme suit, On détermine  $F \rho(T)$  qui est égale à :  $F \rho(T) = \frac{cp(T)}{r \cdot T}$  $\frac{cp(T)}{\gamma r \cdot T}$ Avec  $\gamma = \frac{cp(T)}{cp(T)}$  $\frac{c_p(1)}{c_p(r)-r}$  à l'aide d'un logiciel d'intégration on peut obtenir  $\int_{T^*}^{T^o} F \rho(\mathbf{r})$  $F_{T*}$   $F\rho(T) =$ 14205939  $5.10^{33}$  $\sim$  $\frac{48467531}{10^{30}}$ ,  $T^8$  +  $\frac{1736131}{5.10^{24}}$   $T^7 - \frac{2701871}{2.10^{21}}$ ,  $T^6$  +  $\frac{3837217}{125.10^{16}}$ ,  $T^5 - \frac{40338459}{10^{16}}$ ,  $T^4$  +  $\frac{27474759}{10^{13}}$ ,  $T^3 - \frac{63376997}{10^{11}}$   $T^2 + \frac{40661289}{10^9}$   $T$  + 1001.1058  $\gamma$ . $r$ . $T$ 

Enfin, on utilise la relation ci-dessous pour pouvoir calculer le rapport de masse volumique critique :

$$
\frac{\rho^*}{\rho_0} = Exp\left(-\int_{T^*}^{T_0} F_{\rho}(\mathbf{T}) dT\right)
$$
\n(3.50)

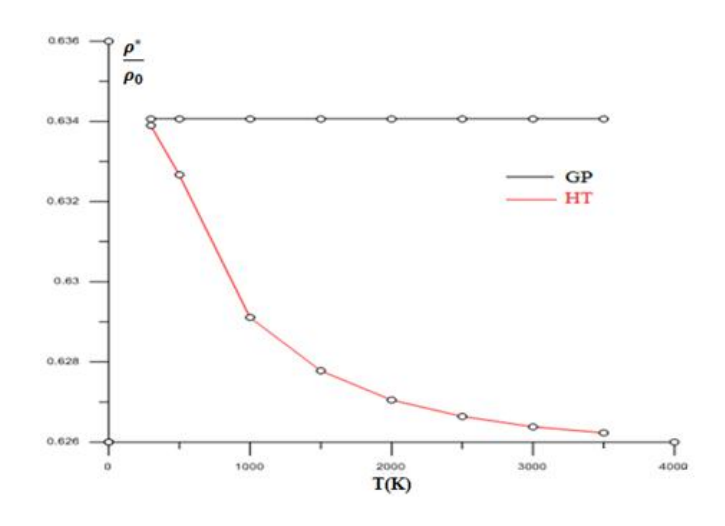

Figure 3.7 : Rapport des masses volumiques  $\frac{\rho^*}{\rho}$  $\rho_0$ en fonction de la température génératrice

Le rapport critique des pressions peut être déterminé en remplaçant ceux des températures et des masses volumiques dans la relation (3.28), on aura :

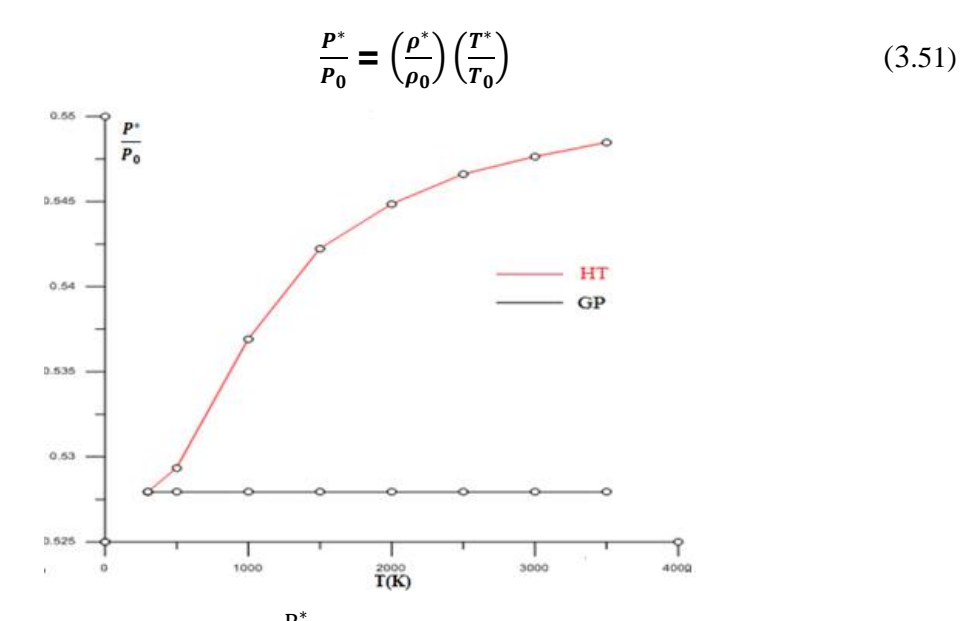

Figure 3.8: Rapport des pressions $\frac{P^*}{P}$  $P_0$ en fonction de la température génératrice T0.

Le rapport des vitesses critiques du son peut être obtenu en substituant la valeur de *T\**dans la relation (3.38) par :

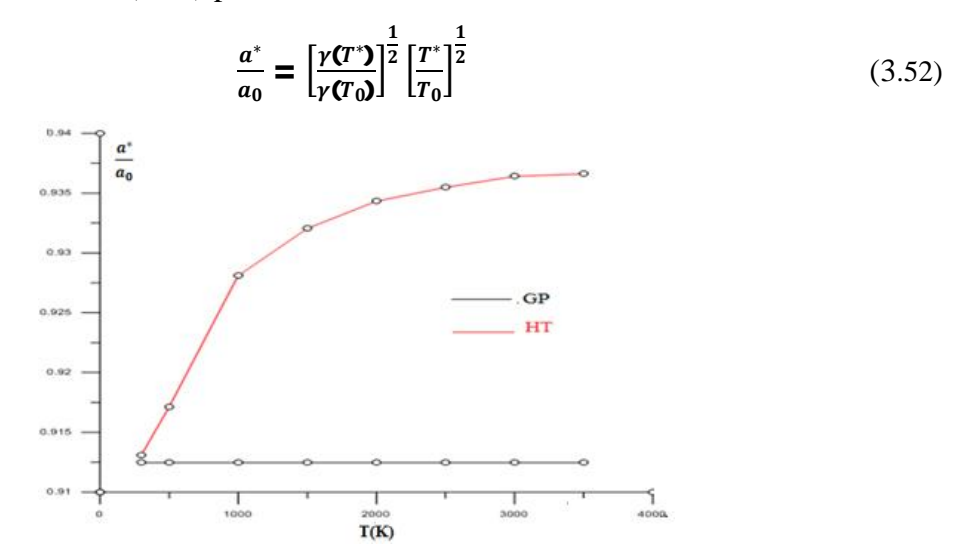

Figure 3.9 : Rapport vitesse du son $\frac{a^*}{a}$  $a<sub>0</sub>$ en fonction de la température génératrice T0.

Pour trouver la valeur non-dimensionnelle du débit massique critique, il suffit de remplacer l'expression du rapport critique des masses volumiques (3.50), et celle des vitesses du son (3.52), dans l'expression (3.37).

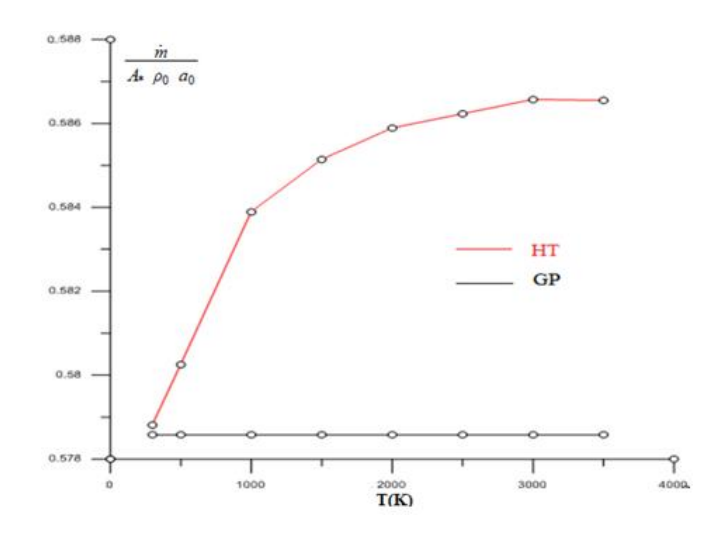

Figure 3.9 : Rapport Débit en fonction de la température génératrice T0.

La théorie du gaz parfait détermine le débit massique critique, traversant par exemple une tuyère supersonique, par un manque par rapport au cas réel qui va influer sur la valeur de la force de poussée, surtout si la température *T<sup>0</sup>* est grande.

Ce manque va influer sur l'information donnée sur la durée de vie du carburant, qui sera inférieure par rapport à la durée de vie donnée par le modèle *GP*. Notons que la durée de vie du carburant est reliée avec l'autonomie du vol d'un missile.

#### **3.5. Paramètres Supersoniques correspondant à** *T<sup>0</sup> :*

$$
M_S^2 = \frac{2H(\mathbf{T}_S)}{\gamma(\mathbf{T}_S) \cdot \mathbf{T}_S} \tag{3.53}
$$

Ou :

$$
F(Ts) = 2H(Ts) - Ms2 a2(Ts) = 0
$$
\n(3.54)

La détermination de la racine *T<sub>S</sub>* de l'équation (3.54) se fait de la même manière que celle de *T\** et avec la même démarche en utilisant l'algorithme de bissection, sauf ici, nous avons *TS<T\*.*Une fois l'intervalle *[T1, T2]* déterminé, on peut facilement obtenir *T<sup>S</sup>* et par suite le rapport *TS/T0*correspondant à la température*T*<sup>0</sup>. On peut prendre dans ce cas  $T_1 = 0$  Ket  $T_2 = T_0 K$ 

La procédure est de choisir chaque fois Ms commençant par la valeur 1.1jusqu'à atteindre 6, notre démarche est de connaitre la température Ts tout en variant To=1000 k, 2000 k, 3000 k.

La résolution de la fonction f(Ts)=0 donne ces résultats :

| Ts/To          | $To = 1000 K$ |         | $To = 2000 \text{ K}$ |           | $To = 3000 K$ |         |
|----------------|---------------|---------|-----------------------|-----------|---------------|---------|
| Ms             | <b>Ts</b>     | Ts/To   | Ts/To                 | <b>Ts</b> | <b>Ts</b>     | Ts/To   |
| 1.1            | 827.35        | 0.82735 | 0.84532               | 1690.64   | 2554.86       | 0.85162 |
| 1.5            | 716.4         | 0.71649 | 0.744                 | 1488      | 2262          | 0.754   |
| $\overline{2}$ | 580.98        | 58098   | 0.61636               | 1232.72   | 1890.27       | 0.63009 |
| 2.5            | 465.06        | 0.46506 | 0.50163               | 1003.26   | 1553.76       | 0.51792 |
| 3              | 373.13        | 0.37313 | 0.40569               | 811.38    | 1270.2        | 0.4234  |
| 3.5            | 302.35        | 0.30235 | 0.32903               | 658.06    | 1039.11       | 0.34637 |
| $\overline{4}$ | 248.1         | 0.2481  | 0.26934               | 538.68    | 854.16        | 0.28472 |
| 4.5            | 206.28        | 0.20628 | 0.2232                | 446.4     | 707.88        | 0.23596 |
| 5              | 173.59        | 0.17359 | 0.18734               | 374.68    | 592.89        | 0.19763 |

Tableau 3.7 : Valeurs du rapport Ts /T0à Haute Température.

Remplaçons *T=TS* dans la relation (3.27) et intégrons la fonction  $F_{\rho}$ (T) dans l'intervalle [T<sub>*S*</sub>, T<sub>o</sub>], en utilisant la quadrature de Simpson avec condensation des nœuds vers l'extrémité gauche, nous obtenons le rapport des masses volumiques.

$$
\frac{\rho_s}{\rho_0} = Exp\left(-\int_{T_s}^{T_0} F_\rho \mathbf{(\Gamma)} \, dT\right) \tag{3.55}
$$

Le rapport des pressions supersoniques peut être déterminé en remplaçant ceux des températures et des masses volumiques dans la relation (3.28), nous aurons :

$$
\frac{P_s}{P_0} = \left(\frac{\rho_s}{\rho_0}\right) \cdot \left(\frac{T_s}{T_0}\right) \tag{3.56}
$$

Le rapport des vitesses du son peut être obtenu encore en remplaçant *T* par *TS* dans la relation (3.38), nous obtenons :

$$
\frac{a_s}{a_0} = \left[\frac{\gamma(\mathbf{T}_s)}{\gamma(\mathbf{T}_0)}\right]^{\frac{1}{2}} \left[\frac{T_s}{T_0}\right]^{\frac{1}{2}}
$$
\n(3.57)

L'obtention du rapport géométrique des sections se fait par la substitution de *T* par *TS* dans la relation (3.34), ensuite l'intégration de la relation obtenue dans

l'intervalle *[TS, T0]*en utilisant la quadrature de Simpson avec condensation des nœuds vers l'extrémité gauche *Ts*. On obtient:

$$
\frac{A_S}{A^*} = Exp\left(\int_{T_S}^{T^*} F_A(\mathbf{T}) dT\right) \tag{3.58}
$$

# **Remarque :**

A titre d'information, on peut calculer le débit à cette section en introduisant les paramètres nécessaires dans l'équation (3.36**)** puis en intégrant, on obtient le résultat suivant:

$$
\frac{m}{A^* \rho_0 a_0} = \frac{\rho_s}{\rho_0} \frac{a_s}{a_0} M_s \frac{A_s}{A^*}
$$
\n(3.59)

Puisque le débit est constant à travers la tuyère, les équations (3.37) et (3.59) donnent le même résultat.

On peut conclure à partir de cette partie des résultats concernant les paramètres d'un écoulement supersoniques, qu'avec une certaine erreur acceptée, la théorie du gaz parfait donne des résultats acceptables.

# **CHAPITRE 4**

### **Tuyère a corps central bidimensionnelle**

#### **4.1 Présentation de la tuyère a corps central bidimensionnelle à haute température :**

Nous allons présenter une méthode de conception et de dimensionnement des tuyères à corps central type à bouchon (Plug Nozzle)[17],[18]et[19]de manière à obtenir un écoulement uniforme et parallèle à la section de sortie présenté sur la figure (4.1). La tuyère à bouchon est présentée par la méthode de conception de la tuyère possède des lignes de Mach non centrées. Ce type de tuyère est appelé : tuyère à corps central avec ligne sonique courbée.

Les travaux mentionnés sont réalisés pour le cas du gaz parfait à  $C_P$  et ߛconstants. Ils sont limités pour des faibles températures génératrices, où on peut aller jusqu'à  $1000$  K environ pour des nombres de Mach de sortie qui ne dépassent pas  $Ms = 2.00$  par contre dans le cas réel, la chaleur spécifique  $C_P$  et le rapport  $\nu$  varient avec la température.

Le but de ce chapitre est d'ajouter l'effet de variation en fonction de la température, de la chaleur spécifique  $C_P$  et du rapport  $\gamma$  sur la conception de la tuyère à corps central, inférieur au seuil de dissociation. Le modèle mathématique développé dans ce chapitre est une généralisation des équations du modèle d'un gaz parfait à  $C$ <sup>p</sup> et  $\gamma$  constants. En général, les résultats dans la dynamique des gaz sont acceptés avec une erreur de 5%.

Le contour de la tuyère est inconnu et il est déterminé de manière à obtenir un écoulement uniforme et parallèle à la section de sortie. En particulier, la forme obtenue va délivrer une poussée maximale vu que l'écoulement à la sortie est horizontal.

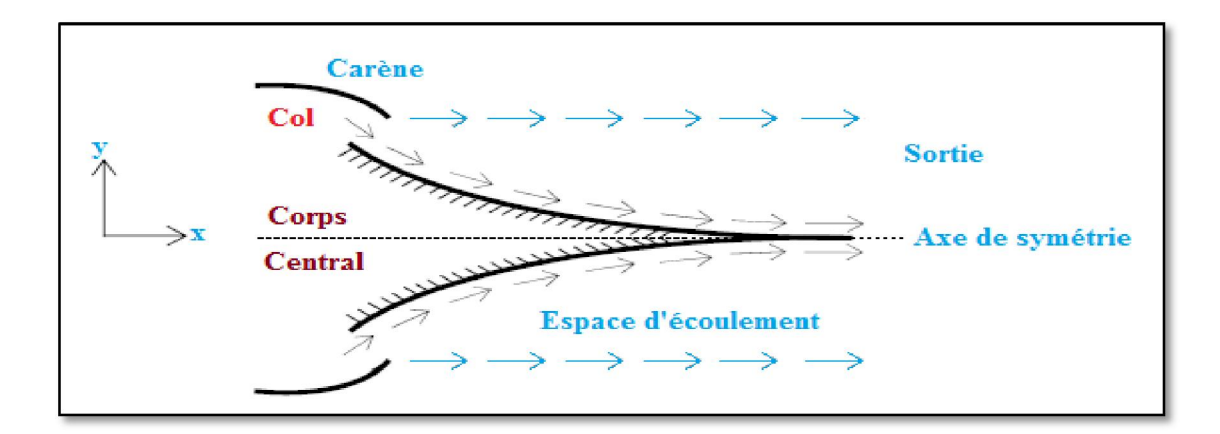

Figure 4.1 : Géométrie de la tuyère à corps central type à Bouchon

La différence entre ce type de tuyère et les autres modèles, notamment la tuyère à détente centrée, est que l'écoulement au col est incliné d'un angle  $\boldsymbol{\theta}$  par rapport à l'horizontale comme indique sur la figure (4.2) ; ce qui n'est pas le cas pour les autres modèles où l'écoulement est horizontal au col.

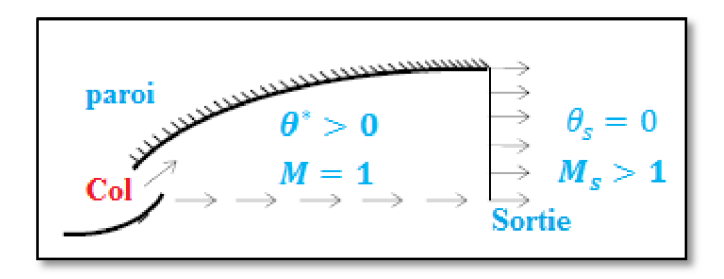

Figure 4.2 : Ecoulement au col et à la sortie d'une tuyère à corps central type à bouchon

En conséquence, la carène (Lip) doit être inclinée d'un angle  $\psi$  par rapport à la verticale comme indiqué sur la figure (4.3)

L'écoulement est supposé sonique au col pour avoir un écoulement supersonique dans la partie d4ergente de la tuyère. Pour obtenir la forme du contour de la géométrie du corps central, la ligne de courant déterminée par le calcul sera remplacée par une surface rigide limitant le domaine de l'écoulement et par conséquent la forme du corps central sera obtenue. Dans notre étude, on s'intéresse uniquement à la partie d4ergente supersonique. Des ondes de Mach centrées divergentes sont issues à partir du coin du col*.* La comparaison est faite avec le modèle d'un gaz calorifiquement parfait à chaleur spécifique constante.

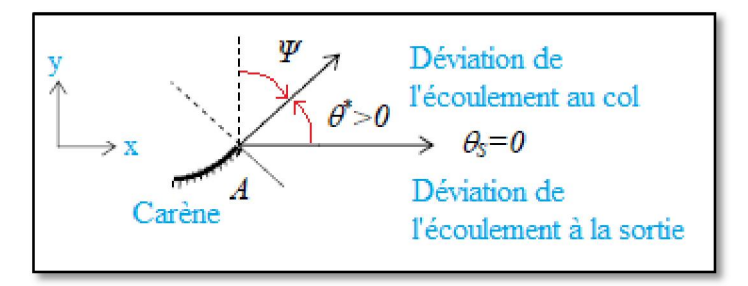

Figure 4.3 : Angle de déviation  $\Psi$  de la carène de la tuyère à corps central type à bouchon

#### **4.2Formulation Mathématique du Problème :**

L'écoulement au col et à la section de sortie est unidirectionnel, le rapport des sections critiques reste toujours valable et est pris en considération pour comparer les calculs numériques trouvés par notre modèle et la théorie. Notons ici que le rapport des sections d'un gaz parfait n'est plus valable

$$
\frac{A}{A^*} = \frac{1}{M} \sum_{1+\gamma}^{2} \left( 1 + \frac{\gamma - 1}{2} M^2 \right)^{\frac{\gamma + 1}{2\gamma - 2}} \tag{4.1}
$$

À l'aide d'un programme simplifié en **FORTRAN,** on a pu tracer ce rapport de sections :

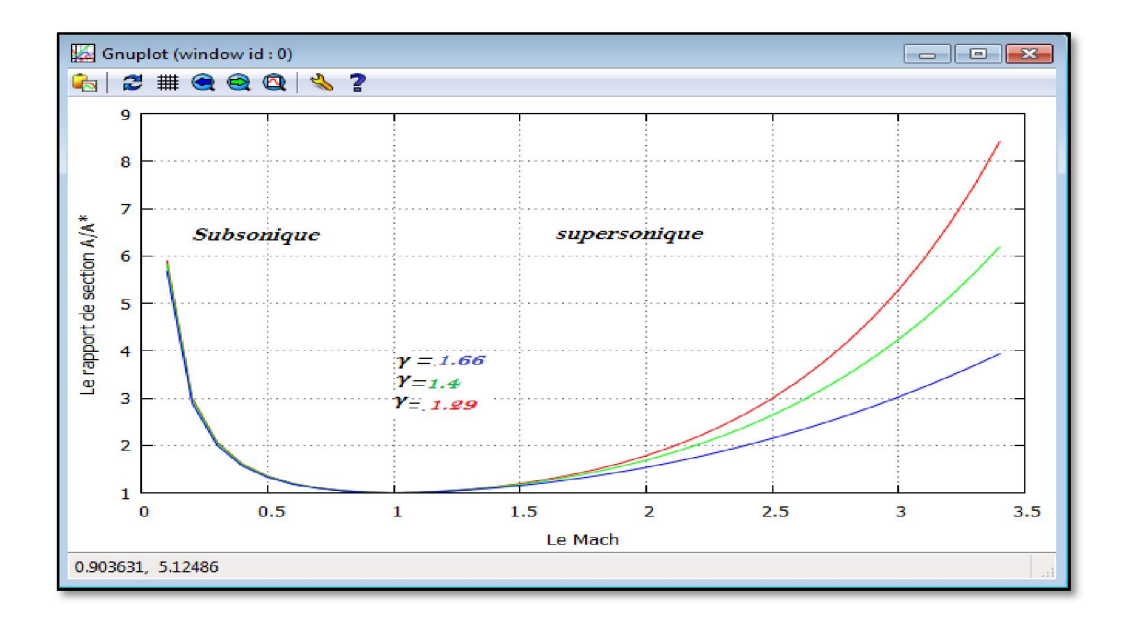

Figure (4.4) : rapport de sections pour un gaz parfait

Le calcul de l'écoulement à l'intérieur de la tuyère est assez délicat, puisque la forme de la tuyère est inconnue à priori. La forme recherchée du corps central accélère l'écoulement du nombre de Mach  $M = 1.00$  au col jusqu'au nombre de Mach  $M = Ms$  à la sortie de la tuyère.

Comme la déviation de l'écoulement au col n'est pas nulle, l'écoulement à travers le corps central se redresse uniquement de l'angle  $\theta = \theta^*$  au col à l'angle  $\theta = \mathbf{0}$  à la sortie.

Le calcul de l'écoulement et la détermination du contour du corps central pour un gaz parfait à haute température sont basés sur la détente de Prandtl-Meyer par:

$$
v(T) = \int_{T}^{T^*} F_v(T) \cdot dT \tag{4.2}
$$

**Avec :**

$$
F_v(\mathbf{T}) = -\frac{c_p(\mathbf{T})}{2H(\mathbf{T})} \cdot \sqrt{\frac{2H(\mathbf{T})}{a^2(\mathbf{T})} - 1}
$$
(4.3)

Les paramètres figurant dans la relation (3.3) sont donnés :

$$
a^2(T) = \gamma(T).r.T \tag{4.4}
$$

$$
M(T) = \frac{\sqrt{2H(T)}}{a(T)}
$$
(4.5)

$$
\gamma(T) = \frac{c_p(T)}{c_p(T) - r} \tag{4.6}
$$

Les coefficients d'interpolation du polynôme de la fonction *CP(T)* ainsi que la fonction  $H(T)$  sont donnés dans le chapitre «3». La valeur  $T$ représente la température au col de la tuyère.
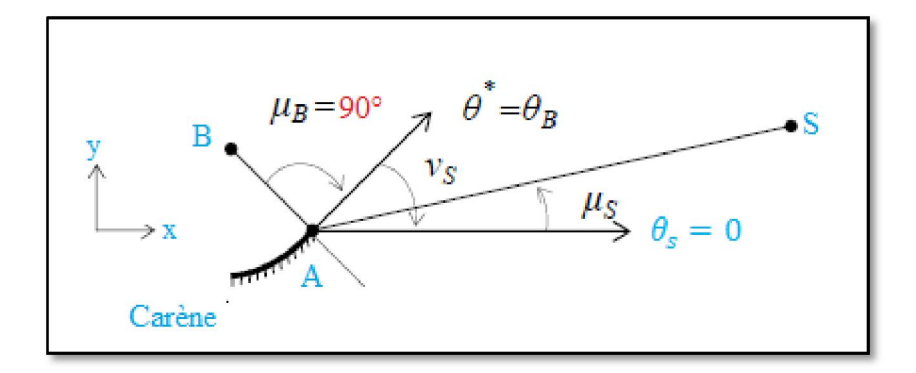

Figure 4.5 : Angles de Mach du col et de la section de sortie de la tuyère à corps central type à Bouchon

L'angle *v* est mesuré par rapport au vecteur vitesse du col. Sur la figure (4.5), les lignes *AB* et *AS* présentent respect4ement les ondes de Mach du col et de la section de sortie.

Ces lignes sont inclinées d'angles  $\mu$ *B* et  $\mu$ s donnés respect4ement par :

$$
\mu_{B} = 90^{\circ} \qquad , \qquad \mu_{S} = \arcsin\left(\frac{1}{M_{S}}\right) < 90^{\circ} \qquad (4.7)
$$

Entre ces deux lignes de Mach, il y a une infinité d'ondes de Mach centrées d4ergentes issues du point *A*de la carène 'Lip' comme le montre la figure  $(4.6).$ 

Chaque ligne donne un nombre de Mach et on peut facilement, à partir de ce nombre, déduire un point du contour du corps central, comme le gaz est parfait, le vecteur vitesse est tangent à la ligne de courant, qui sera considéré comme le contour de la paroi du corps central à rechercher.

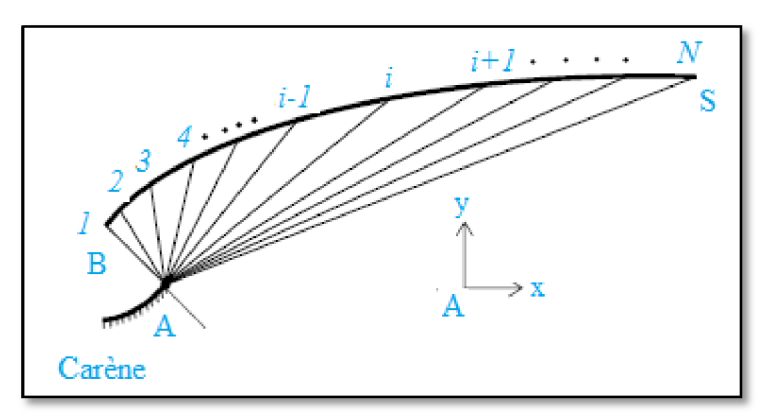

Figure4.6 : Discrétisation de la zone de détente de la tuyère à corps central type à bouchon

Les propriétés de l'écoulement comme le nombre de Mach, la déviation de l'écoulement  $\theta$ , les rapports thermodynamiques de pressions, des températures et des masses volumiques sont constants le long de chaque ligne de Mach issue du point *A*. Cette propriété nous donne l'avantage de pouvoir déterminer rapidement et explicitement la position du point de la paroi.

Chaque ligne de Mach issue du point *A* sera absorbée par la paroi du corps central, vu que l'écoulement est bidimensionnel. La figure (4.7) présente les paramètres d'une ligne de Mach intermédiaire reliant les points *A* et *i* absorbée par la paroi. L'angle  $\theta$ s n'est pas connu a priori. Si le dimensionnement se fait sur la base du nombre de Mach de sortie $Ms$ , la température  $Ts$  sera déterminée par la résolution de l'équation (4.5) en remplaçant  $T = Ts$  et $M = Ms$ . Pour avoir un écoulement uniforme et parallèle à la sortie, on peut calculer l'angle  $\theta$ spar la relation ci-dessous.

$$
\theta_B = v_s = \int_{Ts}^{T^*} F_v(T) \cdot dT \tag{4.8}
$$

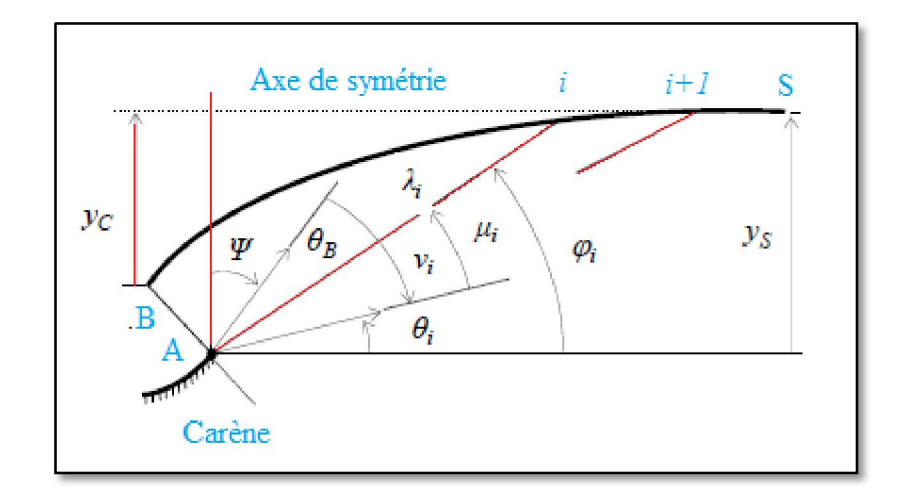

Figure 4.7 : Paramètres d'une ligne de Mach intermédiaire reliant les points A et i d'une tuyère type à bouchon

L'inclinaison de la carène **'Lip'** par rapport à la verticale est déterminée par la relation suivante :

$$
\Psi = 90 - v_s \tag{4.9}
$$

## **4.3. La discrétisation :**

Partageons la zone de détente entre *AB* et *AS* en *N* ondes de Mach y compris les extrémités, et numérotons ces ondes de gauche à droite, on obtient le schéma sur la figure (4.6) Le repère de calcul est placé au point *A*.

On remarque clairement que plus le nombre *N* des ondes de Mach est grand, plus on va voir une très bonne présentation de l'allure du corps central. On préfère dans notre étude commencer le calcul du point *B* du col vers le point *S* de sortie. La détermination des points de la paroi se fait d'une façon explicite. Si on connaît la position et les propriétés d'un point sur la paroi, on peut facilement déterminer celles du point adjacent à droite et vis vers ça jusqu'à ce qu'on arr4e à la section de sortie.

Notons que les ondes de Mach sont des lignes droites. Le schéma du modèle sous la présence d'une ligne de Mach est illustré dans la **figure (4.7)** La température *T<sup>i</sup>* au point *i*est connue, voir équation **(4.29)**. Alors, on peut écrire[20] ,[21] :

$$
\mu_i = \arcsin\left(\frac{1}{M_i}\right) \tag{4.10}
$$

$$
v_i = \int_{Ti}^{T^*} F_v(\mathbf{T}) \cdot dT \tag{4.11}
$$

$$
\varphi_i = 90 - \Psi - v_i + \mu_i \tag{4.12}
$$

$$
\theta_i = \varphi_i - \mu_i \tag{4.13}
$$

Avec :

$$
a_i(\mathbf{T}) = \sqrt{\gamma_i(\mathbf{T}) \cdot r \cdot T_i} \tag{4.14}
$$

$$
M_i = \frac{\sqrt{2.H(T_i)}}{a(T_i)}
$$
(4.15)

$$
\gamma_i(\mathbf{T}) = \frac{c_p(\mathbf{T}_i)}{c_p(\mathbf{T}_i) - r} \tag{4.16}
$$

Sur la figure (4.7), toutes les propriétés  $M_{i,j}\varphi_{i,j}\theta_{i,j}\nu_{i,j}T_{i,j}\chi_{i,j}\nu_{i}$  au point *i* sont connues, et le problème devient la détermination de celles au point *i+1*adjacent à droite. Considérons le triangle reliant les points *A*, *i* et *i+1*. Ces points *i* et *i+1*, voir figure (4.8), sont reliés par une ligne droite avec le point *A*. Alors:

$$
\alpha_i = \pi - \varphi_i + \nu_s - \nu_i \tag{4.17}
$$

$$
\beta_i = \varphi_{i+1} - \upsilon_B + \upsilon_i \tag{4.18}
$$

$$
\frac{\sin(\beta_i)}{\lambda_i} = \frac{\sin(\alpha_i)}{\lambda_{i+1}}
$$
(4.19)

Le rayon polaire du point *i+1* est donné par :

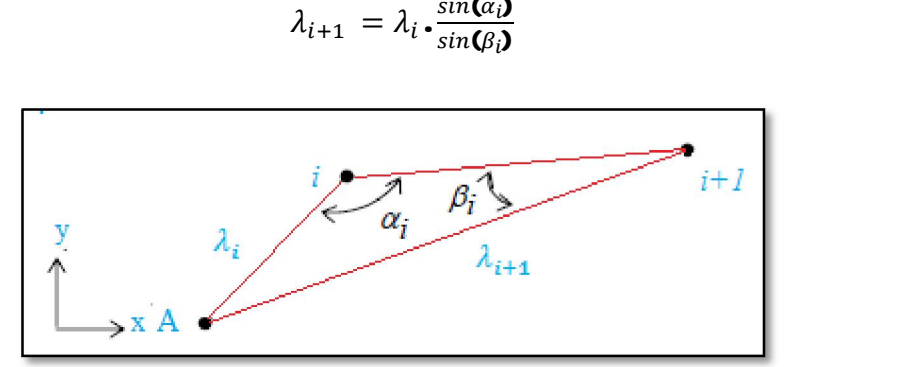

Figure 4.8 : Présentation des paramètres dans un triangle

Par analogie avec les équations (4.10), (4.11), (4.12), et (4.13), on peut déduire les autres équations pour le point *i+1* en changeant l'indice *i* par *i+1*. Au point *i+1,* la température *Ti+1*est connue. Les coordonnées du point *i+1*peuvent être, sous la forme non-dimensionnelle, calculées par :

$$
\frac{x_{i+1}}{\lambda_B} = \frac{\lambda_{i+1}}{\lambda_B} \cos(\varphi_{i+1})
$$
\n(4.21)

$$
\frac{y_{i+1}}{\lambda_B} = \frac{\lambda_{i+1}}{\lambda_B} \sin(\varphi_{i+1})
$$
\n(4.22)

Chaque point *i* sur la paroi possède sa propre température, différente de celle des autres points, et ils sont tous reliés avec le point *A* par une ligne de Mach. Alors, au point *A*, il y a une infinité de valeurs de *T* et par conséquent *le point A est un point de discontinuité des propriétés T, M, ș, … etc.*

Pour arriver à concevoir la tuyère, on a choisi la discrétisation de la zone de variation de la température  $T \in [T_s, T^*]$  en *N* valeurs y compris les valeurs des

 **(4.20)**

extrémités pour que le calcul soit rapide. Par exemple, si on fait la discrétisation sur la base du nombre de Mach, on est obligé pour déterminer la température de résoudre chaque fois l'équation algébrique (4.5)

### **4.4. Procédure du Calcul :**

La première étape consiste à déterminer quelques résultats nécessaires pour la conception:

Pour un gaz parfait à Haute Température, les expressions analytiques du calcul des rapports thermodynamiques critiques :  $\frac{\rho}{\rho}$ р0  $et$ <sup>P</sup> Po sont présentés :

$$
\frac{\rho^*}{\rho \bullet} = Exp\left(\int_{T^*}^{T_O} F_{\rho}(\mathbf{T}) \cdot dT\right)
$$
\n(4.23)

$$
\frac{P^*}{P_0} = \left(\frac{\rho^*}{\rho_0}\right) \cdot \left(\frac{T^*}{T_0}\right) \tag{4.24}
$$

Le rapport des sections critique est illustré par:

$$
\frac{A_S}{A^*} = Exp\left(\int_{T_S}^{T_*} F_A \, \mathbf{C} \mathbf{D} \, dT\right) \tag{4.25}
$$

La fonction  $FA(T)$  est donnée par la relation (3.33) du chapitre 3.

La valeur Tsreprésente la température à la section de sortie. La procédure numérique de calcul de l'intégrale (4.25) est illustrée dans le chapitre 3.

La valeur de la fonction de Prandtl Meyer *vspeut* être calculée en utilisant la relation  $(4.8)$  en remplaçant T par Ts.

La déviation  $\Psi$  de la carène 'Lip' par rapport à la verticale peut être calculée en utilisant la relation (4.9)

Comme le procédé de calcul est en fonction de deux points successifs (à une forme d'une suite de récurrence), il faut donner les résultats au point de départ. Le point de départ est celui le point $B$ . On a:

- 1. Le nombre de Mach est égale à *MB=1.00* Entrée sonique
- 2. L'angle de Mach est égal à  $\mu_B = 90.0^\circ$
- 3. La valeur de la fonction de Prandtl Meyer est égale à  $v_B = 0.0$
- 4. L'angle polaire est égal à  $\varphi_B$  = 90  $\psi$   $vB + \mu_B$
- 5. Le rayon polaire est égal à  $\lambda_B = 1.00$  parmi les données.

6. Position du premier point de la paroi (point *B*) est donnée par:

$$
\frac{x_B}{\lambda_B} = \cos(\varphi_B) \qquad , \qquad \frac{y_B}{\lambda_B} = \sin(\varphi_B) \qquad (4.26)
$$

L'angle de déviation de l'écoulement  $\theta^*$ au col peut être déterminé en utilisant la figure (4.7) par:

$$
\theta^* = \theta_B = \varphi_B - \mu_B \tag{4.27}
$$

Le rayon non-dimensionnel théorique de la section de sortie est donné en utilisant la relation (3.25). On obtient:

$$
\frac{y_s}{\lambda_B} = \frac{A_s}{A^*} \tag{4.28}
$$

La même valeur sera recalculée par le modèle numérique en utilisant l'équation (3.33) comme le dernier point de calcul.

La deuxième étape consiste à affecter les résultats obtenus au point *B* comme le premier point de calcul numérique pour  $i = 1$ . Ici la température au point *Best* égale à  $T^*$ .

Pour chaque ligne de Mach, il faut connaître la température au centre de détente *A* qui représente aussi la température le long de la ligne de Mach reliant les points *A* et *i*.

Comme le nombre de point choisi est égale « *N »,* alors on obtient « *N-1 »*panneaux, d'où, la température au point *i* peut être donnée par:

$$
T_i = T^* - (i - 1) \Delta T \qquad i = 1,2,3,...,N \qquad (4.29)
$$

Avec :

$$
\Delta T = \frac{T^* - T_s}{N - 1} \tag{4.30}
$$

En incrémentant le compteur de  $i=2$  jusqu'à *N*, on peut déterminer les propriétés thermodynamiques et physiques (en particulier les positions *(xi, yi)* des points de la paroi) le long de toutes les lignes de Mach sélectionnées au départ, et par conséquent la forme du corps central sera obtenue.

Pour accélérer le processus du calcul de l'intégrale (4.11), on peut considérer cette intégrale sous la forme suivante :

$$
v_{i+1} = v_i + \int_{T_{i+1}}^{T_i} F_v(\mathbf{T}) dT
$$
 (4.31)

Alors, l'obtention de la valeur  $v_{i+1}$ du point adjacent se fait en ajoutant à la valeur de la fonction de Prandtl-Meyer  $v_i$ , l'intégrale entre les températures successifs  $T_{i+1}$  et  $T_i$ . Dans ce cas, le calcul de l'intégrale  $(4.31)$  se fait en utilisant l'algorithme de Simpson avec un nombre de panneaux très réduit puisque l'intervalle de l'intégration *(Ti+1, Ti)* est petit. Pour les applications numériques, et si *N* est grand, on peut choisir environ 5 à 7 points de Simpson pour l'évaluation de cette intégrale avec une précision convenable.

A partir du dernier point lorsque *i=N***,** on peut fixer les résultats suivants:

1) La position du point *S* de la section de sortie est donnée, sous forme nondimensionnelle, par:

$$
\frac{x_s}{\lambda_B} = \frac{x_N}{\lambda_B} \tag{4.32}
$$

$$
\frac{y_s}{\lambda_B} = \frac{y_N}{\lambda_B} \tag{4.33}
$$

La distance axiale entre la section de sortie et le coin de la carène 'Lip' est donnée par:

$$
\frac{x_{plug}}{\lambda_B} = \frac{x_s}{\lambda_B} \tag{4.34}
$$

2) La longueur totale de la tuyère est mesurée comme la distance axiale entre le point *B* du col et le point *S* de la section de sortie. Elle est donnée, sous forme non-dimensionnelle par:

$$
\frac{L}{\lambda_B} = \frac{x_S}{\lambda_B} - \frac{x_B}{\lambda_B} \tag{4.35}
$$

3) Le rapport des sections correspondant à la discrétisation de *N* points peut être évalué par:

$$
\frac{A_S}{A^*} \text{Calculate} = \frac{y_S}{\lambda_B} = \frac{y_N}{\lambda_B} \tag{4.36}
$$

### **4.5. Paramètres Thermodynamiques :**

En chaque points *i (i=1, 2, 3, …, N),* les paramètres thermodynamiques peuvent être déterminés par:

1) Le rapport des températures au point *i*de la paroi peut être calculé par la relation suivante une fois la température *Ti* est obtenue:

$$
\left(\frac{T}{T_0}\right)_i = \frac{T_i}{T_0} \tag{4.37}
$$

Ce rapport nous servira pour faire le choix convenable du matériau de construction du corps central résistant à cette température.

2) Le rapport des masses volumiques au point *i* de la paroi est donné par la relation suivante :

$$
\left(\frac{\rho}{\rho_0}\right)_i = Exp\left(-\int_{T_i}^{T_0} F_{\rho}(\mathbf{T}) dT\right)
$$
\n(4.38)

La fonction  $F_\rho(T)$  *est* donnée par la relation (3.26) du chapitre 3.

La même remarque mentionnée pour le calcul de la valeur de *Ȟi+1* par la relation (3.31), reste valable pour calculer le rapport des masses volumiques par la relation (4.38). On peut alors considérer cette relation sous la forme suivante:

$$
\left(\frac{\rho}{\rho_0}\right)_i = \left(\frac{\rho}{\rho_0}\right)_{i-1} Exp\left(-\int_{T_{i-1}}^{T_i} F_{\rho}(\mathbf{T}) dT\right)
$$
\n(4.39)

Ce rapport servira pour évaluer la masse du gaz existant à chaque instant dans l'espace de l'écoulement du corps central.

3) Le rapport des pressions au point *i* de la paroi est donné par:

$$
\left(\frac{P}{P_0}\right)_i = \left(\frac{\rho}{\rho_0}\right)_i \left(\frac{T}{T_0}\right)_i \tag{4.40}
$$

Ce rapport nous servira pour la détermination de la force de pression exercée sur la paroi du corps central. On peut calculer ces rapports durant la détermination du contour du corps central*.*

## **4.6. Masse du corps central :**

Le segment numéro *(i)* du corps central est illustré sur la figure (4.9**)** Pour arr4er à calculer la masse de la structure du corps central, considérons les deux suppositions suivantes:

1) La forme de la paroi entre deux points successifs est approchée par une ligne droite. Cette supposition donne de bons résultats si le nombre de points *N* est très élevé.

2) Le corps central est constitué du même matériau et d'une épaisseur constante.

Le calcul de la masse de la structure est lié avec le calcul de la longueur curviligne de la paroi du corps central. Alors, par unité de profondeur et sous forme non-dimensionnelle, on obtient :

$$
\frac{Masse}{\rho_M t_M A^*} = C_{Masse} = \sum_{i=1}^{N-1} \sqrt{\mathbf{C}_{\lambda_B}^{x_{i+1}} - \frac{x_i}{\lambda_B} \mathbf{C}^2 + \mathbf{C}_{\lambda_B}^{y_{i+1}} - \frac{y_i}{\lambda_B} \mathbf{C}^2}
$$
(4.41)

Le terme A\*dans la relation (2.41) est égale à  $A^* = 2 l \lambda B$ .

## **4.7. Force de pression exercée sur la paroi :**

La pression exercée sur le tronçon numéro *(i)* de la figure (4.9) est approchée par l'interpolation suivante:

$$
p_{(i)} = \sigma p_i + (1 - \sigma)p_{i+1} \tag{4.42}
$$

Pour les applications, on prend  $\sigma = 0.5$ .

La force de pression axiale exercée sur ce tronçon peut être calculée par:

$$
F_{x(i)} = p_{(i)}(y_{i+1} - y_i)
$$
\n(4.43)

La force de pression axiale totale exercée sur le corps central, par unité de profondeur, est calculée comme la somme de toutes les forces de pression axiales exercées sur tous les tronçons. Le corps central est constitué par deux parties par raison de symétrie. Sous forme non-dimensionnelle, on obtient :

$$
\frac{F_X}{P_0 A^*} = C_{Force} = \sum_{i=1}^{N-1} \left( \frac{p}{p_0} \right)_i \left[ \frac{y_{i+1}}{\lambda_B} - \frac{y_i}{\lambda_B} \right] \tag{4.44}
$$

Le rapport des pressions dans la relation (4.44) est donné par les expressions (4.40) et (4.42).

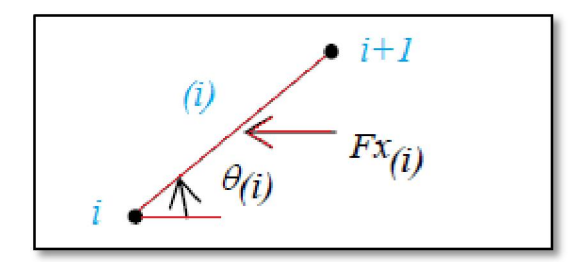

Figure 4.9 : Force de pression exercée sur un segment du corps central.

## **4.8. Masse du gaz dans le divergent :**

La masse du gaz existant à chaque instant dans la partie divergente du corps central entre les lignes de Mach *AB* et *AS* y compris la zone uniforme peut être évaluée. On peut considérer l'espace de la tuyère comme l'union des triangles placés l'un adjacent à l'autre comme le montre la figure (4.6), y compris la zone uniforme entre la ligne de Mach *AS* et la ligne horizontale. Le nombre total des triangles est égale à *N-1* en ajoutant le triangle de la zone uniforme. La masse du gaz, par unité de profondeur, qui se trouve dans l'espace compris entre deux lignes de Mach success4es reliant les points *A* et *i* et les points *A* et *i+1*comme le montre la figure (4.8), est approchée par:

$$
Masse_{gaz(i)} = \rho_{(i)}A_{(i)}l \tag{4.45}
$$

Avec :

$$
\rho_{(\mathbf{i})} = \frac{\rho_i + \rho_{i+1}}{2} \tag{4.46}
$$

$$
A_{(i)} = \frac{x_{i+1} y_i - x_i y_{i+1}}{2} \tag{4.47}
$$

Au point *A* du triangle considéré, il y a deux valeurs de la masse volumique, l'une égale a celle du point *i* et l'autre égale à celle du point *i+1*. Pour cette raison, on a considéré la valeur moyenne de la masse volumique entre les

deux points comme le montre l'équation (4.46). La position du point *A*ne figure pas dans la relation (4.47), puisque  $x_A = y_A = 0$ .

Dans la zone uniforme, la masse du gaz, par unité de profondeur, est donnée par :

$$
Masse_{gaz}(zone unifrme) = \rho_s \frac{x_s y_s}{2} l \tag{4.48}
$$

La masse totale du gaz dans le divergent y compris la symétrie du corps central, par unité de profondeur, sera donc donnée, sous forme nondimensionnelle, par la relation suivante :

$$
\frac{Masse_{gaz}}{\rho_0 A_* \lambda_B} = C_{gaz} = \frac{1}{2} \left( \frac{\rho_s}{\rho_0} \right) \left[ \frac{x_s}{\lambda_B} \frac{y_s}{\lambda_B} \right] + \frac{1}{2} \sum_{i=1}^{N-1} \left( \frac{\rho}{\rho_0} \right) \left[ \frac{x_{i+1}}{\lambda_B} \frac{y_i}{\lambda_B} - \frac{x_i}{\lambda_B} \frac{y_{i+1}}{\lambda_B} \right] \tag{4.49}
$$

Le rapport des masses volumiques dans l'expression (4.49) est donné par les relations (4.46) et (4.38).

#### **4.9. Erreur du modèle du gaz parfait :**

Le modèle mathématique d'un gaz parfait est développé en considérant la chaleur spécifique  $\mathcal{C}_P$  et le rapport  $\gamma$  constants. Il donne des résultats acceptables avec une certaine erreur pour les faibles températures génératrices. Une différence entre les résultats donnés entre le modèle du gaz parfait et notre modèle sera présentée. L'erreur donnée par le modèle du gaz parfait par rapport à notre modèle peut être calculée pour chaque paramètre de conception. Pour chaque couple *(T<sub>0</sub>*, *M<sub>S</sub>*), l'erreur relative  $\varepsilon$  peut être évaluée par la relation suivante:

$$
\varepsilon \,\, param\acute{e}tre\% = \left| 1 - \frac{\text{param\'{e}tre}_{\text{gaz parfail}}}{\text{param\'{e}tre}_{\text{haute temp\'erature}}} \right| * 100 \tag{4.50}
$$

Le mot paramètre dans la relation (4.50) peut représenter tous les paramètres de conception, notamment la longueur de la tuyère, la masse de la structure, la force de pression exercée sur la paroi et le rapport des sections.

## **4.10. Méthode des Caractéristiques à Haute Température :**

La théorie des petites perturbations nous permet de linéairiser les équations de base de l'écoulement d'un fluide compressible ou non dans un régime subsonique et supersonique. La solution de ces équations est une approximation de la solution exacte. Si la précision désirée dans la solution est insuffisante, il est nécessaire de trouver la solution améliorée en gardant les termes d'ordre de grandeur plus élevés, ou on utilise les équations exactes non linéaires.

Les solutions théoriques de ces dernières sont généralement rares on a plus souvent recours à l'approche numérique. Les méthodes numériques utilisées diffèrent selon le type des équations et on peut les partager en elliptiques, hyperboliques et paraboliques.

Pour obtenir les solutions numériques des équations non linéaires de types elliptiques et paraboliques, on utilise de préférence une méthode fondée sur les éléments finis, par contre dans le cas d'écoulement supersonique, une méthode issue de la formulation caractéristique des équations hyperboliques est plus appropriée.

Nous aborderons dans ce chapitre quelques éléments de la méthode des caractéristiques[22] pour un écoulement supersonique bidimensionnel plan et axisymétrique.

## **4.10.1. Hypothèses :**

La résolution du problème de l'écoulement dans les tuyères supersoniques consiste à résoudre simultanément les équations de conservation de la masse, de quantité de mouvement axiale et radiale et de l'énergie. Notons que ces équations sont des équations différentielles aux dér4ées partielles dont la résolution n'est pas connue a priori, vu le manque des conditions aux limites pour l'unicité de la solution, étant donné encore que le profil de la tuyère est lui-même inconnu et recherché. A ce titre, on a mentionné et considéré en première étape les hypothèses suivantes:

- **1.** L'écoulement est entièrement établi (stationnaire).
- **2.** Les forces à distances, telle que, l'effet de la pesanteur, les interactions entre les particules de fluide sont négligées et les forces extérieures de source électrique et magnétique sont absentes.
- **3.** Le gaz est parfait. Cependant, le volume occupé par les molécules du gaz est supposé nul, ce qui implique que l'effet de la viscosité est négligé.
- **4.** Le gaz est thermiquement parfait. Cependant, la variation ou l'augmentation de la température ne permet pas la dissociation des molécules.
- **5.** Le gaz est calorifiquement imparfait, ce qui donne que  $C_p$  et  $\gamma$  sont fonction de la température lorsque cette dernière croit.
- **6.** L'écoulement est entièrement isentropique. Cette propriété est expliquée par l'absence de dissipation causée par la naissance des ondes de choc.
- **7.** L'écoulement est idéal, le transfert de chaleur par conduction entre les différentes particules de gaz est négligé.
- **8.** L'écoulement est irrotationnel. Cette hypothèse est vérifiée tant que l'entropie est invariable.
- **9.** Le transfert de chaleur forcé par convection ou rayonnement avec la paroi de la tuyère est absent.

# **4.10.2. Equations de l'écoulement :**

 Dans un système de coordonnées cartésiennes, les équations de base de l'écoulement sont les suivantes:

 $\bullet$  Equation de continuité:

$$
\frac{\partial (\rho u)}{\partial x} + \frac{y^{-\delta} \partial (y^{\delta} \rho v)}{\partial y} = \mathbf{0}
$$
 (4.51)

• Equations de conservation de la quantité de mouvement:

$$
\frac{\partial(\rho u^2 + P)}{\partial x} + \frac{\partial(\rho uv)}{\partial y} = \mathbf{0}
$$
 (4.52)

$$
\frac{\partial (\rho u v)}{\partial x} + \frac{\partial (\rho v^2 + P)}{\partial y} = 0
$$
 (4.53)

• Equation de conservation de l'énergie :

$$
V^2 = 2H(T) \tag{4.54}
$$

Avec :

$$
H(\mathbf{T}) = \int_{T}^{T_o} Cp(\mathbf{T}) dT \quad (4.55)
$$

Et:

$$
V^2 = u^2 + v^2
$$
 (4.56)

Et :

$$
a^2(T) = \gamma(T)r \, T \tag{4.57}
$$

• Equation d'état du gaz parfait:

$$
P = \rho \, r \, T \tag{4.57}
$$

Ce système est constitué de cinq équations avec cinq inconnues *ȡ, u, v, P, T).*

 Après des transformations mathématiques des équations (4.51), (4.52), (4.53) et (4.57), on peut obtenir une équation unique pour les composantes du vecteur vitesse de la forme suivante:

$$
(a2 - u2) \left(\frac{\partial u}{\partial x}\right) + (a2 - v2) \left(\frac{\partial v}{\partial y}\right) - uv \left[\frac{\partial v}{\partial x} + \frac{\partial u}{\partial y}\right] + \delta \frac{a2 v}{y} = 0
$$
 (4.58)

Avec:

 $\delta = 0$ ; Le cas plan.

 $\delta = 1$ ; Le cas axisymétrique.

 On obtient ainsi l'équation générale de la dynamique des gaz. Dans cette équation la vitesse du son est fonction de la température selon l'équation d'énergie (4.54).

#### **Remarque:**

Pour l'écoulement axisymétrique, la symétrie est suivant l'axe *x.* Cependant, la direction y dans les équations est alors celle de la direction radiale.

Comme l'écoulement est isentropique, l'entropie est invariable dans tout le champ d'écoulement selon le théorème de Crocco. L'écoulement est donc irrotationnel. Autrement dit:

$$
rot\ \vec{V} = \vec{0}
$$
 (4.59)

Ce qui donne:

$$
\left(\frac{\partial v}{\partial x}\right) - \left(\frac{\partial u}{\partial y}\right) = \mathbf{0}
$$
 (4.60)

Cette équation constitue une équation auxiliaire, dont l'utilisation remplace l'une des cinq équations de base. Le système d'équations devient:

$$
(a^{2} - u^{2}) \left(\frac{\partial u}{\partial x}\right) + (a^{2} - v^{2}) \left(\frac{\partial v}{\partial y}\right) - uv \left[\frac{\partial v}{\partial x} + \frac{\partial u}{\partial y}\right] + \delta \frac{a^{2}v}{y} = 0
$$
\n
$$
V^{2} = 2H(T)
$$
\n
$$
H(T) = \int_{T^{0}}^{T} C_{P}(T) dT
$$
\n14.61

Il existe un potentiel des vitesses  $\varphi$  défini par:

$$
u = \frac{\partial \varphi}{\partial x} \qquad v = \frac{\partial \varphi}{\partial y}
$$
 (4.62)

L'équation (4.61) s'exprime alors de la façon suivante:

$$
\left[a^2 - \left(\frac{\partial\varphi}{\partial x}\right)^2\right]\frac{\partial^2\varphi}{\partial x^2} + \left[a^2 - \left(\frac{\partial\varphi}{\partial y}\right)^2\right]\frac{\partial^2\varphi}{\partial y^2} - 2\frac{\partial\varphi}{\partial x}\frac{\partial\varphi}{\partial y}\frac{\partial^2\varphi}{\partial x\partial y} + \frac{a^2}{y}\frac{\partial\varphi}{\partial y} = 0
$$
 (4.63)

Observons que l'équation (4.63) représente une équation différentielle aux dérivées partielles de deuxième ordre. Elle est non linéaire. Les coefficients des termes de deuxième ordre contiennent les dérivées de premier ordre de la fonction  $\varphi$ .

 L'équation (4.63) est de type hyperbolique, si le discriminant D est supérieur à zéro pour tout point du domaine d'écoulement:

$$
D = B^2 - 4 A C > 0
$$
 (4.64)

Avec:

$$
A = a^2 - \left(\frac{\partial \varphi}{\partial x}\right)^2 = a^2 - u^2
$$
 (4.65)

$$
B = -2\left(\frac{\partial \varphi}{\partial x}\right) * \left(\frac{\partial \varphi}{\partial x}\right) = -2uv
$$
 (4.66)

$$
c = a^2 - \left(\frac{\partial \varphi}{\partial y}\right)^2 = a^2 - v^2
$$
 (4.67)

La condition (4.64) se réduit à:

$$
\frac{u^2 + v^2}{a^2} > 1
$$
 (4.68)  
On  

$$
M > l
$$

Les coordonnées cartésiennes x et y sont généralement ma adaptées à une description de l'écoulement supersonique et les équations présentées précédemment ne peuvent donc être utilisées directement. Dans le plan (xoy), il y a certaines directions pour les quelles les dér4ées des variables de l'écoulement telles que  $\partial P/\partial x$ ,  $\partial u/\partial x$ , ... etc. sont indéterminées ou discontinues. Ces directions sont appelées les caractéristiques. Si l'on choisit, de nouvelles coordonnées avec l'une d'entre elles dans la direction des caractéristiques, le système d'équations (4.62) est considérablement simplifié. La détermination de ces directions se fera dans le paragraphe : 'Equations des caractéristiques'

#### **4.10.3. Propriétés des équations Hyperboliques :**

Sans entrer dans les détails de la théorie mathématique des équations hyperboliques, on peut mentionner les propriétés suivantes:

- **1.** Une équation est de type hyperbolique, si une certaine relation est satisfaite par les coefficients des dér4ées de plus grand ordre. Dans notre cas, cette condition est la relation (4.68).
- **2.** La solution en un point ne dépend que de l'état en amont de ce point.
- **3.** Les équations hyperboliques se distinguent par des directions privilégiées dans le plan (xoy). Ces directions sont appelées les caractéristiques. Dans notre cas les caractéristiques sont les lignes de Mach qui sont définies en chaque point où le nombre de Mach est *M*, tracées l'une vers le haut et l'autre vers le bas faisant un angle *ȝ* avec le vecteur vitesse *V.*

Cependant dans le cas général, il y a une différence entre ligne de Mach et les lignes caractéristiques. Ces dernières sont courbes et tangentes aux lignes de Mach et les vitesses sont continues à travers les caractéristiques. Sur les lignes caractéristiques, les variables d'état dépendantes obéissent à des relations dites relations de compatibilité. Ces relations sont la base de la méthode numérique.

## **4.10.4. Equations des caractéristiques :**

Les équations des caractéristiques sont obtenues dans la première étape par la multiplication des équations (4.58) et (4.60) par des inconnues  $\sigma_l$  et  $\sigma_2$ . Après la sommation on obtient:

$$
\sigma \mathbf{1}(a^2 - u^2) \left[ \frac{\partial u}{\partial x} + \frac{\sigma \mathbf{1}(-2uv) - \delta^2}{\sigma \mathbf{1}(a^2 - u^2)} \frac{\partial u}{\partial y} \right] + \sigma \mathbf{2} \left[ \frac{\partial v}{\partial x} + \frac{\sigma \mathbf{1}(a^2 - v^2)}{\sigma^2} \frac{\partial v}{\partial y} \right] + \sigma \mathbf{1} \frac{\delta a v^2}{y} = \mathbf{0} \tag{4.69}
$$

Supposons que  $u(x, y)$  et  $v(x, y)$  soient des fonctions continues. On peut écrire:

$$
\frac{du}{dx} = \frac{\partial u}{\partial x} + \lambda \frac{\partial u}{\partial y} \frac{dv}{dx} = \frac{\partial v}{\partial x} + \lambda \frac{\partial v}{\partial y}
$$
(4.70)

Où  $\lambda = dy/dx$  est la pente des caractéristiques courbes et sont égales aux coefficients de  $\partial u/\partial y$  et  $\partial v/\partial y$  dans (4.69). On a alors:

$$
\lambda = \frac{\sigma_1(-2uv) - \delta_2}{\sigma_1(a^2 - u^2)} \qquad ; \qquad \lambda = \frac{\sigma_1(a^2 - v^2)}{\sigma_2} \tag{4.71}
$$

A partir des équations précédentes, on obtient un système d'équations en  $\sigma_1$  et  $\sigma_2$  par:

$$
\begin{cases}\n\sigma_1 \left[ \left( a^2 - u^2 \right) \lambda + 2 \, u \, v \right] + \sigma_2 \left[ 1 \right] = 0 \\
\sigma_1 \left[ \left( a^2 - v^2 \right) \right] & + \sigma_2 \left[ -\lambda \right] = 0\n\end{cases} \tag{4.72}
$$

Le système (4.72) possède des solutions non tr4iales pour les inconnues  $\sigma_l$  et  $\sigma_2$  si le déterminant de ce système est égal à zéro. Ce qui donne:

$$
(a2 - u2)\lambda2 + 2 uv \lambda u + (a2 - v2) = 0
$$
 (4.73)

L'équation (4.73) donne deux solutions par:

$$
\lambda^{\pm} = \left[\frac{dy}{dx}\right]^{\pm} = \frac{uv \pm a^2 \sqrt{M^2 - 1}}{u^2 - a^2} \tag{4.74}
$$

Ces deux solutions représentent deux courbes dans le plan (xoy) qui sont appelées les caractéristiques. Une forme très simplifiée de (4.74) est obtenue par introduction de u et v en termes de *V* et  $\theta$  et par *M* en terme de  $\mu$ . D'après la figure (3.1) on a:

$$
\begin{cases}\n u = V \cos(\theta) \\
 v = V \sin(\theta) \\
 \theta = \arctg(v/u)\n\end{cases} (4.75)
$$

D'autre part, la figure (3.2) montre que:

$$
M = \frac{1}{\sin(\mu)}
$$
 
$$
M^2 - 1 = \cot g(\mu)
$$
 (4.76)

Substituons les équations (4.76) et (4.75) dans (4.74) et après quelques transformations trigonométriques on aboutit à:

$$
\lambda^{\pm} = \left[\frac{dy}{dx}\right]^{\pm} = tg\Theta \pm \mu \tag{4.77}
$$

Cette équation est illustrée dans la figure  $(3.3)$ , et l'on peut voir que  $C^+$  et  $C$  représentent respect4ement les caractéristiques montantes et descendantes.

## **4.10.5. Domaine de dépendance – région d'influence :**

Considérons deux points 1 et 2 de la courbe *C* dans la figure (3.4). On peut voir qu'il y a deux solutions possibles:

- Soit le point d'intersection 4 de la caractéristiques *C* menée par le point 2 et l'autre *C +* menée par le point 1.
- $\bullet$  Soit le point d'intersection 3 de la caractéristiques  $C^+$  menée par le point 2 et l'autre *C* menée par le point 1.

Considérons un point 3 vers lequel convergent deux caractéristiques, une  $C$  et une  $C^+$ , Figure (3.5).

L'état de l'écoulement au point 3 ne dépend que de l'état de l'écoulement dans la zone située entre les deux caractéristiques convergentes vers ce point. C'est ce qu'on appel le '*domaine de dépendance*' du point 3. Considérons les deux caractéristiques  $C$  et  $C^+$  issues d'un point 4, figure (3.6). L'état de l'écoulement au point 4 influence la région du plan comprise entre les deux caractéristiques issues de ce point. C'est ce qu'on appelle la '*région d'influence*' du point 4.

## **4.10.6. Relations de compatibilité** :

Comme on a mentionné au paragraphe (4.10.2) que les équations obtenues (4.58) ne peuvent être utilisées directement et dans le paragraphe (4.10.4) on a déterminé les directions des caractéristiques dans le plan (xoy). Les équations (4.77) découle de la localisation géométrique des lignes pour lesquelles  $\zeta$  et *η* sont constantes. Ces lignes ainsi définies sont en général des lignes courbes, puisque  $\mu$  et  $\theta$  ont des valeurs locales dans le champ d'écoulement. Ces lignes ne sont pas connues à priori. Par conséquent, en introduisant les lignes  $\zeta$  et *η* constantes comme nouvelles coordonnées dans les équations (4.60) et (4.61), on peut s'attendre à ce que ce système soit considérablement simplifié. Dans le plan (xoy), nous obtenons par cette transformation, deux familles de courbes *ȟ(x, y*)=constante et  $\eta(x, y)$ =constante qui prennent ainsi la fonction d'un nouveau réseau de coordonnées.

Cette transformation se révélera très utile pour la description d'un écoulement supersonique. Lors de la mise en forme des équations de base pour cette transformation, on constate qu'il est avantageux de travailler à partir de  $(4.58)$  avec *V* et  $\theta$  comme variables dépendantes. D'après la figure (3.1):

$$
\begin{cases}\n u = V \cos(\theta) \\
 v = V \sin(\theta)\n\end{cases} (4.78)
$$

Les dérivées partielles deviennent alors:

$$
\begin{cases}\n\frac{\partial u}{\partial x} = \frac{\partial v}{\partial x} \cos(\vartheta) - v \frac{\partial \vartheta}{\partial x} \sin(\vartheta) \\
\frac{\partial u}{\partial y} = \frac{\partial v}{\partial y} \cos(\vartheta) - v \frac{\partial \vartheta}{\partial y} \sin(\vartheta) \\
\frac{\partial v}{\partial x} = \frac{\partial v}{\partial x} \sin(\vartheta) + v \frac{\partial \vartheta}{\partial x} \cos(\vartheta) \\
\frac{\partial v}{\partial y} = \frac{\partial v}{\partial y} \sin(\vartheta) + v \frac{\partial \vartheta}{\partial y} \cos(\vartheta)\n\end{cases}
$$
\n(4.79)

 Par substitution des relations (4.78) et (4.79) dans (4.60) et (4.61) on obtient, à l'aide de la définition de  $\mu$  selon (4.76) et après quelques manipulation mathématiques et réarrangement:

$$
\sin(\mu) \left[ \frac{\partial \vartheta}{\partial x} \sin(\vartheta) - \frac{\partial \nu}{\partial y} \cos(\vartheta) \right] + \frac{\cot(g(\mu))}{\nu} \left[ \frac{\partial \nu}{\partial x} \cos(\vartheta) + \frac{\partial \nu}{\partial y} \sin(\vartheta) \right] \cos(\mu) - \delta \frac{\sin(\mu) \sin(\vartheta)}{y} = 0
$$
 (4.80)

$$
\frac{\partial \theta}{\partial x} \cos(\theta) + \frac{\partial \theta}{\partial y} \sin(\theta) + \frac{1}{v} \left[ \frac{\partial v}{\partial x} \sin(\theta) - \frac{\partial v}{\partial y} \sin(\theta) \right] = 0 \tag{4.81}
$$

Par multiplication de  $(4.81)$  par cos  $(\mu)$  et ensuite, soit par l'addition, soit par la soustraction de (4.80) on obtient: après quelques transformation trigonométriques:

$$
\left[\frac{\partial \theta}{\partial x} \cos(\theta - \mu) + \frac{\partial \theta}{\partial y} \sin(\theta - \mu)\right] + \frac{\cot g \mu}{v} \left[\frac{\partial v}{\partial x} \cos(\theta - \mu) + \frac{\partial v}{\partial y} \sin(\theta - \mu)\right] - \delta \frac{\sin(\mu) \sin(\theta)}{y} = 0(4.82)
$$

$$
\left[\frac{\partial\theta}{\partial x}\cos(\theta+\mu)+\frac{\partial\theta}{\partial y}\sin(\theta+\mu)\right]-\frac{\cot g\mu}{v}\left[\frac{\partial v}{\partial x}\cos(\theta+\mu)+\frac{\partial v}{\partial y}\sin(\theta+\mu)\right]+\delta\frac{\sin(\mu)\sin(\theta)}{y}=0(4.83)
$$

On introduit, à cette étape, les coordonnées  $\zeta(x, y)$  et  $\eta(x, y)$ . D'après la figure (3.8), si on se déplace de p à p' le long de la caractéristique  $\eta$ , on a:

$$
\Delta f = \left(\frac{\partial f}{\partial \eta}\right) \Delta \eta \tag{4.83}
$$

$$
\Delta f = \left(\frac{\partial f}{\partial x}\right) \Delta x + \left(\frac{\partial f}{\partial y}\right) \Delta y \tag{4.84}
$$

Avec: *f* une fonction arbitraire.

Par identification de (4.83) et (4.84) on a:

$$
\left(\frac{\partial f}{\partial x}\right) + \left(\frac{\partial f}{\partial y}\right)\left(\frac{\Delta y}{\Delta x}\right) = \left(\frac{\partial f}{\partial \eta}\right)\left(\frac{\Delta \eta}{\Delta x}\right) \tag{4.85}
$$

Cependant, d'après la même figure, on a:

$$
\frac{\Delta y}{\Delta x} = t g \mathbf{G} + \mu \mathbf{J} \tag{4.86}
$$

$$
\frac{\Delta \eta}{\Delta x} = \frac{1}{\cos(\vartheta + \mu)}\tag{4.87}
$$

Remplaçons (4.86) et (4.87) dans (4.85), puis multiplions par  $cos(\theta + \mu)$ , on obtient alors:

$$
\cos(\vartheta + \mu) \frac{\partial f}{\partial x} + \sin(\vartheta + \mu) \frac{\partial f}{\partial y} = \frac{\partial f}{\partial \eta}
$$
(4.88)

De même, une relation entre la direction *ȟ* et *x,y* (coordonnées cartésiennes), en allant de p à pƎ sur *ȟ* est donnée par:

$$
\cos(\theta - \mu) \frac{\partial f}{\partial x} + \sin(\theta - \mu) \frac{\partial f}{\partial y} = \frac{\partial f}{\partial \xi}
$$
(4.89)

Par identification de (4.89) et (4.82) on peut écrire:

Le long de la ligne  $\eta$ =constante nous avons:

$$
\frac{\partial \theta}{\partial \xi} + \left[ \cot g(\mu) / V \right] \frac{\partial V}{\partial \xi} = \delta \left( \sin \mu \sin \vartheta \right) / y \tag{4.89}
$$

De même, par identification de (4.88) et (4.83) on peut écrire:

Le long de la ligne *ȟ=*constante nous avons:

$$
\frac{\partial \theta}{\partial \eta} - \left[ \cot g(\mu) / V \right] \frac{\partial V}{\partial \eta} = \delta \left( \sin \mu \sin \vartheta \right) / y \tag{4.90}
$$

Ce résultat est particulièrement intéressant, puisque dans l'équation applicable le long de la ligne  $\eta$ =constante n'interviennent que les dérivées dans la direction  $\eta$  et vice-versa. Les lignes à  $\xi$  et *η* constantes sont les lignes caractéristiques du système d'équations (4.89) et (4.90).

L'utilité de cette propriété est évidente, puisque les deux équations peuvent être intégrées immédiatement le long des deux lignes de Mach. Selon la définition de la fonction *Ȟ*, les équations (4.89) et (4.90) deviennent:

$$
\frac{\partial (v+\vartheta)}{\partial \xi} = \delta \, \sin(\mu) \sin(\vartheta) / y \quad \text{suvant } \xi \tag{4.91}
$$

$$
\frac{\partial (v-\vartheta)}{\partial \eta} = \delta \, \sin(\mu) \sin(\vartheta) / y \, \text{ suivant } \eta \tag{4.92}
$$

#### **Pour le cas plan:**

Les équations (4.91) et (4.92) se réduisent à:

$$
\frac{\partial (\mathbf{v} + \vartheta)}{\partial \xi} = \mathbf{0} \qquad \text{Suivant } \xi \tag{4.93}
$$

$$
\frac{\partial (v-\vartheta)}{\partial \eta} = \mathbf{0} \qquad \text{Suivant } \eta \tag{4.94}
$$

Qui se simplifient à:

$$
v + \vartheta = Q^{-\text{Suivant}} \xi \tag{4.95}
$$

$$
\nu + \vartheta = Q^+ \text{Suivant } \eta \tag{4.96}
$$

Où  $Q$ <sup>+</sup> sont des constantes appelées *invariants de Riemann*.

Ces deux relations sont les relations de compatibilité entre  $\nu$  et  $\theta$  pour le cas d'un écoulement plan. Elles donnent des résultats simples que  $(\nu \cdot \theta)$  et  $(\nu + \theta)$  sont constants le long des caractéristiques  $\eta$  et  $\xi$  respectivement indépendamment de la géométrie de

l'écoulement. Cependant, les équations complètes sont données par (4.95) et (4.96) et  $(4.77)$ .

#### **Pour le cas axisymétrique:**

Les équations (4.91) et (4.92) deviennent:

$$
\frac{\partial (v + \vartheta)}{\partial \xi} = \sin(\mu) \sin(\vartheta) / y \quad \text{suvant } \xi \tag{4.97}
$$

$$
\frac{\partial (\mathbf{v} - \vartheta)}{\partial \eta} = \sin(\mu) \sin(\vartheta) / y \quad \text{suvant } \eta \tag{4.98}
$$

Ce résultat est différent de celui du cas plan du fait que l'intégration n'est pas simple, car la géométrie *(y)* est prise en compte. Pour la résolution complète de l'écoulement il faut ajouter les équations des caractéristiques (4.77).

Une fois le problème résolu en fonction de  $v$  et  $\theta$ , on peut facilement obtenir les variations des autres paramètres, tel que  $M$ ,  $\lambda$ , les rapports thermodynamiques à partir des équations appropriées.

#### **4.10.7. Théorèmes concernant les écoulements plans :**

Pour un écoulement supersonique plan, les équations de compatibilité (4.95) et (4.96) sont valables. Les écoulements peuvent être décomposés en trois types:

- x Ecoulement en zone dite *non simple*.
- x Ecoulement en zone dite *simple*.
- x Ecoulement en zone dite *uniforme*.

### **4.10.8. Ecoulement en régime non simple :**

Les caractéristiques sont courbes (cas général) et chacune d'elles correspond à une certaine valeur de  $Q^+$  et  $Q$ , [voir figure (3.9)]. Les valeurs de *v* et  $\theta$  sont faciles à obtenir à l'intersection des caractéristiques par:

$$
v = \frac{Q^- + Q^+}{2} \tag{4.99}
$$

$$
\vartheta = \frac{Q^- - Q^+}{2} \tag{4.100}
$$

Si on se déplace le long des caractéristiques  $\eta$ , on a:

$$
Q^{+} = \text{constant}e \qquad \qquad \Delta \vartheta = \Delta \nu = \frac{\Delta Q^{-}}{2} \qquad \qquad (4.101)
$$

Si on se déplace le long des caractéristiques ξ, on a:

$$
Q^{-} = \text{constante} \qquad \qquad \vartheta = -\Delta v = -\frac{\Delta Q^{+}}{2} \qquad (4.102)
$$

## **4.10.9. Ecoulement en régime simple :**

Il est défini par la condition que l'une des quantités  $Q^-$  et  $Q^+$  est constante.

• On suppose que  $Q^+$  =cte:

$$
Q^+ = Q^+_{0} = \text{constante}
$$

Si on se déplace le long des caractéristiques  $\xi$ , on a: $Q^-$  = *constante* 

$$
\Delta v = -\Delta \vartheta = -\frac{\Delta Q^+}{2} = 0 \tag{4.103}
$$

Ce qui montre que *Ȟ* et *ș* sont constantes le long des caractéristiques *ȟ*. Comme résultat, les caractéristiques *ȟ* sont des droites comme on peut le voir sur la figure (3.10a).

En passant d'une caractéristique *ȟ* à l'autre, on a:

$$
\Delta v = \Delta \vartheta = \Delta Q^{-1} \mathbf{2}
$$

Les résultats sont valables sur n'importe quelle ligne coupant les caractéristiques et en particulier les lignes de courant.

## • On suppose que  $Q^-$  =cte:

 $Si$  on se déplace le long des caractéristiques  $\eta$ , on a:

$$
Q^- = Q^-_0 = \text{constante}
$$

$$
Q^- = \text{constante}
$$

$$
\Delta v = \Delta \vartheta = \frac{\Delta Q^{-}}{2} = 0
$$
 (4.104)

Ce qui montre que  $\nu$  et  $\theta$  sont constantes le long des caractéristiques  $\eta$ . Comme résultat, les caractéristiques  $\eta$  sont des droites comme on peut le voir sur la figure (3.10b).

En passant d'une caractéristique *ȟ* à l'autre, on a:

$$
\varDelta v = \varDelta \theta = \varDelta Q^+ / 2
$$

 Les résultats sont valables sur n'importe quelle ligne coupant les caractéristiques et en particulier les lignes de courant.

# **4.10.10. Ecoulement en régime uniforme :**

Dans ce cas les quantités  $Q^+$  et  $Q^-$  sont toutes constantes. Aux intersections les valeurs de  $\nu$  et  $\theta$  sont données par:

$$
v = \frac{(Q^-_0 + Q^+_0)}{2} = \text{constant}e\vartheta = \frac{(Q^-_0 + Q^+_0)}{2} = \text{constant}e
$$

Les caractéristiques sont partout rectilignes [voir figure  $(3.11)$ ].

## **Convention:**

Une convention usuelle consiste à omettre de représenter les caractéristiques dans une région d'écoulement uniforme, de ne représenter que les caractéristiques rectilignes dans le cas d'un régime d'onde simple et de représenter les deux types de caractéristiques dans le cas de régime non simple.

#### **Remarque:**

 Une région uniforme est toujours limitée par des zones d'ondes simples et qu'elle n'est contact avec une zone de régime non simple en un seul point au plus.

## **CHAPITRE 5**

## **RESULTATS ET INTERPRETATIONS**

Dans cette partie du chapitre des résultats, on présente les divers résultats obtenus sur la tuyèreà corps central bidimensionnelle et axisymétrique :

## **5.1. Effet de la discrétisation sur la convergence du problème :**

Tableau 5.1 : paramètres de dimensionnement pour $\lambda = 10$ , To=2000 K, Ms=3 et  $\Delta = 0.01$ .

| <b>NC</b> | As/A*exacte | As/A*calculé | $\varepsilon$ % | L/yc      | CF       | $C_{Masse}$ |
|-----------|-------------|--------------|-----------------|-----------|----------|-------------|
| 50        | 4.995821    | 4.847371     | 2.971487        | 22.271816 | 0.86768  | 10.991848   |
| 100       | 4.995821    | 4.897465     | 1.968762        | 22.867595 | 0.879056 | 10.937978   |
| 150       | 4.995821    | 4.919225     | 1.533201        | 23.144917 | 0.88451  | 10.906739   |
| 200       | 4.995821    | 4.933488     | 1.247713        | 23.333915 | 0.888087 | 10.882634   |
| 500       | 4.995821    | 4.978672     | 0.343262        | 23.978493 | 0.899358 | 10.793177   |
| 1000      | 4.995821    | 4.989449     | 0.127546        | 24.144587 | 0.900813 | 10.769369   |
| 2000      | 4.995821    | 5.013205     | 0.347959        | 24.531974 | 0.906191 | 10.706823   |
| 5000      | 4.995821    | 5.014067     | 0.365221        | 24.546657 | 0.905815 | 10.705416   |
| 10000     | 4.995821    | 5.019506     | 0.474087        | 24.640368 | 0.907048 | 10.689482   |
| 20000     | 4.995821    | 5.020429     | 0.492568        | 24.656472 | 0.907178 | 10.686878   |

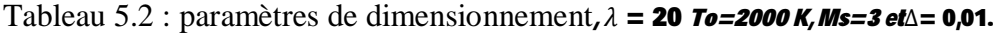

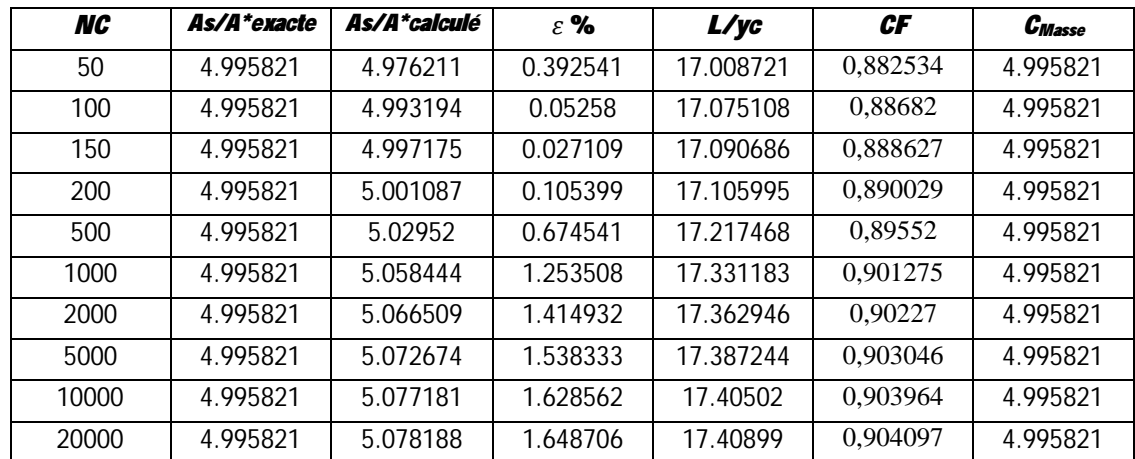

Tableau 5.3 : paramètres de dimensionnement,  $\lambda = 30$  To=2000 K, Ms=3 et  $\Delta = 0,01$ .

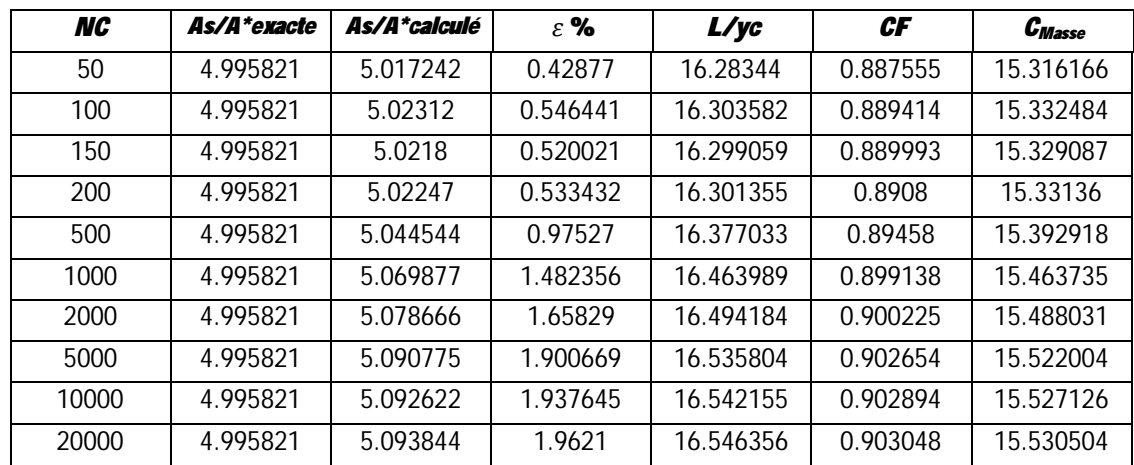

| <b>NC</b> | As/A*exacte | As/A*calculé | $\varepsilon$ % | L/yc      | CF       | $c_{Masse}$ |
|-----------|-------------|--------------|-----------------|-----------|----------|-------------|
| 50        | 4.995821    | 5.037137     | 0.827002        | 15.979844 | 0.889988 | 15.625856   |
| 100       | 4.995821    | 5.03822      | 0.848678        | 15.983356 | 0.890856 | 15.628631   |
| 150       | 4.995821    | 5.031191     | 0.707991        | 15.960566 | 0.890251 | 15.608303   |
| 200       | 4.995821    | 5.034493     | 0.774076        | 15.971271 | 0.891456 | 15.618303   |
| 500       | 4.995821    | 5.053238     | 1.149288        | 16.032068 | 0.894383 | 15.672206   |
| 1000      | 4.995821    | 5.076102     | 1.606967        | 16.106279 | 0.898274 | 15.738463   |
| 2000      | 4.995821    | 5.09001      | 1.885348        | 16.151445 | 0.900862 | 15.778901   |
| 5000      | 4.995821    | 5.095414     | 1.993526        | 16.169001 | 0.901385 | 15.794336   |
| 10000     | 4.995821    | 5.098973     | 2.064759        | 16.180564 | 0.902042 | 15.804683   |
| 20000     | 4.995821    | 5.101052     | 2.106384        | 16.187321 | 0.902444 | 15.810742   |

Tableau 5.4 : paramètres de dimensionnement,  $\lambda = 40$  To=2000 K, Ms=3 et  $\Delta = 0,01$ .

Tableau 5.5 : paramètres de dimensionnement,  $\lambda = 50$  To=2000 K, Ms=3 et  $\Delta = 0,01$ .

| <b>NC</b> | As/A*exacte | As/A*calculé | $\varepsilon$ % | L/yc      | CF       | $c_{\textit{Masse}}$ |
|-----------|-------------|--------------|-----------------|-----------|----------|----------------------|
| 50        | 4.995821    | 5.048204     | 1.048529        | 15.810152 | 0.891401 | 15.800427            |
| 100       | 4.995821    | 5.047762     | 1.039689        | 15.808763 | 0.891851 | 15.798551            |
| 150       | 4.995821    | 5.037328     | 0.830835        | 15.775946 | 0.890702 | 15.767711            |
| 200       | 4.995821    | 5.039092     | 0.86615         | 15.781494 | 0.89151  | 15.773234            |
| 500       | 4.995821    | 5.057979     | 1.244197        | 15.840905 | 0.89416  | 15.828291            |
| 1000      | 4.995821    | 5.082312     | 1.731264        | 15.91749  | 0.89816  | 15.900109            |
| 2000      | 4.995821    | 5.09382      | 1.961614        | 15.953726 | 0.900235 | 15.934177            |
| 5000      | 4.995821    | 5.101483     | 2.11501         | 15.977862 | 0.901469 | 15.956806            |
| 10000     | 4.995821    | 5.10344      | 2.154187        | 15.984027 | 0.901732 | 15.962555            |
| 20000     | 4.995821    | 5.104368     | 2.172753        | 15.986948 | 0.901846 | 15.965269            |

Tableau 5.6 : paramètres de dimensionnement,  $\lambda = 100$  To=2000 K, Ms=3 et  $\Delta = 0.01$ .

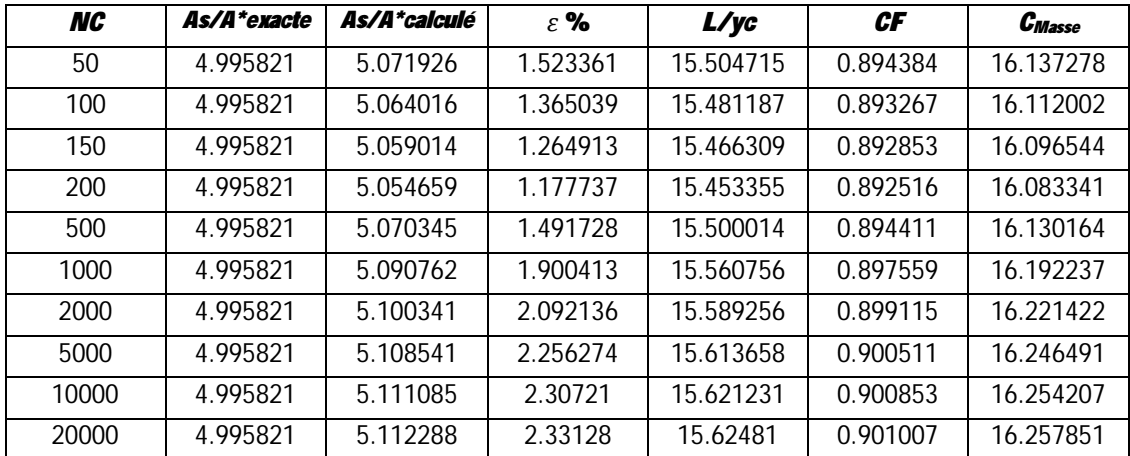

 Si on augmente le nombre *N* de points de la discrétisation, on va voir la convergence des résultats numériques vers la solution exacte. On prend un exemple pour *M*<sub>*s*</sub>=3.00, λ=10 et  $T_o$ =2000 K°. Le rapport des sections théorique est égale à  $A_{s}$ / $A_{s}$ =4,995821, voir les tableaux (chapitre 5)*.* Le commentaire est valable pour n'importe quel exemple. Comme il ya des résultats ne dépendent pas de la discrétisation. Et des autres paramètres de conception de l'exemple proposé pour quelques valeurs de *N* de la discrétisation. On dit que le problème est convergent avec une erreur relative  $\epsilon$  donnée, si le rapport des sections, calculé numériquement pour une discrétisation, et le rapport des sections théorique ils se rapprochent. Les paramètres de conception convergent automatiquement vers la solution précise.

 On remarque que si *N* augmente,les différents rapports convergent vers la solution précise avant la convergence du rapport des sections, ce qui est un avantage, afin de contrôler la convergence du rapport des sections. On peut dire que le nombre *N* nécessaire (le plus petit possible), pour avoir la convergence dépend des paramètres suivants :

 $N = f(\varepsilon, Ms, To)$ 

## **5.2 Effet de la température génératrice To sur la forme du corps central :**

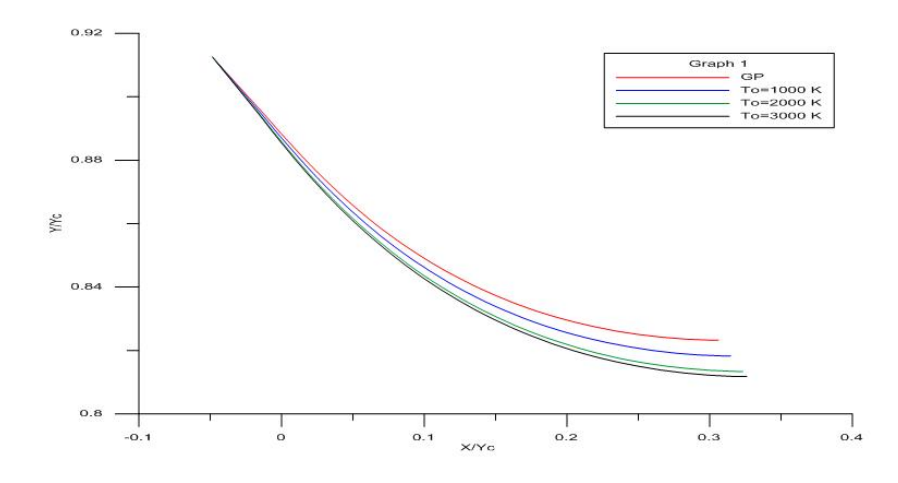

Figure 5.1 : Forme du corps central lorsque Ms=2 pour différents To et  $\lambda$ =10

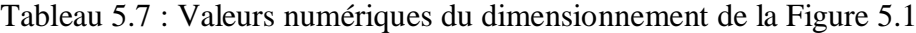

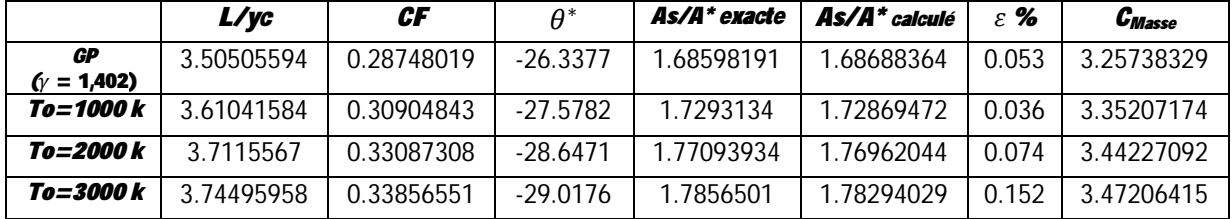

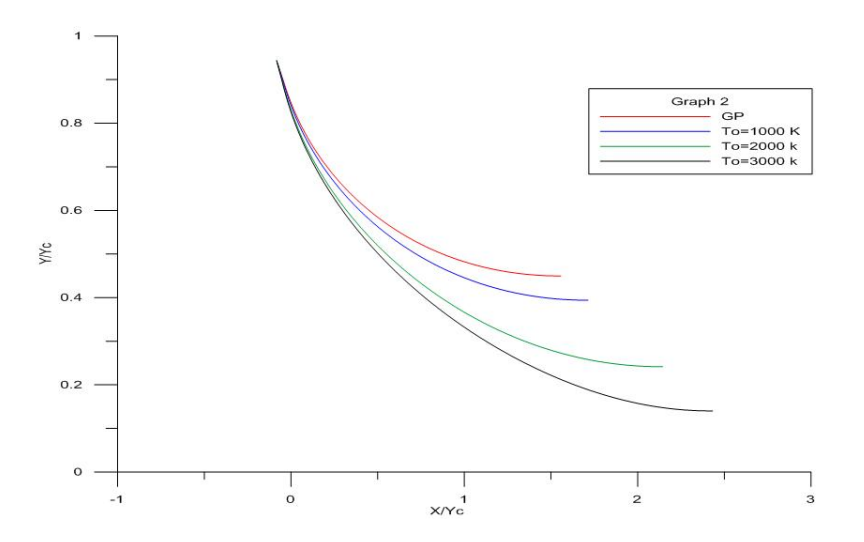

Figure 5.2: Forme du corps central lorsque Ms=3 pour différents To et  $\lambda=10$ 

Tableau 5.8 : les valeurs numériques du dimensionnement de la figure (5.2)

|                     | L/vc        | СF         | $\theta^*$  | As/A*exacte | As/A* calculé | $\varepsilon$ % | <b>C</b> Masse |
|---------------------|-------------|------------|-------------|-------------|---------------|-----------------|----------------|
| GP<br>$(y = 1,402)$ | 16.32815304 | 0.73432569 | $-49.65339$ | 4.22002785  | 4.12249143    | 2.311           | 10.60964734    |
| <i>To=1000 k</i>    | 17.92485542 | 0.78351134 | $-51.74717$ | 4.47131757  | 4.35866567    | 2.519           | 10.89074868    |
| <i>To=2000 k</i>    | 22.27181599 | 0.86767997 | $-54.99264$ | 4.99582116  | 4.84737099    | 2.971           | 10.99184769    |
| To=3000 k           | 25.1532182  | 0.90024575 | $-56.17672$ | 5.20699792  | 5.0422495     | 3.164           | 10.59864354    |

La figure (.Ms -»1.5) présente l'allure des tuyères obtenues lorsque le nombre de Mach *M*<sub>S</sub>=1.50. D'après les valeurs numériques des paramètres du dimensionnement et les formes obtenues, on remarque une très petite différence entre les quatre courbes, qui s'interprète par le non influence en sens de vision de la température  $T_{\text{o}}$  sur le dimensionnement des tuyères lorsque  $M<sub>S</sub> = 1.50$ .

La figure (.Ms -»2.00) présente l'allure des tuyères obtenues lorsque le nombre de Mach *M S =2.00*.

D'après les formes obtenues et les résultats numériques, on remarque que la différence est toujours petite, mais avec une erreur grande par rapport au cas de la figure (.Ms -»1.50). Ici on parle de l'erreur en sens de l'écart entre les quatre courbes de chaque figure.

En augmentant le nombre de Mach de sortie pour les valeurs *M S =3.00, 3.50 …. 5.00* ,et pour chaque nombre de Mach on fait le traçage des formes des tuyères obtenues à haute température y compris le cas du gaz parfait, présentés respectivement sur les figures (.Ms - »3)et(Ms -»3.50).Entre les figures présentées, on peut dire que si la température génératrice *T 0* augmente, l'écart entre le modèle *GP* et notre modèle *HT* agrandie et devient considérable si *T 0 >1000k environ*, indépendamment au nombre de Mach *M S* , ou à partir du

*M*<sub>S</sub> > 2.00 pour n'importe quelle température  $T$ <sub>0</sub>. Cette limite peut être trouvée si on opte une erreur ε inférieure à 5%.

#### *Remarque :*

A chaque fois on détermine les paramètres de dimensionnement, on calcul l'erreur relative donnée par le rayon de sortie non-dimensionnel en utilisant la relation suivante jusqu'à satisfaire une précision de *10 -4 .*

$$
\varepsilon\left(\frac{y_s}{y_*}\right)\% = \left|1 - \left(\frac{\left(\frac{y_s}{y_*}\right)cal{c}alcul\acute{e}}{\frac{\left(\frac{y_s}{y_*}\right)th\acute{e}origue}{\frac{\left(\frac{y_s}{y_*}\right)th\acute{e}origue}{\frac{\left(\frac{y_s}{y_*}\right)th\acute{e}origue}{\frac{\left(\frac{y_s}{y_*}\right)th\acute{e}origue}{\frac{\left(\frac{y_s}{y_*}\right)th\acute{e}origue}{\frac{\left(\frac{y_s}{y_*}\right)th\acute{e}origue}{\frac{\left(\frac{y_s}{y_*}\right)th\acute{e}origue}{\frac{\left(\frac{y_s}{y_*}\right)th\acute{e}origue}{\frac{\left(\frac{y_s}{y_*}\right)th\acute{e}origue}{\frac{\left(\frac{y_s}{y_*}\right)th\acute{e}rigue}{\frac{\left(\frac{y_s}{y_*}\right)th\acute{e}rigue}{\frac{\left(\frac{y_s}{y_*
$$

Le rapport  $\frac{y_s}{x_s}$  $y_*$ *calculé et théorique* sont déterminés respectivement par les relations (4.25) et (4.36) du chapitre 4. (Autrement dit le rapport des sections)

### **5.3. Effet de** ࣅ **sur la forme du corps central :**

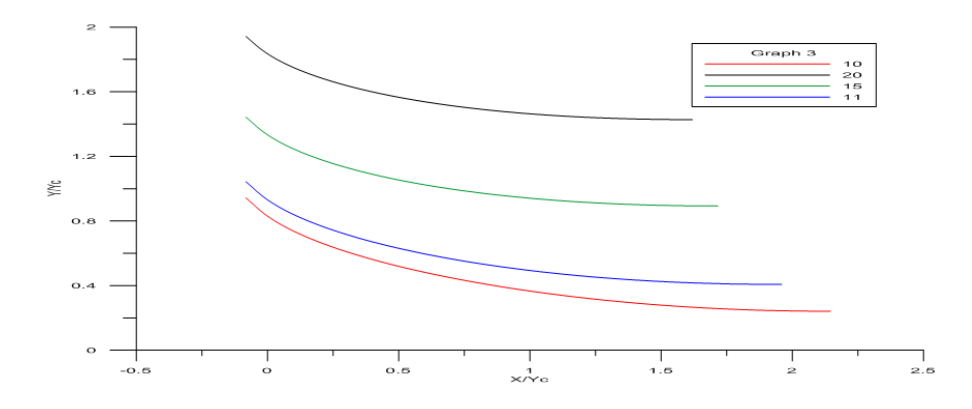

Figure 5.3 : Effet de $\lambda$  sur la forme du corps central pour Ms=3 et To=2000k

Tableau 5.9 : valeurs numériques de dimensionnement de la figure (5.3)

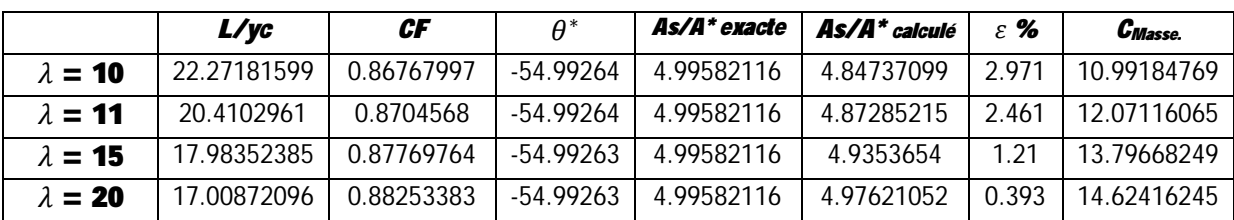

## **5.4. Effet de Ms sur la forme du corps central :**

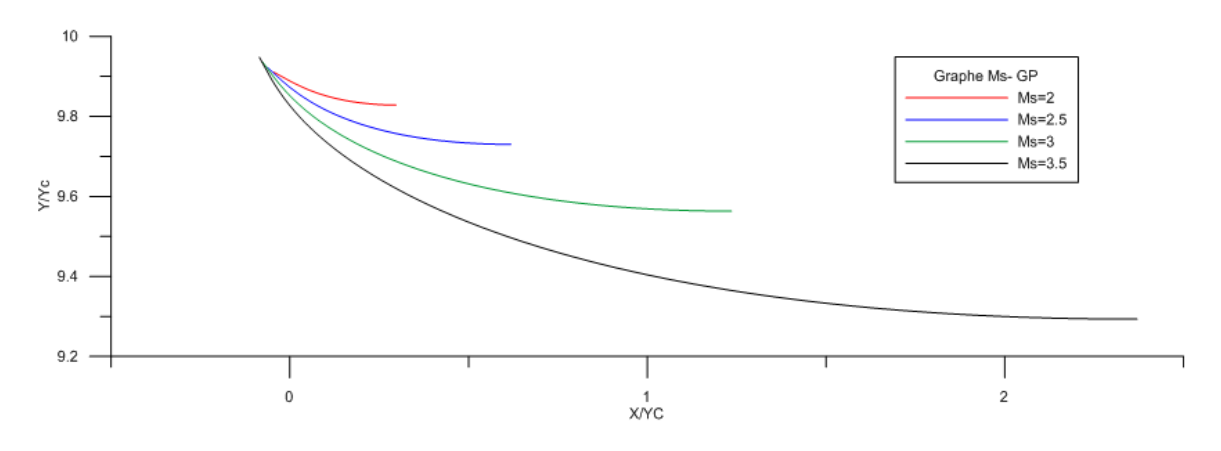

Figure 5.4 : Effet de Ms sur la forme du corps central pour le modèle 'GP' ( $\gamma = 1,402$ ) et  $\lambda=100$ 

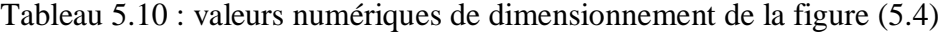

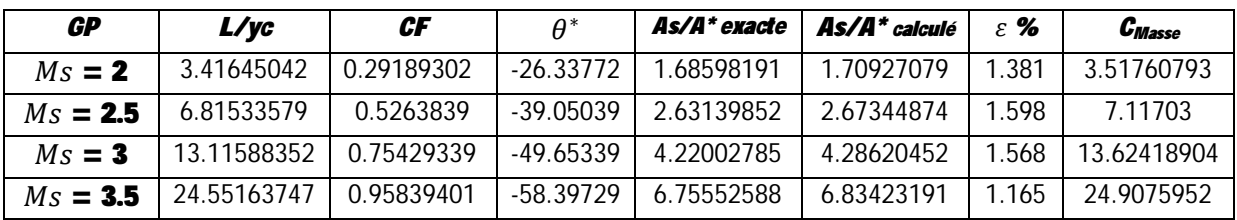

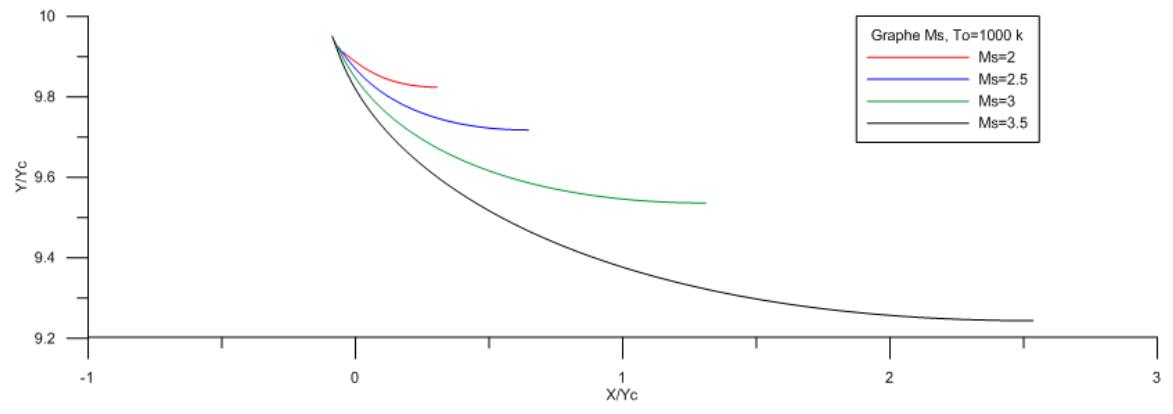

Figure 5.5 : effet de Ms sur la forme du corps central pour le modèle 'HT' To=1000 k et  $\lambda=100$ 

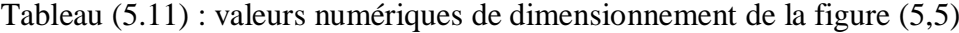

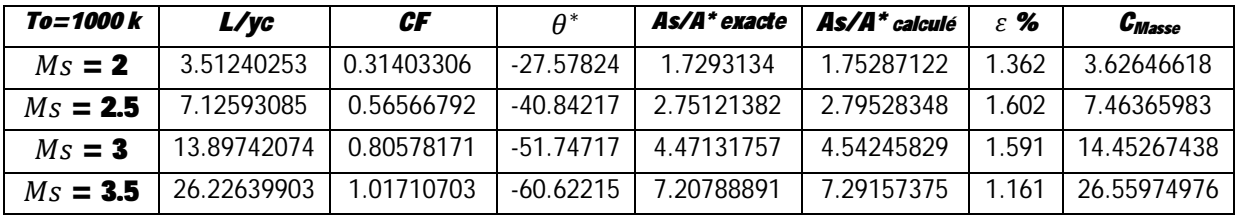

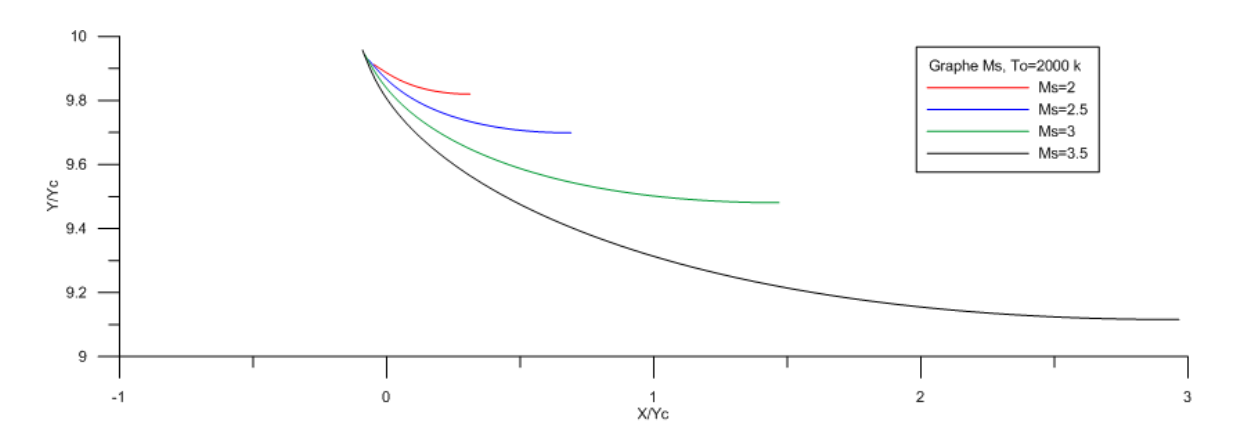

Figure5.6 : Effet de Ms sur la forme du corps central pour le modèle 'HT' T0=2000 k et  $\lambda=100$ 

Tableau 5.12 : Valeurs numériques de dimensionnement de la figure (5.6)

| To=2000 k  | $L/\gamma c$ | CF         | $A^*$       | As/A*exacte | As/A* calculé | $\epsilon$ % | $C_{Masse}$ |
|------------|--------------|------------|-------------|-------------|---------------|--------------|-------------|
| $Ms = 2$   | 3.60168819   | 0.33623225 | $-28.64715$ | 1.77093934  | 1.7942763     | 1.318        | 3.72807047  |
| $Ms = 2.5$ | 7.58316817   | 0.61981368 | -42.98082   | 292585751   | 2.97756545    | 1.767        | 7 97138112  |
| $Ms = 3$   | 15.50471491  | 0.89438447 | $-54.99263$ | 4.99582116  | 5.07192556    | 1.523        | 16 137278   |
| $Ms = 3.5$ | 30 56636971  | 1.11960183 | $-64.75929$ | 8.44843131  | 8.47049365    | 0.261        | 30.74837043 |

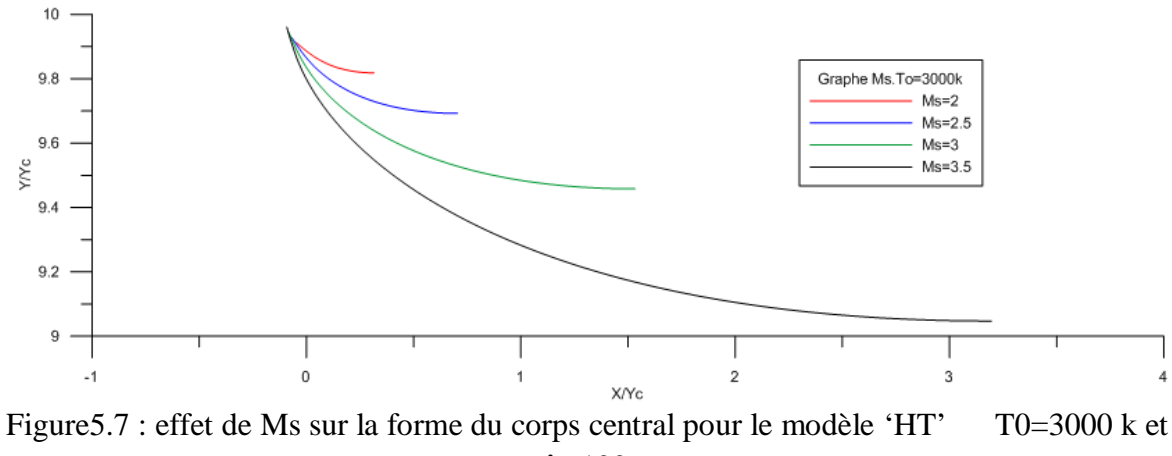

 $\lambda=100$ 

Tableau 5.13 : valeurs numériques de dimensionnement de la figure (5.7)

| <i>To=3000 k</i> | L/vc        | CF         | $A^*$       | As/A* exacte | As/A* calculé | $\epsilon$ % | <b>C</b> Masse |
|------------------|-------------|------------|-------------|--------------|---------------|--------------|----------------|
| $Ms = 2.00$      | 3,63737359  | 0.34485006 | $-29.01765$ | 1.78565010   | 1.81134146    | 1.439        | 3,76856936     |
| $Ms = 2.50$      | 7.73781793  | 0.63898807 | -43.70721   | 2.98747777   | 3.03919773    | 1.731        | 8.14387578     |
| $Ms = 3.00$      | 16.16278416 | 0.92919527 | $-56.17672$ | 5.20699792   | 5.28850228    | .5065        | 16.82267899    |
| $Ms = 3.50$      | 32.87040974 | 1.16999443 | $-66.52959$ | 9.08924264   | 9.09092449    | 0.019        | 32.93130428    |

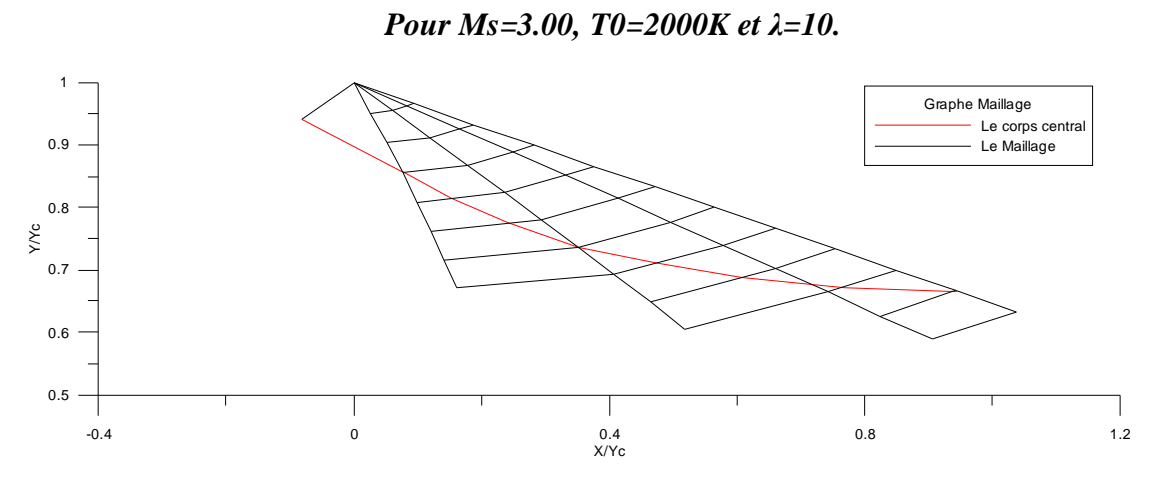

Figure 5.8 : Maillage en caractéristique pour NC = 5 et  $\Delta$ = 0,1.

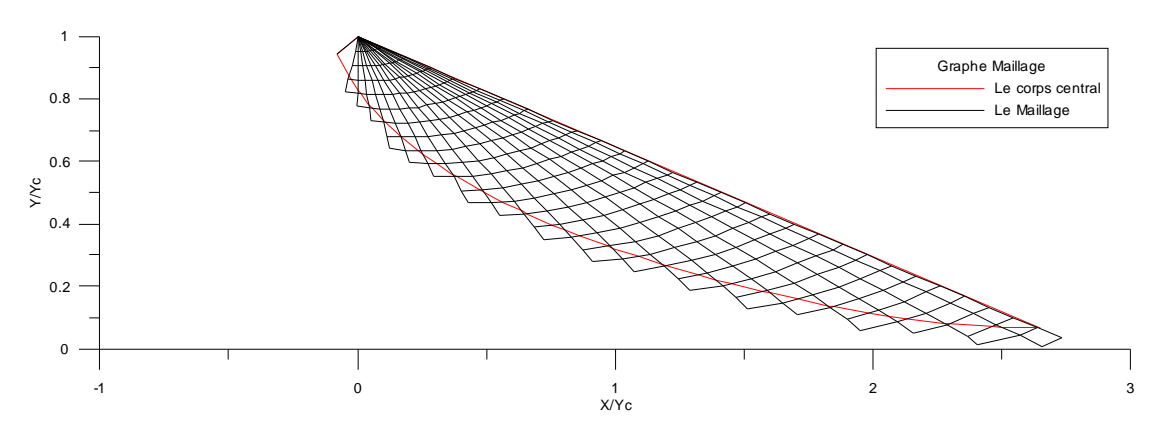

Figure 5.9 : Maillage en caractéristique pour NC = 20 et  $\Delta$ = 0,1.

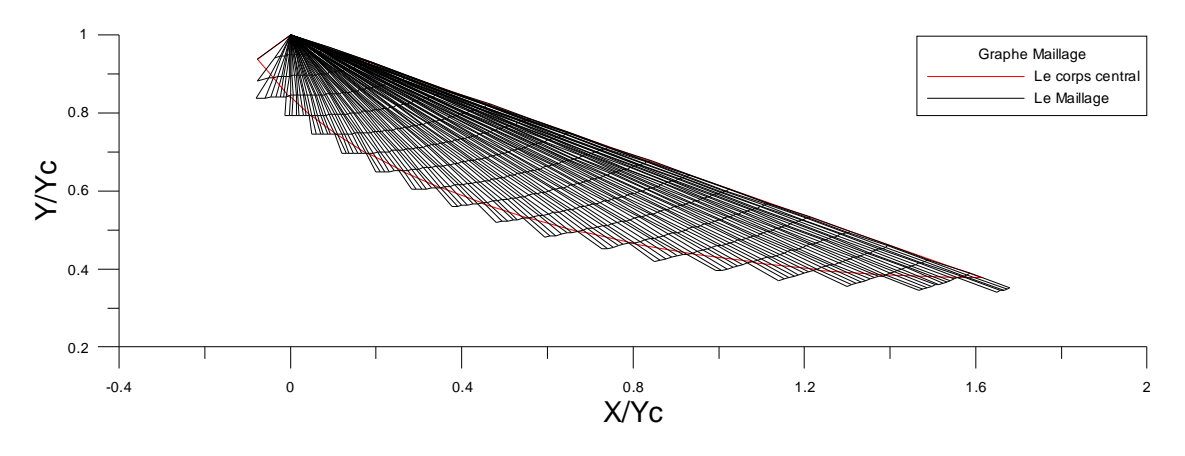

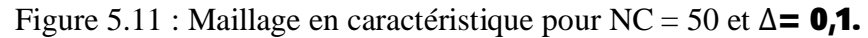

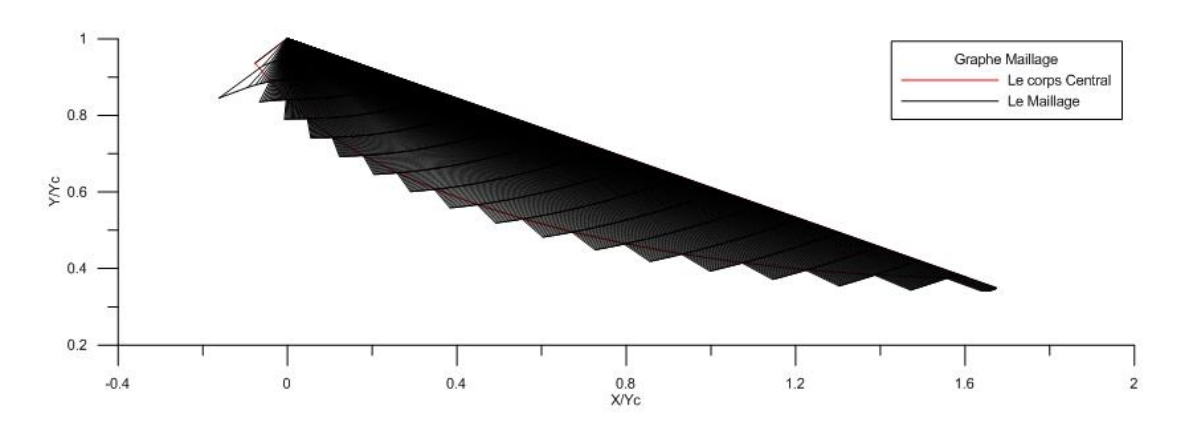

Figure 5.12 Maillage en caractéristique pour NC = 300 et  $\Delta$ = 0,1.

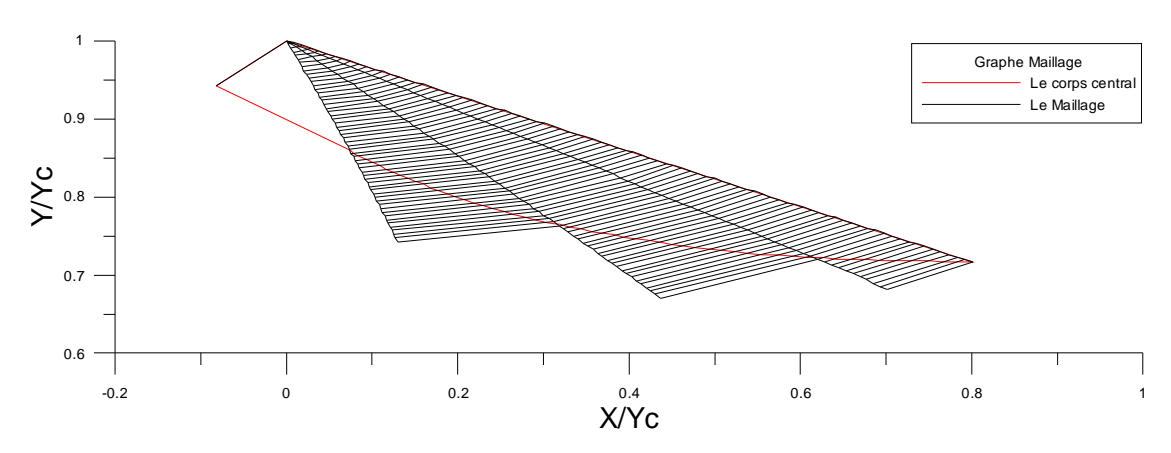

Figure 5.13 Maillage en caractéristique pour NC = 5 et  $\Delta$  = 0,01.

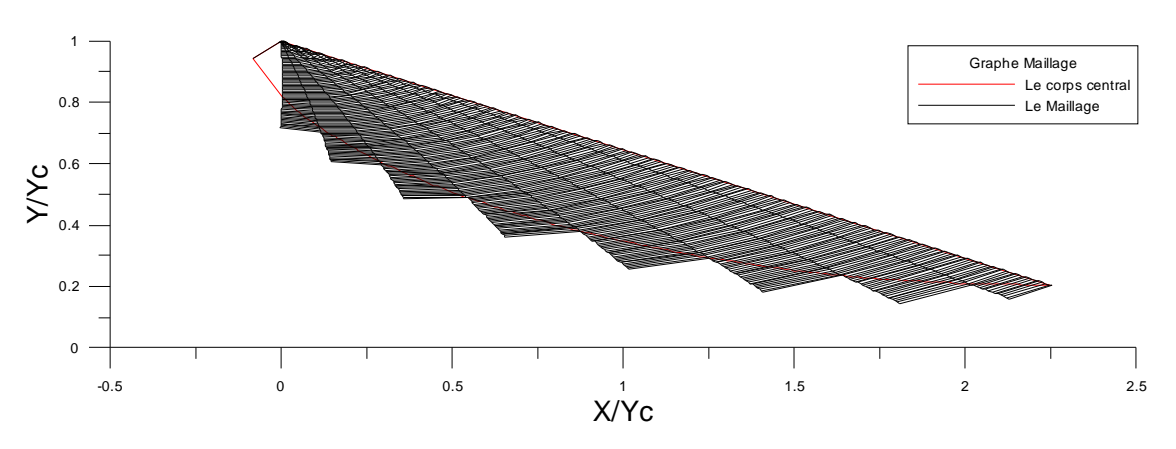

Figure 5.14 Maillage en caractéristique pour NC = 10 et  $\Delta$ = 0,01.

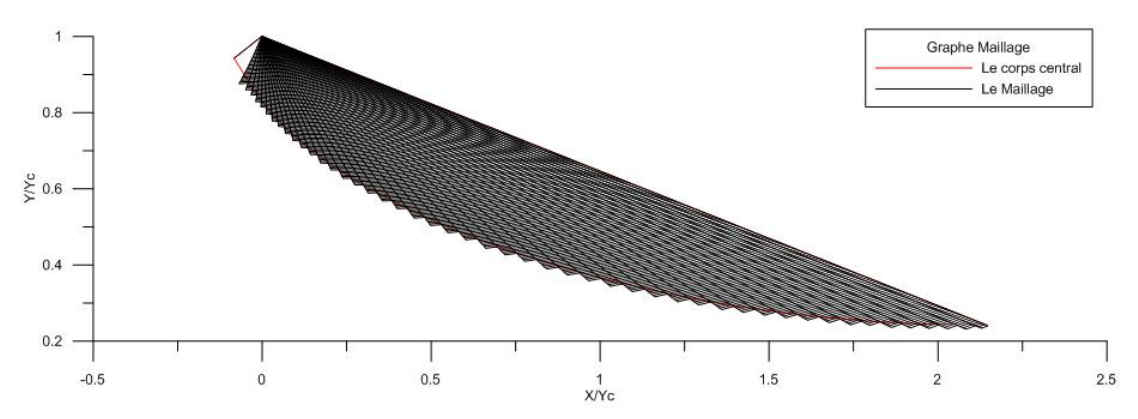

Figure 5.15 Maillage en caractéristique pour NC = 50 et $\Delta$ = 0,01.

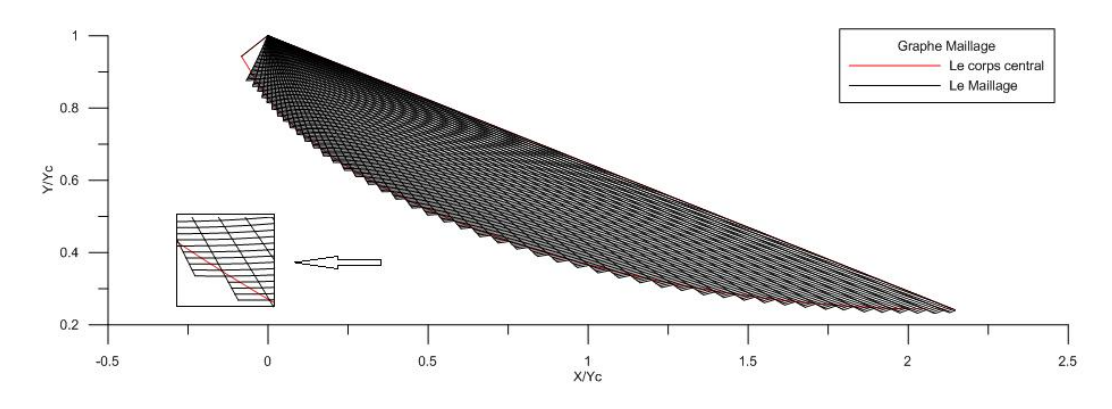

Figure 5.16 Maillage en caractéristique pour  $NC = 50$  et $\Delta = 0.01$ .

Dans les figures précédentes, on a présenté des maillages en caractéristiques dans une tuyère àcorps central bidimensionnelle et axisymétrique. Dans ces figures, on a pris l'exemple avec  $T_o = 2000 \text{ K}^{\circ}$ ,  $M_s = 3.00$  qui donne  $\dot{\theta}^* = 54.99008$ degré. Le but de ces figures est de présenter les différents cas possibles de maillage et leurs effets sur les résultats numériques de dimensionnement et de conception.

Sur ces figures, on a pris des exemples en changeant le coefficient *ǻ* et Nc afin de visualiser leur effet sur la forme du maillage et en particulier sur la paroi de la tuyère au voisinage ducol. Il est clair que si on prend un coefficient élevé, la tuyère sera très bien présentée au voisinage du col.

On remarque qu'il est très intéressant de raffiner le maillage sur ces deux derniers (la paroi au voisinage du col), par ce que la nature d'un écoulement supersonique détermine les propriétés en un point en fonction de deux points qui se trouvent en amont. Alors, une mauvaise présentation de la paroi au col va propager et agrandir les erreurs à la sortie, et par conséquent, on va déterminer une mauvaise allure de la paroi. Le control des résultats se fait par l'utilisation du rapport des sections qui reste toujours valable puisque l'écoulement à la sortie de la tuyère est uniforme et parallèle.

**5.6. Variation des paramètres thermodynamiques à travers le corps central :**

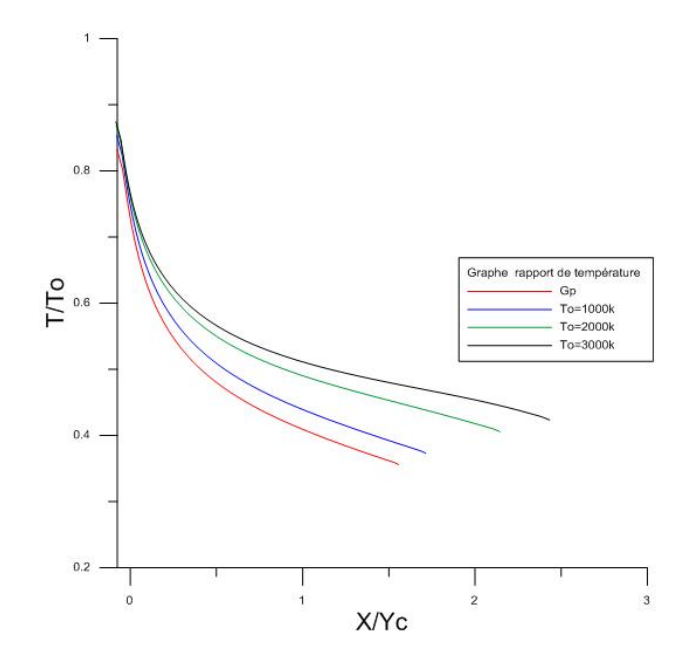

Figure 5.19 : Variation du rapport de température à travers la paroi du corps central pour  $Ms = 3.00$  et  $\lambda = 10$ 

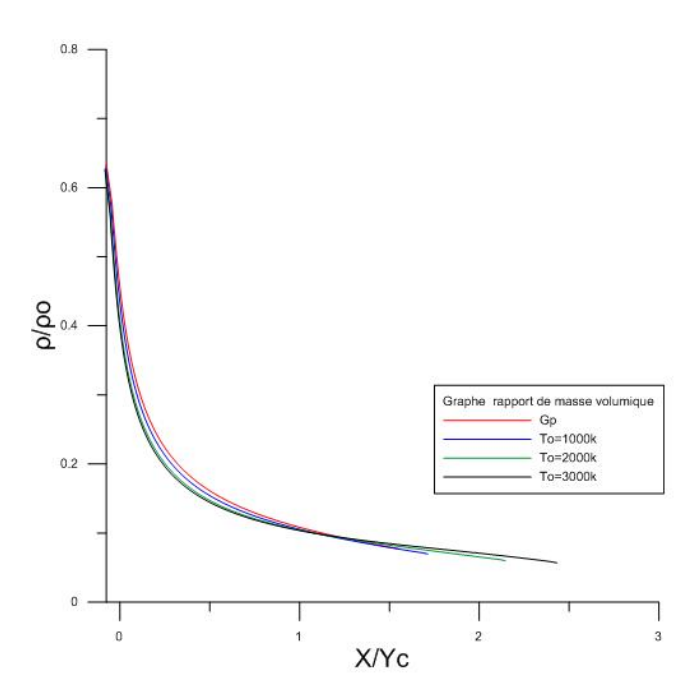

Figure 5.20 : Variation du rapport de masse volumique à travers la paroi du corps central pour Ms=3.00 et  $\lambda = 10$ 

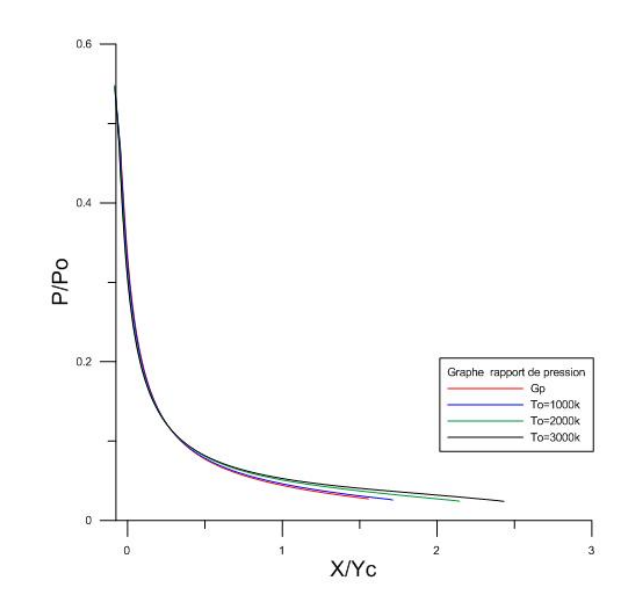

Figure 5.21 : Variation du rapport de pression à travers la paroi du corps central pour  $Ms = 3.00$  et  $\lambda = 10$ .

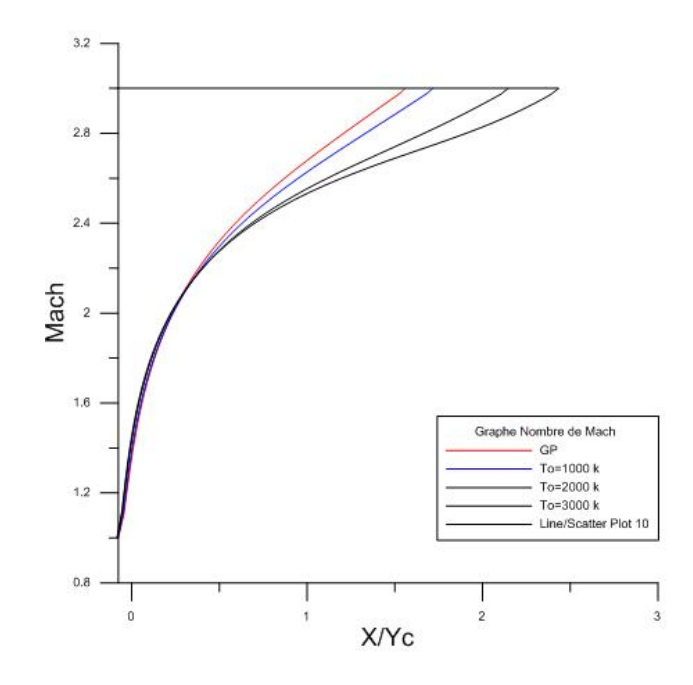

Figure 5.17 : Variation du nombre de Mach à travers la paroi du corps central pour  $Ms = 3.00$  et  $\lambda = 10$
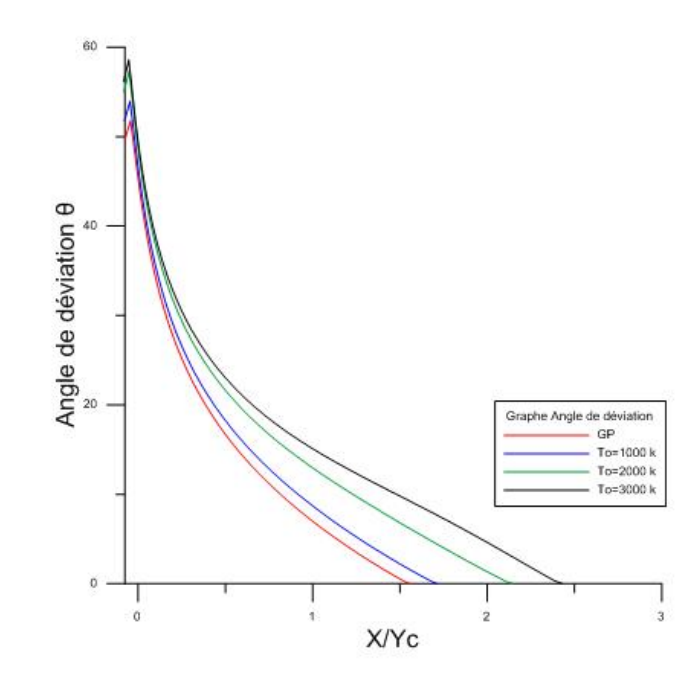

Figure 5.18 : Variation de l'angle de déviation à travers la paroi du corps central pour  $Ms = 3.00$  et  $\lambda = 10$ 

La variation du rapport  $TT$ <sub>0</sub> dans la figure (.) nous donne une indication sur le choix convenable du matériau de construction qui va résister à cette température.

Au cours de la détente, le gaz va se refroidi, où la température critique est toujours supérieure à la température de la section de sortie. On remarque encore que le gaz parfait indique un refroidissement par rapport au comportement thermodynamique réel, surtout si la température  $T_{\stackrel{\scriptstyle o}{\scriptstyle o}}$  est élevée. Pour ce cas on peut dire qui' Il est possible que le matériau choisi fait sur la base du modèle du gaz parfait ne peut résister à la température de notre modèle puisque le gaz se comporte à haute température.

Le rapport  $ρ/ρ$ <sub>ρ</sub> présenté sur la figure (.) nous donne une indication sur la quantité du gaz qui va traverser le divergent afin de déterminer la durée du vie du carburent. Encore il servira pour l'obtention du rapport des pressions.

Le rapport  $P/P$ <sub>0</sub> présenté sur la figure (.) nous servira pour déterminer la force de pression exercée sur la paroi du divergent. Cette figure indique une chute de pression à travers le divergent qui va délivrer une force de pression. Ce rapport il servira encore pour faire l'étude sur la distribution des contraintes radiales et tangentielles, pour but d'étudier la résistance du matériau. Le modèle *GP* indique que la force de pression est inférieure à celle donnée par le modèle *HT.*

La figure (.) représente la variation du nombre de Mach à travers la paroi de la tuyère pour différentes valeurs de  $T$ <sub>0</sub>, y compris le cas du gaz parfait. On remarque l'augmentation du nombre de Mach de *M=1* au col jusqu'à M*=M S* à la sortie de la tuyère. L'exemple pris ici est pour  $M_s = 3.001$ 'augmentation se fait brusquement dans la première partie de la tuyère puis graduellement jusqu'à la sortie de cette dernière.

L'augmentation du nombre de Mach à travers la paroi s'interprète par la détente du gaz jusqu'à la section de sortie.

La figure (.) représente la variation de l'angle de déviation de l'écoulement à travers la paroi de la tuyère. On remarque qu'il y a redressement de l'écoulement. On constateque l'angle de déviation diminue à travers la paroi jusqu'à où il devient nul à la section de sortie (écoulement parallèle).Sur ces figures, on peut voir clairement l'effet de la température *T0*sur les paramètres thermodynamiques et physiques.

**5.7. Variation des paramètres de dimensionnement en fonction de Ms et T0 lorsque**  $\lambda = 100$ :

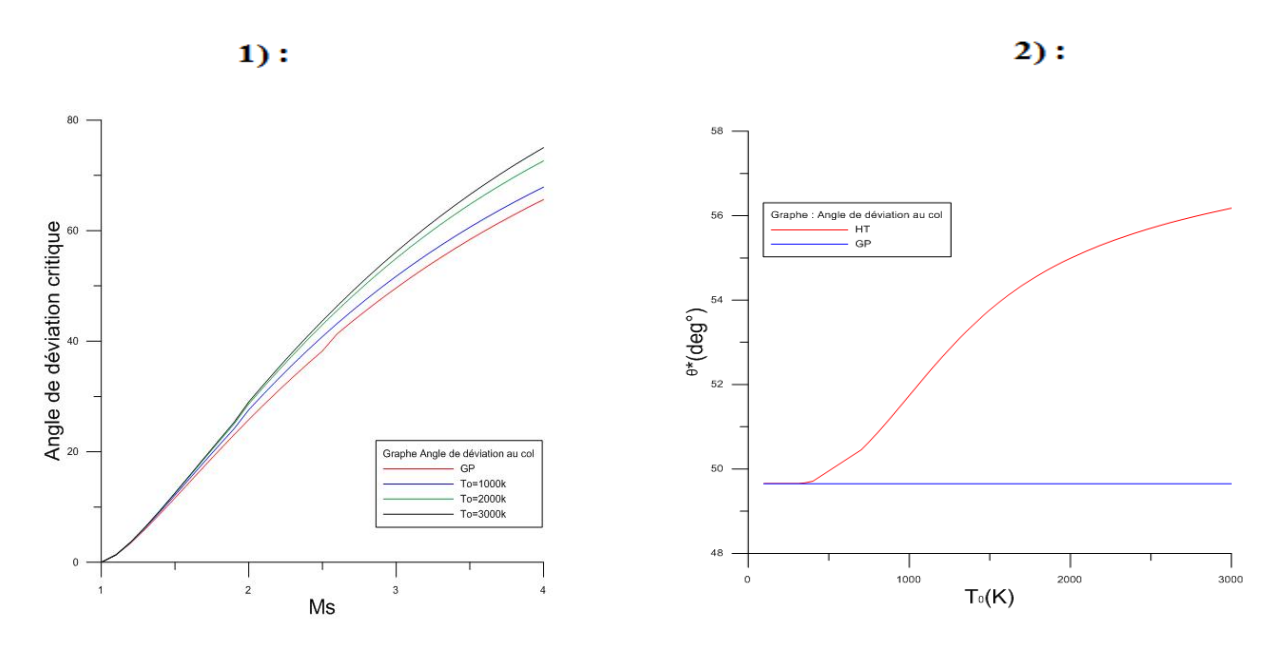

Figure \_- : Variation à Haute Température de l'angle *ș \** d'une tuyère à corps central. (1) : en fonction de  $M<sub>S</sub>$  (2) : en fonction de  $T<sub>0</sub>$  lorsque  $M<sub>S</sub>$  = 3.00.

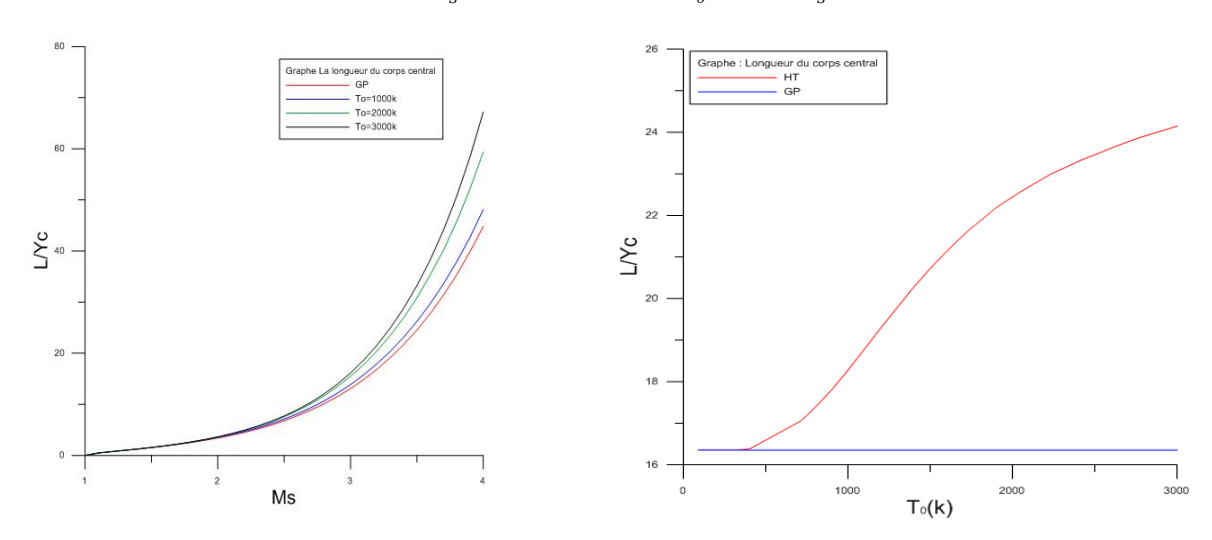

Figure \_- : Variation à Haute Température de la longueur de la tuyère à corps central. (1) : en fonction de  $M<sub>S</sub>$ . (2) : en fonction de  $T<sub>0</sub>$  lorsque  $M<sub>S</sub>$ =3.00.

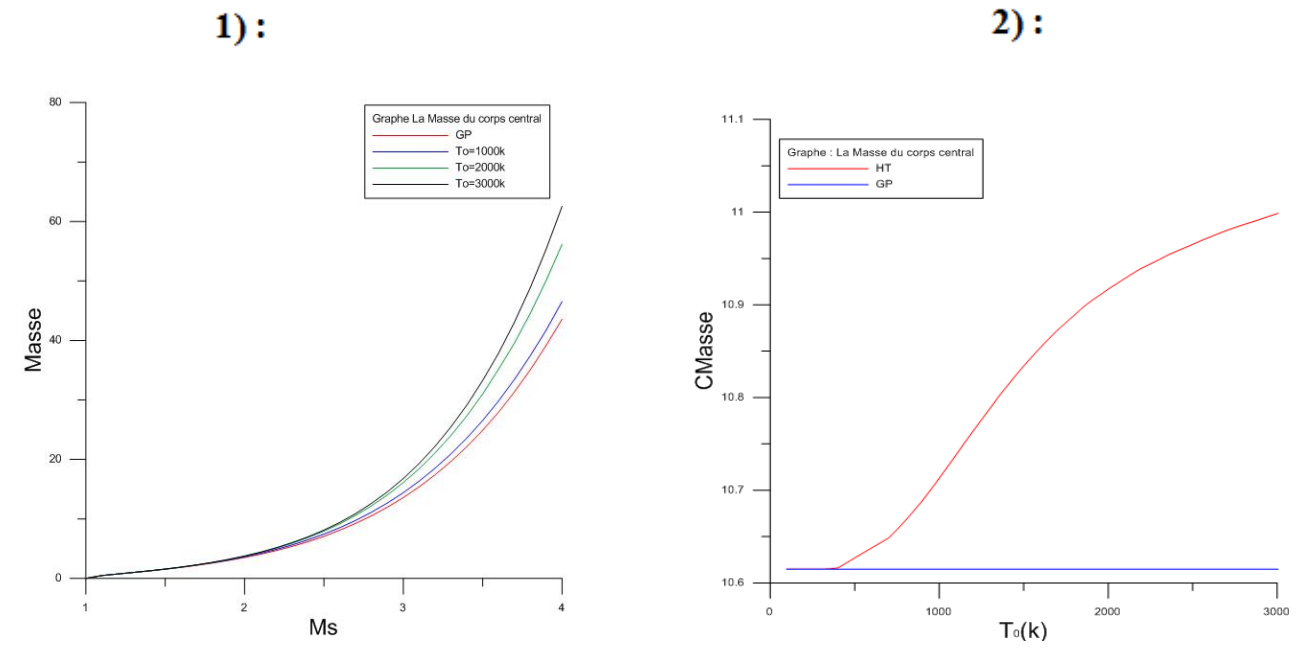

Figure \_- : Variation à Haute Température de *C Masse* de la tuyère à corps central. (1) : en fonction de  $M$ <sup>*S*</sup></sup> (2) : en fonction de  $T$ <sup>0</sup> lorsque  $M$ <sup>5</sup> = 3.00.

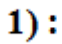

 $2)$ :

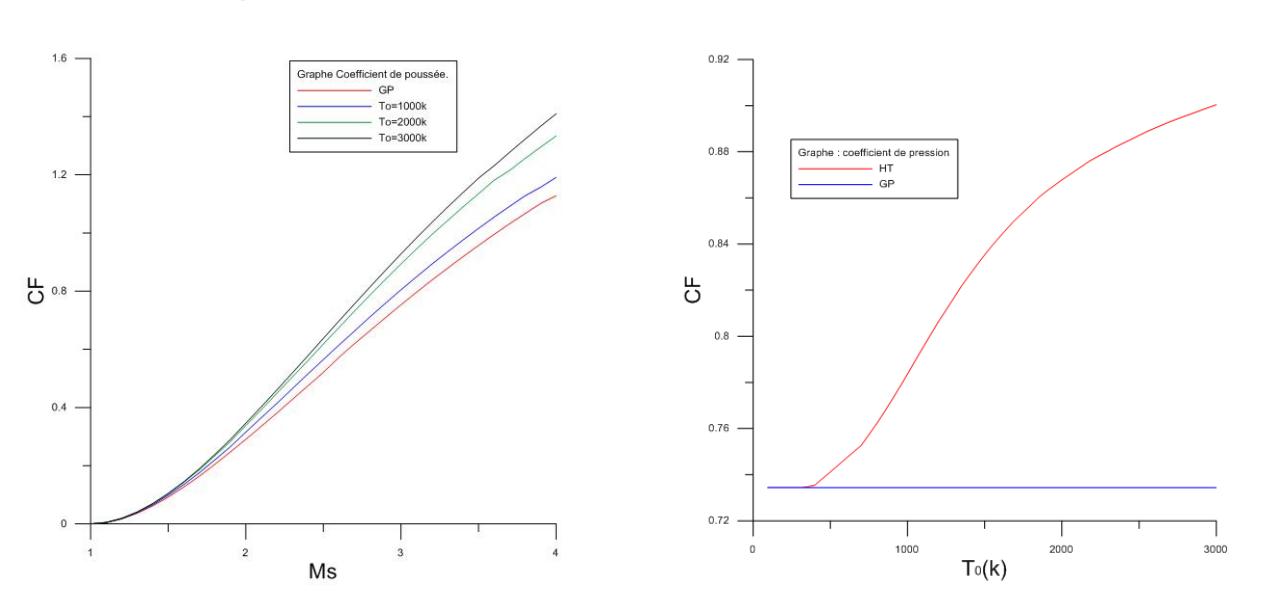

Figure \_- : Variation à Haute Température de *C Force* de la tuyère à corps central. (1) : en fonction de  $M<sub>S</sub>$ . (2) : en fonction de  $T<sub>0</sub>$  lorsque  $M<sub>S</sub>$ =3.00.

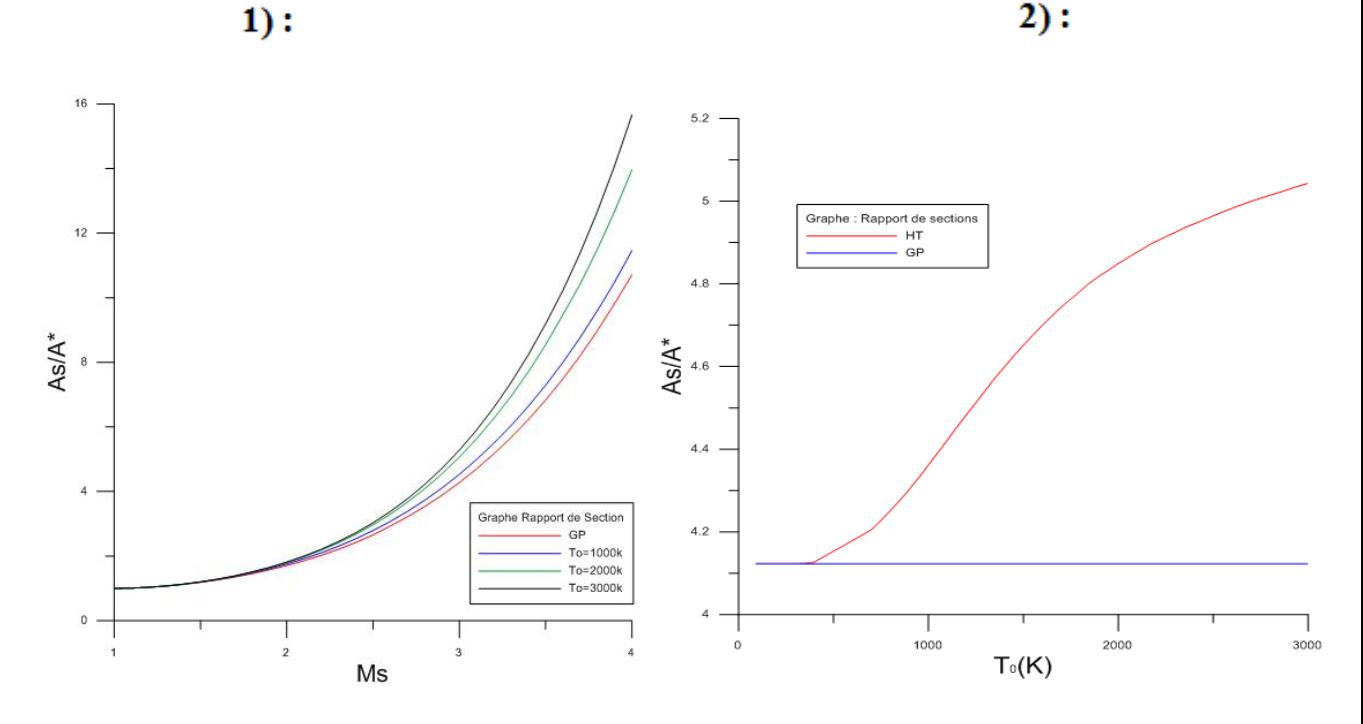

Figure \_- : Variation à Haute Température du rapport des sections. (1) : en fonction de  $M<sub>S</sub>$  (2) : en fonction de  $T<sub>0</sub>$  lorsque  $M<sub>S</sub>$  = 3.00.

La figure (.) présente la variation de l'angle de détente initiale  $\theta^*$  à haute température de *la tuyère à corps central2D et axisymétrique*. Sur la partie (1) de cette figure, on a présenté la variation de cette dernière en fonction du nombre de Mach *M S* de sortie et Sur la partie (2), on a présenté la variation de  $\stackrel{*}{\theta}$  en fonction de  $T_{\stackrel{\text{0}}{0}}$  lorsque  $M_{\rm s}$ =3.00, pour but d'illustrer clairement l'effet de la température  $T_{\rm o}$  sur l'angle de détente initiale.

Les courbes sur la partie (1)de cette figure sont presque confondues jusqu'à environ  $M_s$ =2.00, ensuite commencent à différencier. Entre les deux courbes (celle de 'Gp' et de 'HT' lorsque  $T_0=1000k$ ), on peut remarquer une petite différence entre les valeurs d'un gaz parfait et notre modèle *HT* pour ce cas.

Sur la partie (2) de cette figure, on a présenté une ligne droite horizontale concernant le gaz parfait pour prouver que ce modèle ne tient pas compte de *T 0* . Les deux courbes se confondent jusqu'à la température  $T_{\stackrel{\sim}{o}}$   $\approx$  250 K.

La partie (1) de la figure (.) : représente la variation de la longueur de la tuyère en fonction de  $M_{\rm g}$ , et la partie (2) de cette figurereprésente la variation en fonction de  $T$ <sup>0</sup>
. On remarque toujours l'influence de la température  $T$ <sup>0</sup>
surtout si sa valeur dépasse les *1000 K environ.*

La partie (1) de la figure (.) : représente la variation de la masse de la structure de la tuyère sous forme non-dimensionnelle en fonction de *M S* . Si *M S <2.50* environ, la température *T 0* ne présente *presque* aucune influence sur la masse de la structure. De

même, la partie (2) de cette figure : elle présente la variation en fonction de *T 0* lorsque  $M_s = 3.00$  (même commentaire).

La partie (1) de la figure (.) : représentela variation de la force axiale de pression délivrée sur le divergent en fonction de  $M_{\rm g}$  pour différentes température  $T_{\rm g}$ , y compris le cas du gaz parfait. Le but de la partie (2) de cette figure : c'est de présenter l'effet de  $T$ <sup>0</sup> sur ce paramètre, si on change  $T$ <sup>0</sup> de la chambre de combustion sans changer le nombre de Mach *M S.*

La figure (.) : représente la variation du rayon de la section de sortie à haute température. Même commentaires comme les autres paramètres.

*Comme commentaire sur les figures (.) à (.), la température T 0 influe sur tous*

*les paramètres de dimensionnement. Sur la deuxième partie de ces figures, la différence des valeurs données par les modèles HT et GP pour T0=1000 K diminue lorsque MS diminue, particulièrement lorsque MS=2.00.Le commentaire fait sur la partie (1) de chaque figures, concernant la limite d'application du modèle GP (MS<2.00, quelques soit T0, ou T0 <1000 K quelques soit MS) est faite sur une base de visualisation des courbes et non sur un calcul de l'erreur.***.**

#### **La longueur du corps central 'L/Yc' :**

Tableau 5.14: Valeurs numérique de la longueur du corps central pour différent **'Ms'** lorsque  $\lambda$ =100.

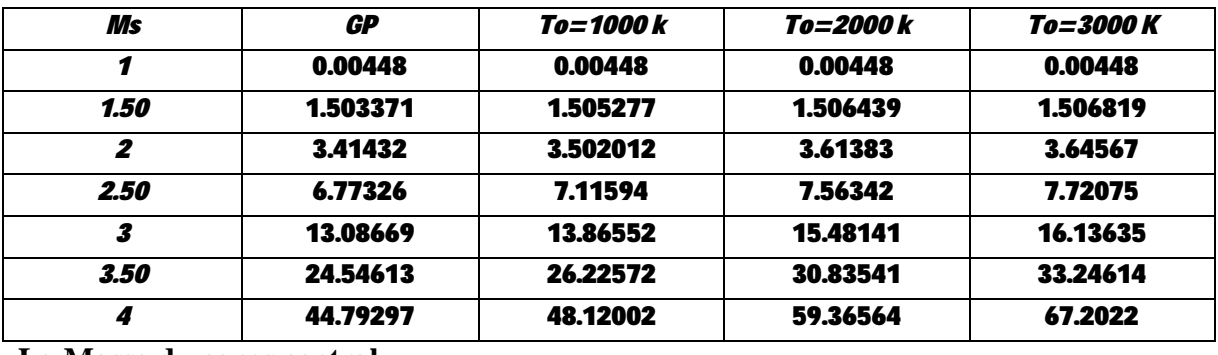

**La Masse du corps central :**

Tableau 5.15 : Valeurs numérique de la Masse du corps central pour différent **'Ms'** lorsque  $\lambda=100$ 

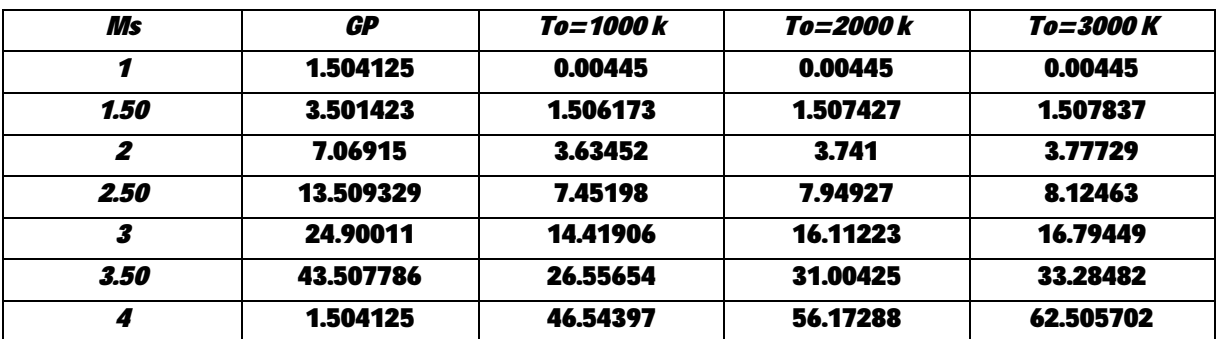

# **Le coefficient de poussée :**

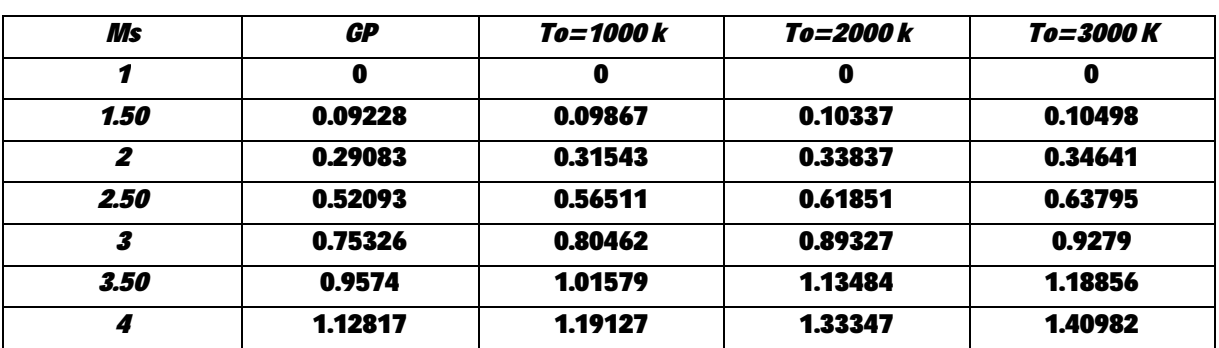

Tableau 5.16 : Valeurs numérique du **coefficient de poussée** du corps central pour différent **'Ms'** lorsque λ=100

## **Rapport de section As/A\*:**

Tableau 5.17 : Valeurs numérique du **Rapport de section 'As/A\*'**du corps central pour différent 'Ms' lorsque λ=100

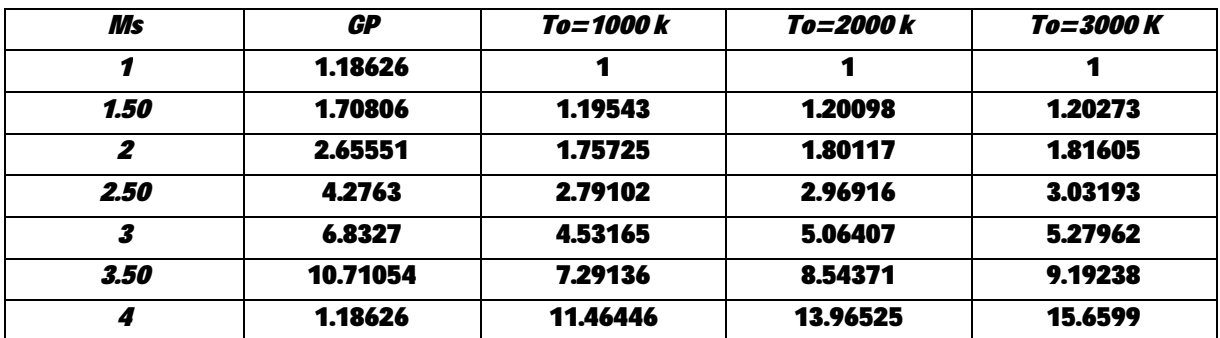

## Angle de déviation au col  $\theta^*$  :

Tableau 5.18 : Valeurs numérique de **Angle de déviation au col**  $\theta^*$ 'du corps central pour différent 'Ms' lorsque λ=100,

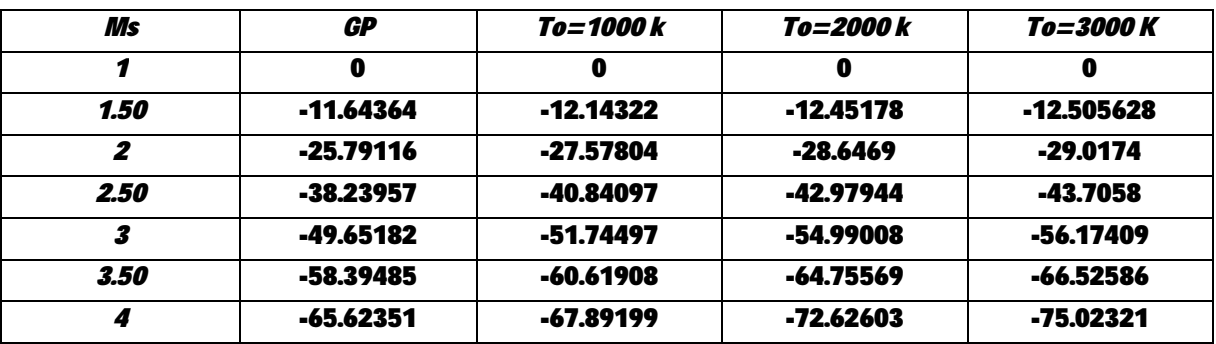

## **CONCLUSION**

Cette étude nous a permis de nous familiariser avec les méthodes de conceptions de tuyères supersoniques en général et de tuyères à corps central en particulier.

Les résultats obtenus dans cette étude sont valables pour n'importe quelle interpolation de *Cp(T).* L'importance est d'avoir une erreur de calcul acceptable, aussi on peut choisir n'importe quelle substance de gaz au lieu de l'air les relations restent valables, et tout dépendra des valeurs de *Cp(T)* et de l'interpolation.

On peut obtenir les relations d'un gaz parfait à partir des relations du modèle *HT* en annulant toutes les constantes d'interpolations de la fonction *CP(T)* sauf le premier. Dans ce cas, le modèle *GP* devient un cas particulier de notre modèle *HT*.

A faible température et nombre de Mach, l'écart en résultats entre les deux modèles est petit, ce qui donne la possibilité d'étudier un écoulement *HT* en utilisant les relations *GP*. Par contre, lorsque *T<sup>0</sup>* ou le Mach de sortie augmentent, la théorie *GP* commence de donner des résultats qui s'éloignent de fur et à mesure du cas réel, d'où la nécessité d'utilisation le modèle *HT*.

Les résultats du modèle gaz parfait et des rapports de sections présentés dans le dernier chapitre, peuvent nous aider à comparer notre travail et de valider les résultats numériques

Le calcul et la détermination du contour du corps central dépendent du nombre de caractéristique *Nc*, si ce nombre est grand, on obtient une bonne présentation du corps central.

Ces résultats permettent de conclure à l'opportunité et l'intérêt d'une telle approche pour la conception et le dimensionnement de tuyères à corps central bidimensionnelles et axisymétriques performantes et légères.

#### **Recommandations pour d'éventuels travaux futurs :**

L'actuelle étude bien qu'assez complète dans son principe, pourrait recevoir d'intéressants développements. Nous pouvons imaginer une suite de cette étude, tout en ajoutant le repère « Z » c'est-à-dire en trois dimensions (3D) ainsi, de valider ce travail à l'aide de l'expérimentation.

Une troncation de la tuyère, c'est une étude entre le gain de masse et la perte de poussée, il suffit de calculer ce taux puis décider quelle est la forme idéale pour la tuyère.

D'après les rapports des pressions obtenus, nous pouvons calculer les contraintes tangentielles et radiales pour pouvoir choisir le matériau le plus adapté à ce champ de pression.

[1]. Malina F. J. "*Characteristics of the rocket motor based on the theory of perfect gases*". J. Franklin Inst. Vol. 230, PP. 433-450, 1940.

[2]. Peterson C. R and Hill P.G "*Mechanics and Thermodynamics of Propulsion*" Addition-Wesley Publishing Company Inc. New York. 1965.

[3]. Anderson J.D. Jr. "*Fundamentals of Aerodynamics*" McGraw-Hill Book company, New York, 1998.

[4]. Anderson J. D. Jr. "*Modern Compressible Flow: With Historical Perspective*" McGraw Hill Book Company, New York, 1982.

[5]. Shapiro A.H. '*The Dynamics and Thermodynamics of Compressible Fluid Flow*" Vol.1, the Ronald Press Company, New York, 1953.

[6]. Zucro M.J. and Hoffman J.D. '*Gas Dynamics Vol 1 and Vol2 , New York , Wiley'* , 1976.

[7].Philippe REIJASSE '*Aérodynamique des tuyères supersoniques* ' ONERA- centre de Meudon, 2007

[8]. Charles G Martin M. Tech (Ph.D) Aerospace-structures '*Software ANSYS – FLUENT*' DYANANDA SAQAR COLLEGE OF ENGENERING.

[9]. Emanuel G., "*Gasdynamic : Theory and Application*", New York, AIAA Educational Serie, 1986.

[10]. interpolation numerique …. Livre

[11]. Zebbiche T. and Youbi Z., "*Parameters of Supersonic Flow at High Temperature. Application for Air*," 4<sup>th</sup> International Conferences on Heat Transfer, Fluid Mechanics and Thermodynamics HEFAT, 19-22 Sep. 2005, Caire, Egypt.

[12]. Zebbiche T. and Youbi Z., "*Parameters of Supersonic Flow at High*

*Temperature. Application for Air*," 4<sup>th</sup> International Conferences on Heat Transfer, Fluid Mechanics and Thermodynamics HEFAT, 19-22 Sep. 2005, Caire, Egypt.

[13]. Jean François SINI 'Mécanique des fluides Ecole Centrale Nantes' ECN, 2008

[14] Saeed Farokhi, PhD '*Aircraft Propulsion Second Edition*' John Wiley & sons Lid, 2014

[15]. Peterson C. R. and Hill P. G. "*Mechanics and Thermodynamics of Propulsion*," Ad dition-Wesley Publishing Company Inc. New York. 1965.

[16] math numerique en fortran

- [17]. Rao G. V. R., "Spike Nozzle Contour for Optimum Thrust", Ballistic Missile and Space Technology; edited by C. W. Morrow, Vol. 2, Pergamon Press, New York, PP. 92-101, 1961.
- [18]. Rao G. V. R., "Recent development in Rocket Nozzle Configuration", ARS Journal, Vol. 31, N° 04, PP. 1488-1494, 1961.

[19]. Rao G. V. R., "The E-D Nozzle," Astronautics, Sptember 1960, PP. 28-29.

[20]. Zebbiche T., "Supersonic Plug Nozzle Design," AIAA-2005-4490, 41 AIAA/ASME/SAE/ASEE Joint Propulsion Conference & Exhibit, Tucson, Arizona, July 10-13, 2005.

[21].Zebbiche T. and Youbi Z., "Supersonic Plug Nozzle Design at High Temperature. Application for Air," AIAA-2006-0592, 44 Aerospace Sciences Meeting and Exhibit, 9-12 Jan. 2006, Reno Nevada, Reno Hilton, USA.

[22]. GeoingM., "Nozzle design optimization by Method of characteristics "AIAA-1990- 2040,26<sup>th</sup> AIAA/ASME/SAE/ASSE, joint propulsion conference, Orlando, Florida, July 16-18-1998.